#### **REPUBLIQUE ALGERIENNE DEMOCRATIQUE ET POPULAIRE MINISTERE DE L'ENSEIGNEMENT SUPERIEUR ET DE LA RECHERCHE SCIENTIFIQUE**

ī

**ECOLE NATIONALE POLYTECHNIQUE** 

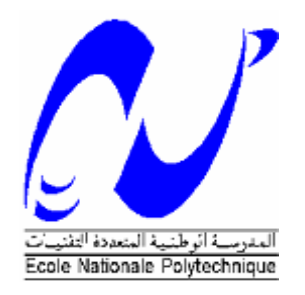

 **(E.N.P)** 

**Département D'Hydraulique** 

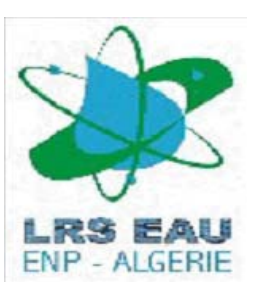

**Laboratoire de Recherches des Sciences de l'EAU (LRS-EAU)**

#### **MEMOIRE DE MAGISTER EN SCIENCES DE L'EAU**

**Présenté par : TAOUSSI Naas Ingénieur d'Etat en Hydraulique**

#### **THEME**

### Validation de Poiseuille d'un Modèle Lattice Boltzmann Hémodynamique

Soutenu Publiquement le 19 mai 2010 devant le jury :

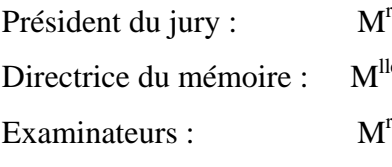

 Ahmed KETTAB Professeur, ENP  $M<sup>lle</sup>$ Saâdia BENMAMAR M.C (A), ENP  $M<sup>r</sup>$  Mustapha Kamel MIHOUBI M.C (A), ENSH  $\mathbf{M}^{\mathrm{r}}$ M<sup>r</sup> Arezki SMAILI M.C (A), ENP

#### *ENP 2009/2010*

ENP, 10 Avenu Hassen Badi EL-RAHHACHE - ALGER

# MERCIEME

Le travail présenté dans ce mémoire a été effectué au Laboratoire de recherche des sciences de l'eau (LRS-EAU), sous l'encadrement de M<sup>lle</sup> : **Saâdia BENMAMAR** Maître de Conférences, ENP. Je la prie de bien vouloir trouver ici l'expression de ma profond reconnaissance pour son accueil, les encouragements et les conseils qu'elle n'a cessé de m'apporter. Elle a toujours été disponible pour répondre à mes questions.

Ainsi, Je tiens à remercier très vivement Mr **Ahmed KETTAB**, Professeur à l'Ecole Nationale Polytechnique pour l'honneur qu'il m'a fait de présider le Jury de ma soutenance. Qu'il trouve ici l'expression de mes vifs remerciements.

Mes remerciements sont adressés à M<sup>r</sup> : Mustapha Kamel MIHOUBI, Maître de conférences à l'Ecole Nationale Supérieure de l'Hydraulique (ENSH-BLIDA) qui a accepté d'examiner ce travail et de faire partie du Jury.

Egalement, mes remerciements vont à M<sup>r</sup> : Arezki SMAILI, Maître de conférences à l'Ecole Nationale Polytechnique d'avoir bien voulu accepter de juger ce travail et de faire partie du Jury.

Mes remerciements vont également à :

- Tous les membres du laboratoire LRS-EAU.
- Tous personnels de l'ENP et en particulier ceux de la bibliothèque.
- Tous ceux qui ont contribué de loin ou de près à la réalisation de ce travail.

#### **ملخص**

يهدف هذا العمل إلى استعمال نموذج من نوع لاتيس بولتزمان. هذه الطريقة التي عرفت شيوعا واسعا في الأونة الأخيرة واستعمالا متزايدا من قبل الباحثين والطلبة حيث تم استعمال هذه الطريقة لمحاكاة الكثير من حالات جريان الموائع. بالنسبة لنا تم استخدام هذه الطريقة لحل معادلات نافي ستوآس في حالتها الخاصة ممثلة بجريان الدم تبعا لجريان بوازاي ، لهذا الغرض قمنا ببرمجة هذه الطريقة وفق خوارزمية وذلك باستعمال البرنامج ماتلاب من أجل محاكاة منحنى السرعة في البعدين الثنائي والثلاثي. النتائج المحصل عليها تم التعلُّبق عليها وتقييمها وذلك بمقارنتها مع نظيراتها المحصل عليها في البرنامج أوبن ألبي. **آلمات مفتاحية :**  معادلات نافي ستوكس ، جريان بوازاي ، حركية الدم ، طريقة لاتيس بولتز مان.

#### **Résumé**

L'objectif de ce travail est d'utiliser le modèle Lattice Boltzmann (LBM) dans l'écoulement de Poiseuille. Cette méthode est de plus en plus utilisée dans la mécanique des fluides en général et en hémodynamique, en particulier. La méthode de Lattice Boltzmann (LBM) a été employée pour simuler différents cas d'écoulement des fluides. La particularité de ce travail est d'utiliser cette méthode pour résoudre les équations de Navier-Stokes dans le cas particulier de l'écoulement hémodynamique suivant l'écoulement de poiseuille. A cet effet, on a utilisé un algorithme qui a été implémenté dans l'environnement Matlab pour simuler le profil de vitesse en 2D et en 3D. Les résultats obtenus ont été comparés aux résultats similaires obtenus par Openlb.

#### **Mots clés :**

Equations de Navier Stokes, Ecoulement de Poiseuille, Hémodynamique, Méthode de Lattice Boltzmann.

#### **Abstract**

The main objective of this work is to use a Lattice Boltzmann model (LBM). This method is very answered these last years and it is used more and more by the researchers and the students. The method of Lattice Boltzmann (LBM) was employed to simulate various cases of fluids flow. The particularity of this work is to use this method to solve the equations of Navier-Stocks in the particular case represented by the hemodynamic flow according to the Poioseuille flow. For this purpose, we have used an algorithm for this method which was implemented in the Matlab environment to simulate 2D and in 3D velocity profile.The obtained results were compared with those obtained by Openlb.

#### **Key words:**

Navier-Stokes equations, Poiseuille flow, Hemodynamic, The Lattice Boltzmann Method (LBM).

# Sommaire

### SOMMAIRE

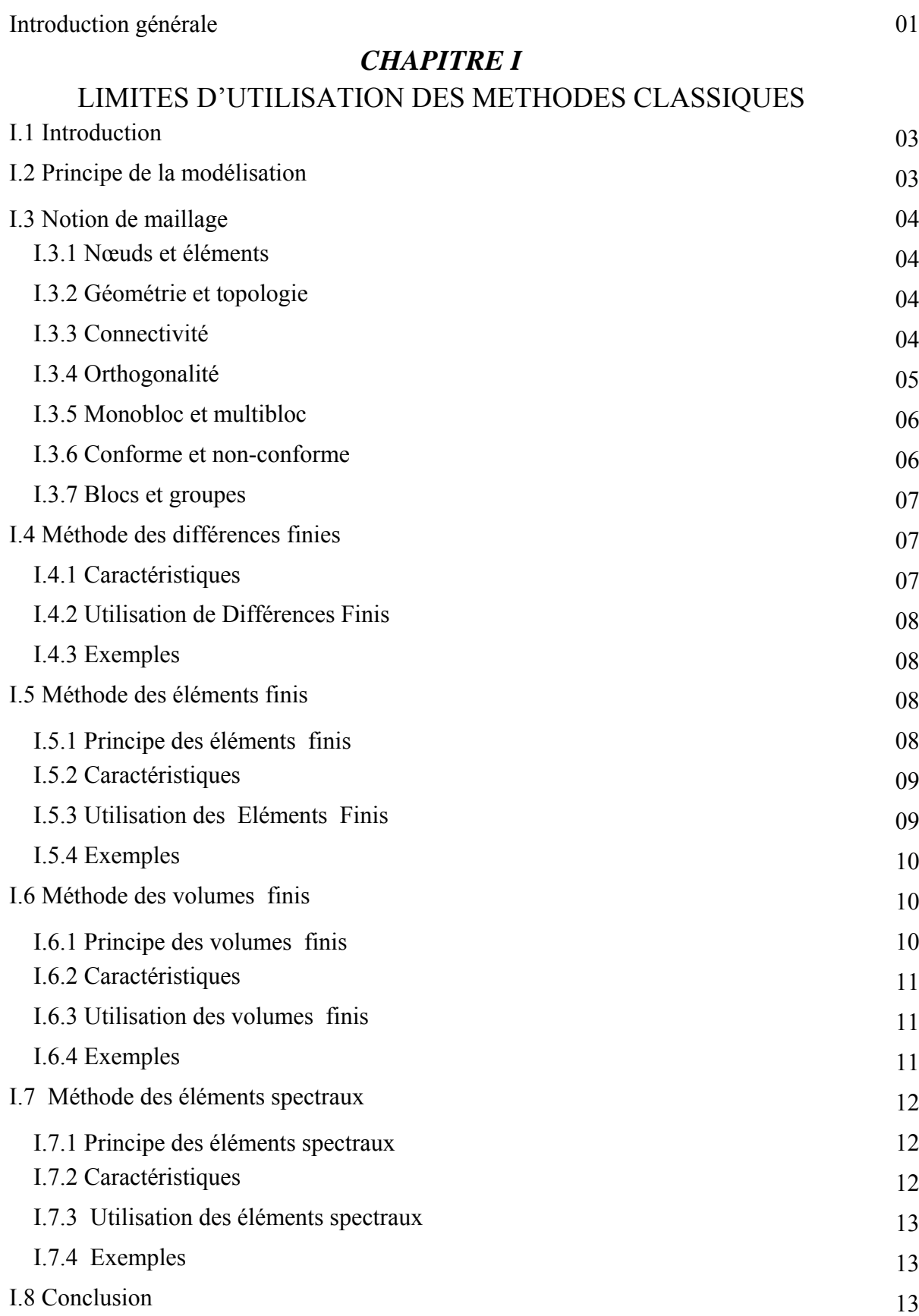

#### *CHAPITRE II*

#### HISTORIQUE DE LA METHODE DE LATTICE BOLTZMANN

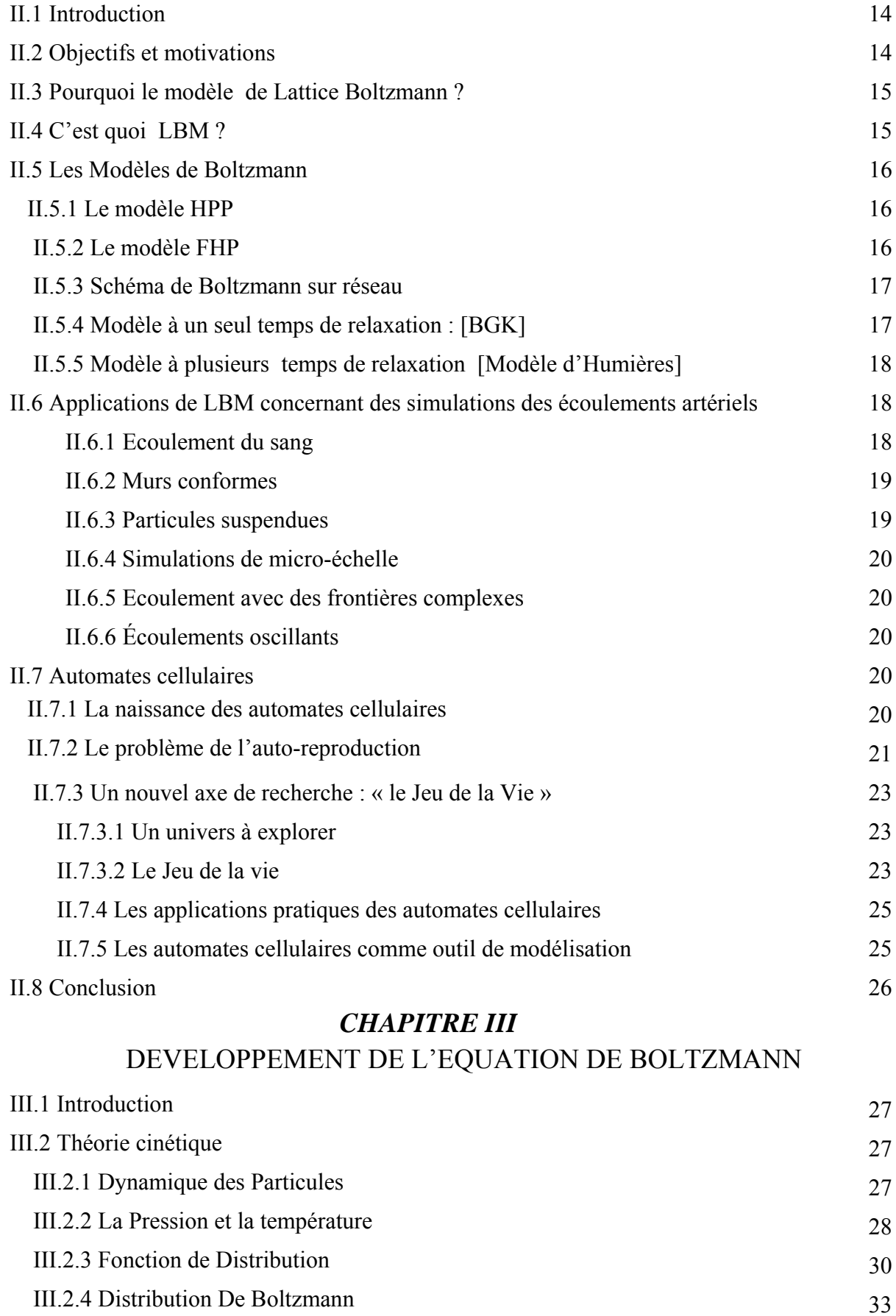

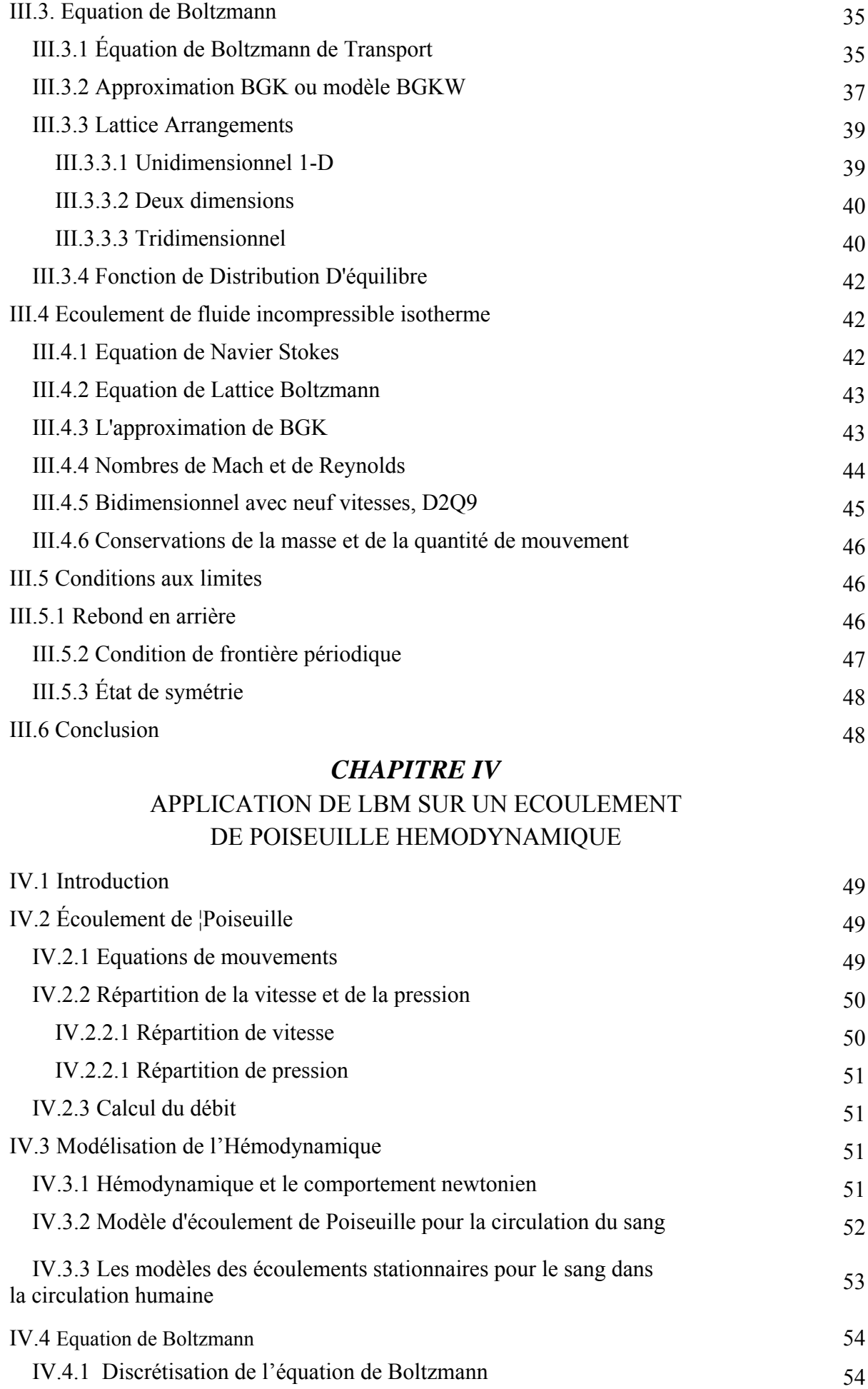

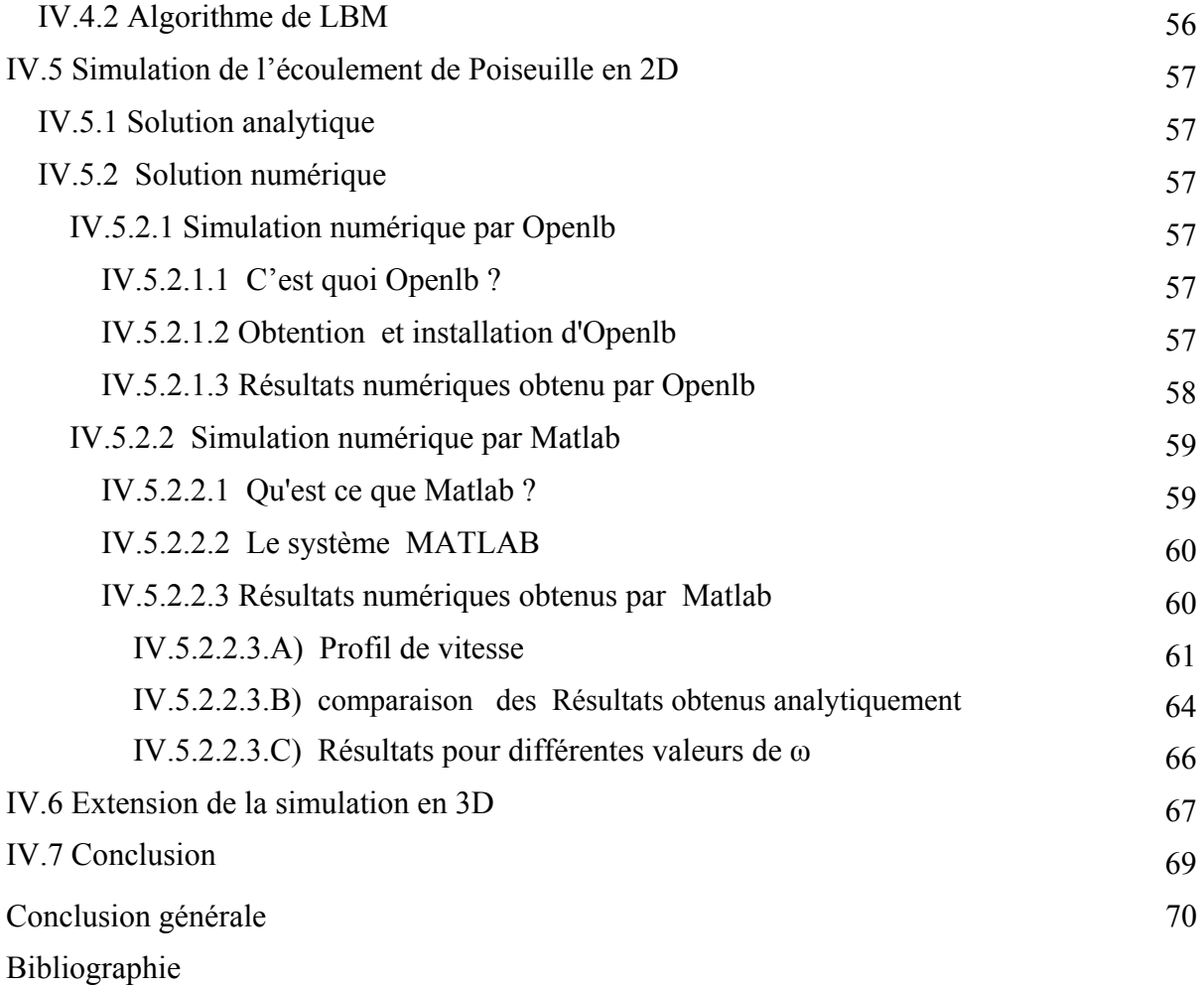

# Liste des figures

## LISTE DES FIGURES

#### *Figure Titre Page*

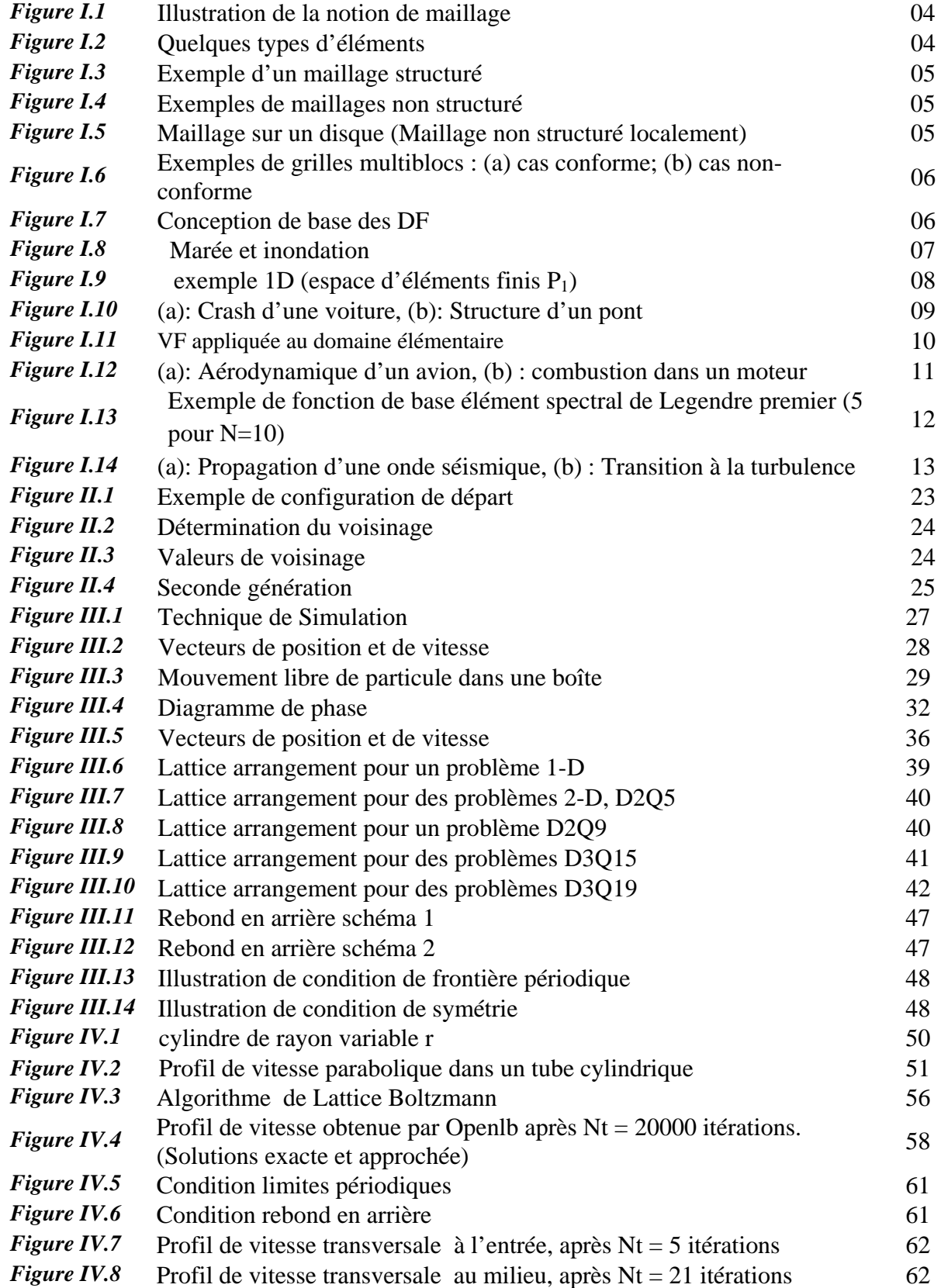

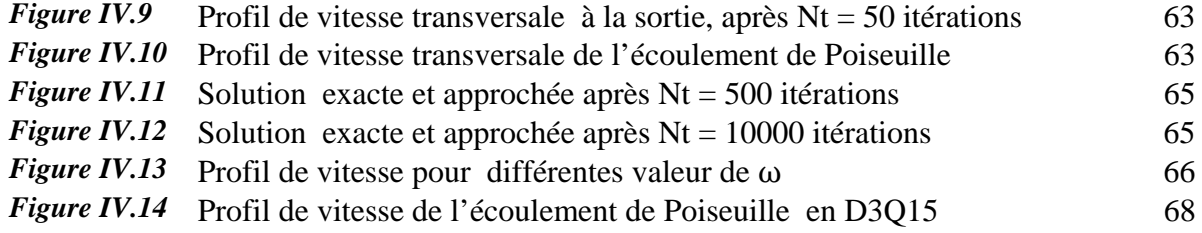

# Introduction générale

### Introduction

La mécanique des fluides [MDF] est une discipline installée entre la physique, mathématique et l'informatique et qui traite l'écoulement d'un fluide et des effets mécaniques, thermiques et autres, qu'il engendre ou qui lui sont associés. Le domaine d'application, dont l'étendue est considérable, touche également plusieurs autres sciences. La MDF englobe ainsi tous les phénomènes d'écoulement qui se présentent, par exemple, quotidiennement dans notre environnement immédiat, dans l'atmosphère et les océans de la terre, dans l'espace, dans très nombreuses machines comme les turbines, autour d'un avion ou d'un bateau ou bien autour d'un poisson ou d'un micro-organisme, dans le système sanguin du corps humain, dans les ondes de choc et acoustiques, …etc.

Puisque la nature complexe de l'écoulement de sang dans le système artériel humain gagne toujours plus d'attention, et les anévrismes sont considérés comme une cause principale de décès dans le monde développé et deviennent maintenant plus répandus dans les pays en voie de développement (l'organisation mondiale de la santé, 2002).

Les approches numériques traditionnelles (différences finies, éléments finis, volumes finis..) peuvent être laborieuses dans la simulation de l'écoulement hémodynamique (Avec le développement dans des techniques de formation image). Le modèle de Boltzmann (LBM) est un développement relativement nouveau dans la dynamique liquide informatique. Cette méthode a prouvé son efficacité et sa fiabilité de traiter plusieurs problèmes de l'écoulement dans les systèmes biologiques.

Diverses propositions sont tirées sur les possibilités d'exploiter cette méthode pour la résolution numérique de l'´equation de Navier-Stokes. En effet, on observe récemment qu'un nombre croissant de scientifiques et ingénieurs utilisent la méthode de LB comme outil alternatif aux moyens de résolution numérique conventionnels pour l'´equation de Navier-Stokes.

Dans ce travail de recherche, nous nous concentrerons sur l'écoulement sanguin, nous exclurons les processus qui peuvent aboutir à un changement de phase ou de composition moléculaire provoqués par des réactions chimiques, des températures élevées, etc. Nous somme intéressés aux équations gouvernantes qui décrivent ce genre d'écoulement par l'utilisation de LBM qui sera implémenté dans un environnement MATLAB comme un outil de simulation.

\_\_\_\_\_\_\_\_\_\_\_\_\_\_\_\_\_\_\_\_\_\_\_\_\_\_\_\_\_\_\_\_\_\_\_\_\_\_\_\_\_\_\_\_\_\_\_\_\_\_\_\_\_\_\_\_\_\_\_\_\_\_\_\_\_\_\_\_\_\_\_\_\_\_\_

Afin d'atteindre notre objectif, nous avons tracé les pistes suivantes :

En premier lieu nous avons commencé par les limites d'utilisation des méthodes classiques qui ont des avantages comme des inconvénients dans la simulation en MDF.

La deuxième partie consiste à l'introduction de la LBM, en expliquant son principe et ses modèles, ainsi que son évolution par un bref Historique. Le point suivant a été consacré à l'étude théorique de la méthode LBM et les différents schémas qui peuvent être utilisés pour simuler diverses écoulements par plusieurs cas de géométries, ainsi que leurs conditions aux limites appropriées.

La dernière partie se focalise sur l'étude de l'écoulement de Poiseuille et son application dans la circulation du sang dans le corps humain. La discrétisation de l'équation de Boltzmann a été entamée par des équations qui décrivent le passage de l'équation de Boltzmann à l'équation de lattice Boltzmann servant à simuler l'écoulement de Poiseuille par l'application de l'apport théorique de LBM dans la simulation et la conception d'un programme Matlab. Dans un premier cas l'écoulement 2D est simulé, les résultats obtenus avec le modèle sont comparés à ceux obtenus par la plateforme Openlb. Le deuxième cas traité est simulation 3D.

\_\_\_\_\_\_\_\_\_\_\_\_\_\_\_\_\_\_\_\_\_\_\_\_\_\_\_\_\_\_\_\_\_\_\_\_\_\_\_\_\_\_\_\_\_\_\_\_\_\_\_\_\_\_\_\_\_\_\_\_\_\_\_\_\_\_\_\_\_\_\_\_\_\_\_

# *CHAPITRE I*

# LIMITES D'UTILISATION DES METHODES CLASSIQUES

# *CHAPITRE I* LIMITES D'UTILISATION DES METHODES CLASSIQUES

#### **I.1 Introduction**

La modélisation numérique est basée sur la formulation des équations de conservation sur chaque élément du maillage. Il existe de nombreuses méthodes pour représenter les problèmes continus de façon discrète comme par exemple les approximations par différences finies [DF], par éléments finis [EF], par volumes finis [VF], ou par des méthodes d'éléments spectraux [ES] ou la méthode dite de Lattice Boltzmann [LB]. Cette dernière sera utilisée dans le cadre de ce travail.

#### **I.2 Principe de la modélisation**

La Modélisation consiste à utiliser une approximation simple des variables inconnues pour transformer les équations aux dérivées partielles en équations algébriques. Elle fait appel aux trois domaines suivants :

- ¾ Sciences de l'ingénieur pour décrire les lois de la physique (équations aux dérivées partielles).
- ¾ Méthodes numériques pour construire et résoudre les équations algébriques.
- ¾ Outils informatiques pour exécuter efficacement les calculs sur l'ordinateur.

Les différentes méthodes de discrétisation sont caractérisées par :

- Base mathématique et physique.
- Complexité de la modélisation et son implémentation.
- Précision numérique.
- Méthode eulérienne ou lagrangienne.
- Type du maillage nécessaire (structuré, non structuré, sans maillage, …).
- Champs d'application (fluides, structure, mathématique, physique, …).

Alors La réalisation d'une simulation pour les méthodes classiques (DF, EF, VF) passe par l'étape clé qui est le maillage d'une géométrie dont la première fonction est de la représenter fidèlement, afin notamment d'en suivre les contours de manière optimale. D'autre part, il est le support sur lequel s'appuient les méthodes numériques visant à modéliser un problème physique. Ainsi, à la nature du maillage correspondent de grandes classes de méthodes ou

techniques numériques : on distingue, par exemple, les maillages structurés et non-structurés, curvilignes ou cartésiens, localement orthogonaux ou non, monoblocs ou multiblocs,…etc.

#### **I.3 Notion de maillage**

#### **I.3.1 Nœuds et éléments**

La modélisation numérique repose sur la reformulation des équations de conservation sur des volumes élémentaires ou discrets, appels éléments ou mailles. Associés à ces éléments, nous retrouvons les nœuds de discrétisation, c'est-à-dire les points de résolution des équations discrètes. Ceux-ci peuvent être aussi bien placés aux sommets des éléments qu'en leur centre ou encore sur les faces, selon la méthode de discrétisation utilisée, (figure I.1).

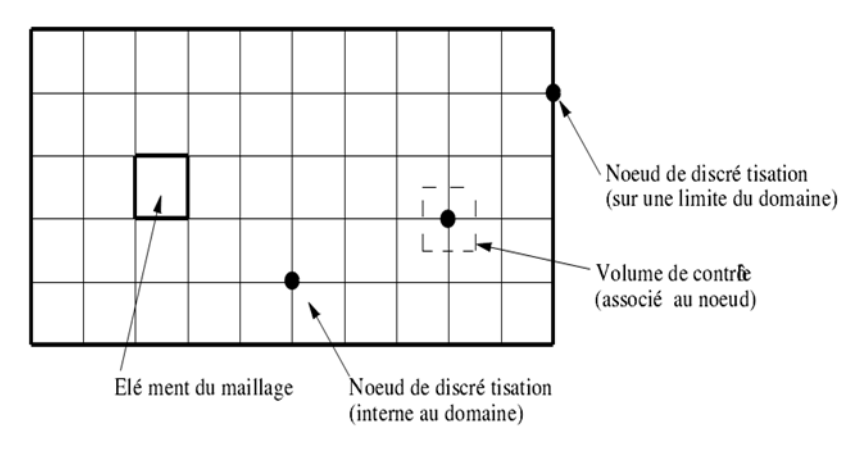

*Figure I.1* **:** Illustration de la notion de maillage

#### **I.3.2 Géométrie et topologie**

Nous faisons la divergence entre la géométrie qui caractérise la forme du domaine et la topologie qui est le résultat du découpage spatial du domaine sur lequel s'appuie le maillage. La topologie est donc une classification des objets de type segments, faces, etc. Nous distinguons plusieurs types de maillages, définis par le nombre de nœuds associés à chaque élément (Figure I.2) et par le nombre de liaisons pour chaque nœud [*Romé*, 2006].

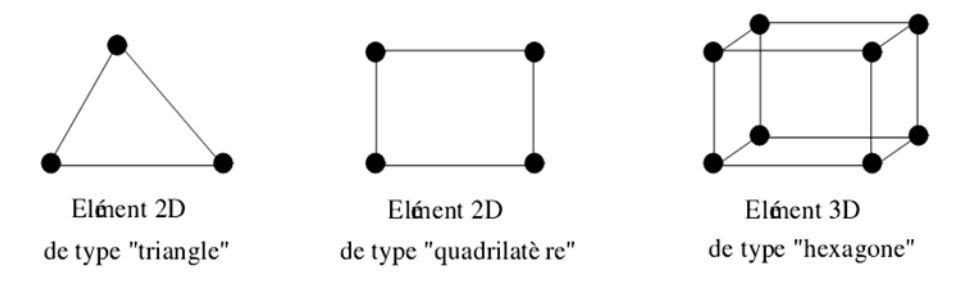

*Figure I.2* : Quelques types d'éléments

#### **I.3.3 Connectivité**

La connectivité décrit les liaisons entre les sommets des éléments. On parle de maillage structuré si les nœuds de même type (dans le domaine, sur une limite ou sur un coin) ont toujours le même nombre de nœuds voisins, ou sont associés au même nombre d'éléments. La connectivité associée à ces nœuds est alors toujours de même type. Dans le cas d'un maillage

non-structuré, la connectivité est de type quelconque, et le nombre de voisins de chaque nœud diffère localement (Figure I.3 et I.4).

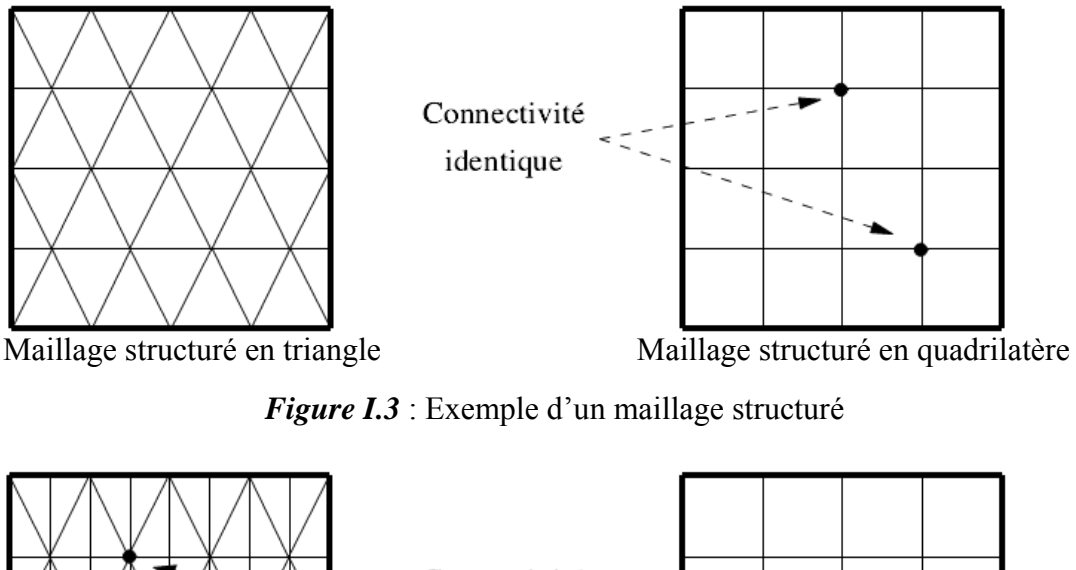

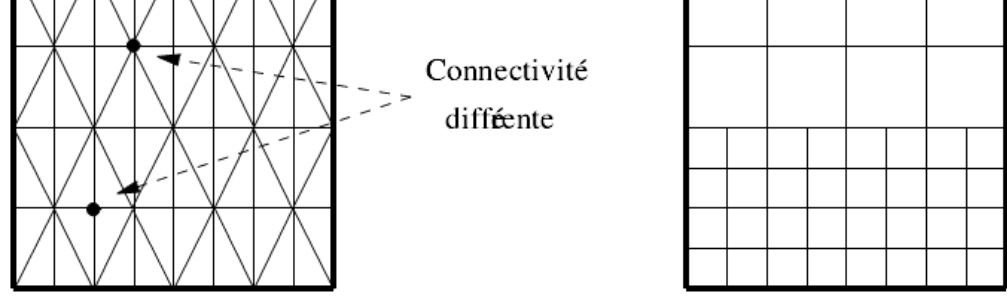

Maillage non structuré en triangle Maillage non structuré en quadrilatère

*Figure I.4* : Exemples de maillages non structuré

Le principal avantage des maillages structurés est une connaissance complète et immédiate du voisinage de chaque point de discrétisation. En effet, le nombre de nœuds est constant dans chaque direction de maillage.

La connaissance des indices d'un nœud en donne la position relative dans la grille. Cet avantage se trouve être aussi son principal inconvénient car les maillages structurés ne sont pas adaptés à tous les types de géométrie.

#### **I.3.4 Orthogonalité**

On parle du maillage orthogonal lorsque les lignes de maillages sont localement orthogonales entre elles. Cette notion inclut donc les grilles de type polaire en 2D (par exemple un anneau) ou cylindrique en 3D (cylindre creux). L'orthogonalité d'un maillage est très contraignante pour l'approximation d'une géométrie. Il est par exemple impossible de construire une grille orthogonale sur un disque (Figure I.5). Le nœud au centre du disque ou les nœuds du rayon externe sont non structurés.

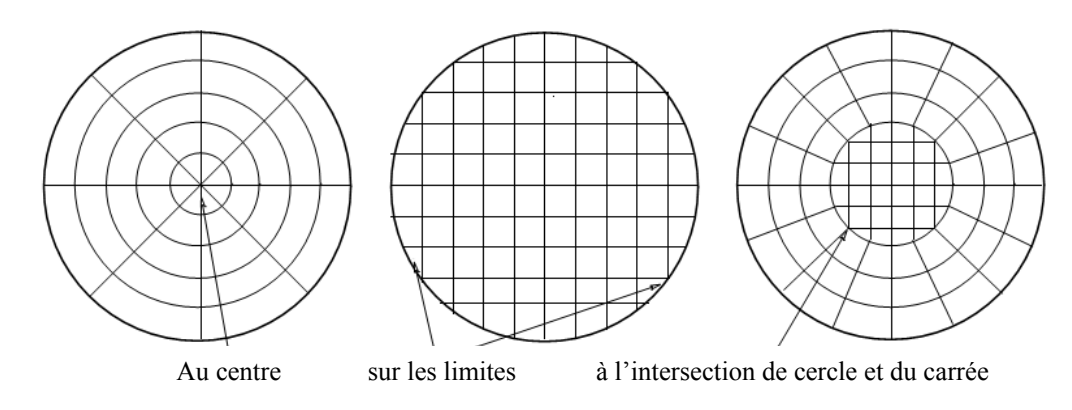

*Figure I.5* : Maillage sur un disque (Maillage non structuré localement)

#### **I.3.5 Monobloc et multibloc**

Il existe de nombreux codes industriels de génération automatique de maillage à partir de topologies plus ou moins complexes. Dans la majorité des processus industriels, les géométries utilisées sont complexes et leurs traitements génèrent de nombreuses difficultés, à la fois techniques et numériques. La mise en place du maillage est parfois délicate et peut conduire à une résolution insuffisante où à une qualité de maillage médiocre.

Lorsque la géométrie est représentée par une grille unique, le terme de maillage monobloc est utilisé. Dans le cas contraire, on parle de maillage multi bloc, composé alors de plusieurs grilles monoblocs.

#### **I.3.6 Conforme et non-conforme**

La définition de la conformité d'un maillage multibloc est plus complexe à appréhender. Nous adopterons la définition suivante : «un maillage est dit conforme si quelle que soit la ligne de maillage, elle est continue au passage de l'interface entre les blocs » (Figure I.6 (a)). Dans ce cas, s'il n'y a pas de recouvrement, chaque nœud situé sur une interface appartient aux différents blocs le constituant. La connectique d'un nœud de l'interface est alors de type structuré. Un maillage non-conforme sera donc un maillage dont les lignes sont interrompues à l'interface (Figure I.6 (b)). Les nœuds situés aux interfaces non-conformes conduisent à un maillage localement non-structuré. Cette configuration est couramment appelée maillage structuré par bloc.

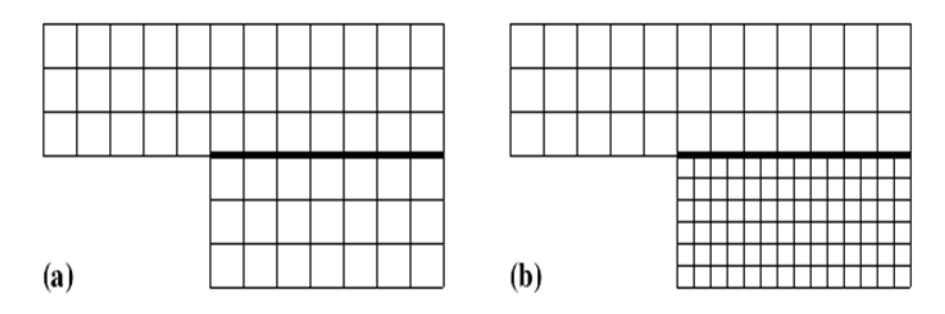

*Figure I.6* : Exemples de grilles multiblocs : (a) cas conforme; (b) cas non-conforme

#### **I.3.7 Blocs et groupes**

Nous définissons les termes de groupes et de blocs comme suit: un bloc est une surface ou un volume en 3D) qui peut être assimilée à un rectangle (ou à un parallélépipède). L'ensemble des surfaces conformes entre elle est appelé groupe. Ainsi, le passage d'un bloc à l'autre peut être conforme et se faire par une ligne commune en 2D dont les nœuds coïncident totalement. Deux groupes sont toujours non-conformes, soit en raison de la non-coïncidence des nœuds sur les lignes ou faces de contact, soit à cause d'un recouvrement de l'un sur l'autre avec des lignes de maillages différentes L'utilisation du terme «multibloc conforme» concerne les maillages dont les blocs sont tous conformes entre eux. Il n'y a alors qu'un seul groupe de blocs. [*Romé*, 2006].

#### **I.4 Méthode des différences finies**

La figure II.6 illustre le principe de base de cette méthode.

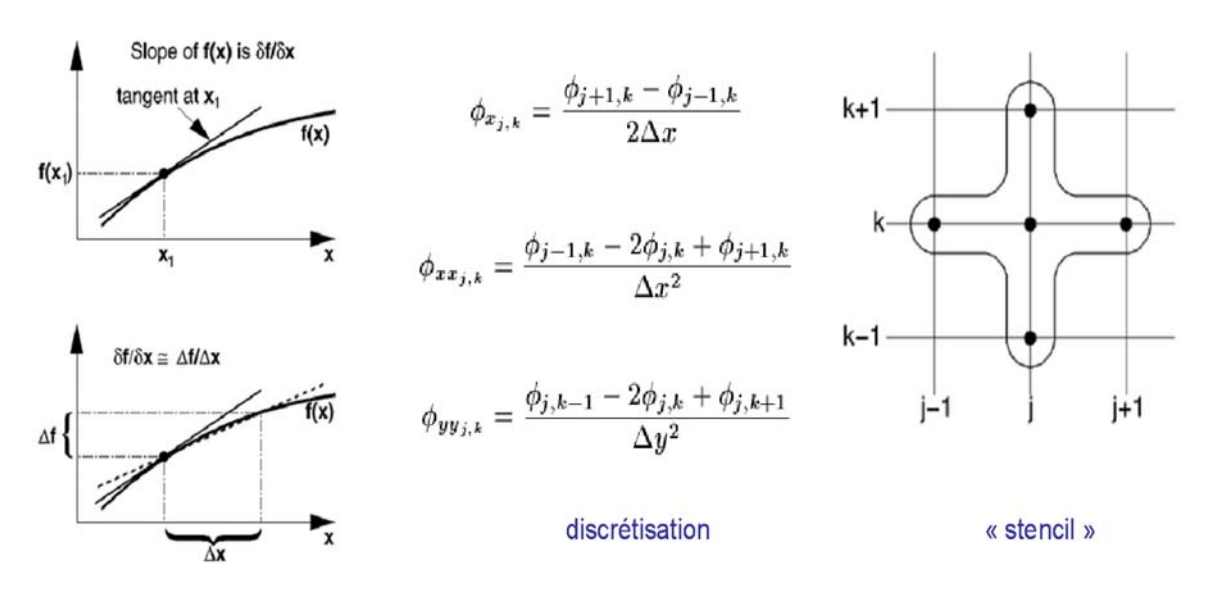

*Figure I.7* : Conception de base des DF

#### **I.4.1 Caractéristiques**

- La méthode la plus ancienne (Euler  $18^{\text{eme}}$  siècle).
- Méthode eulérienne.
- La plus simple conceptuellement.
- Basée sur une forme différentielle des équations.
- Expansion des dérivées en série de polynômes (série de Taylor).
- Utilise un maillage structuré.
- Les quantités physiques sont définies aux nœuds du maillage.
- Transformation des coordonnées nécessaires pour des domaines complexes.

 $\_$  , and the contribution of the contribution of the contribution of the contribution of  $\mathcal{L}_\text{max}$ 

• «Méthode de préférence» des physiciens.

#### **I.4.2 Utilisation de différences finies**

- $\checkmark$  Utilisation répandue due à sa simplicité, par exemple, dans les domaines de la physique et de l'ingénierie.
- $\checkmark$  En raison de sa facilité d'implémentation, utilisée dans les logiciels, pour la résolution des systèmes d'équations simples.

#### En mécanique des fluides

- ¾ Utilisée par exemple pour la résolution : des équations de la couche limite.
- ¾ Des équations de Navier-Stockes parabolisée (équations paraboliques ⇒ méthode de marche).
- ¾ En générale, n'est pas utilisée pour la résolution des équations de Navier-Stokes (sauf pour des logiciels spéciales basées sur les équations simplifiées) [*Mark L*, 2006].

#### **I.4.3 Exemple**

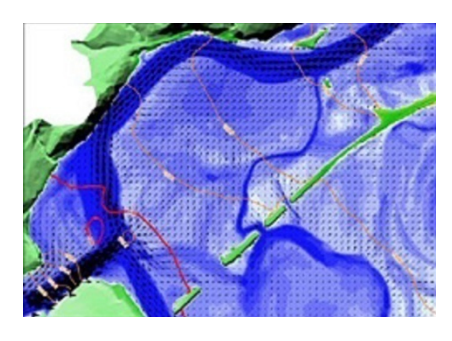

*Figure I.8* : Marée et inondation

#### **I.5 Méthode des éléments finis**

#### **I.5.1 Principe des éléments finis**

- Cherche solution d'une forme intégrale des équations.
- Fonction de base :

$$
u_h(x) = \sum_{j=1}^N u_j Q_j(x)
$$

Où,  $Q_i$  sont des polynômes de degré base (ex.  $P_1$  utilise polynôme de degré 0 et 1).

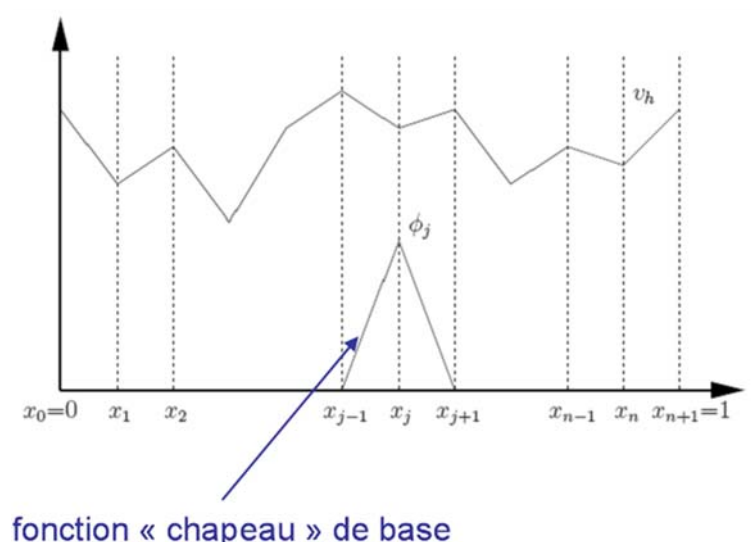

*Figure I.9* : exemple 1D (espace d'éléments finis P<sub>1</sub>)

#### **I.5.2 Caractéristiques**

- Première utilisation par Courant en 1942.
- Fondements solides au niveau mathématique.
- Méthode eulérienne.
- Basée sur une forme intégrale des équations.
- Utilise un maillage non structuré.
- Peut traiter des domaines complexes.
- «Méthode de préférence» des mathématiciens.

#### **I.5.3 Utilisation des éléments finis**

- $\checkmark$  Utilisation répandue dans plusieurs domaines, par exemple, en mathématique, en MDF et en Génie civil.
- $\checkmark$  Calcul de structure (des contraintes et des déplacements).
- $\checkmark$  Calcul électromécanique ...

#### En mécanique des fluides

- ¾ Utilisée souvent pour la résolution des équations de Navier-Stokes.
- ¾ Méthode flexible (modèle géométrique et physique).
- ¾ Utilisée dans certains logiciels commerciaux (PAM-FLOW, Fidap, CFDisigne,...).

#### **I.5.4 Exemple**

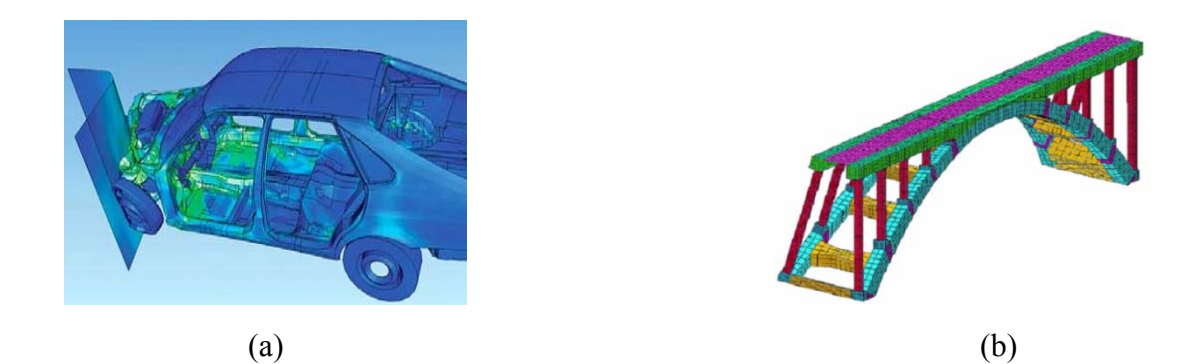

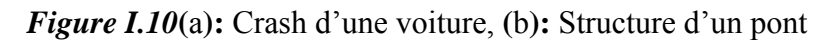

#### **I.6 Méthode des volumes finis**

#### **I.6.1 Principe des volumes finis**

 $\checkmark$  Conservation des flux entrant et sortant :

$$
\frac{d}{dt} \int\limits_{S_h} UdS = - \int\limits_{\Gamma_h} \mathcal{H}nd\Gamma + \int\limits_{S_h} QdS
$$

 $\checkmark$  Appliquée au domaine élémentaire :

$$
S_h \frac{dU_h}{dt} = -\sum_{k=1}^{k=4} H_k + S_h Q_h
$$

$$
H_k = \int_{\Gamma_{h,k}} \mathcal{H} n d\Gamma
$$

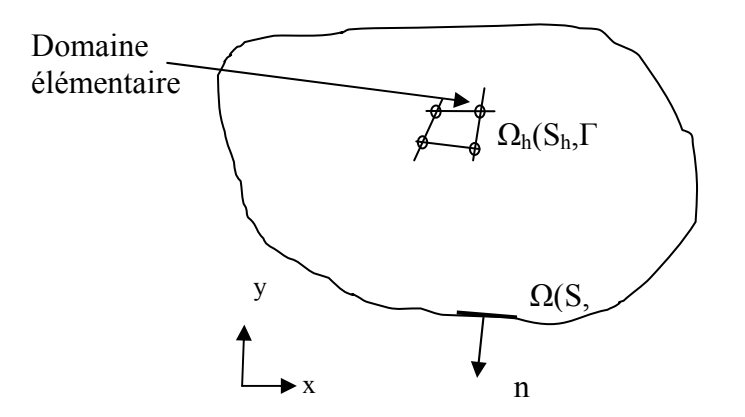

*Figure I.11* **:** Volume Finis appliquée au domaine élémentaire

#### **I.6.2 Caractéristiques**

- Introduite en mécanique des fluides au début des années 1970.
- Basée sur concepts physiques.
- Méthode eulérienne.
- Dérivée directement de la forme intégrale des lois de conservation.
- Utilise un maillage structuré, structuré par blocs ou non structuré.
- Peut traiter des domaines complexes.
- Les quantités physiques sont définies aux nœuds du maillage
	- au centre de cellules
	- combinaison des deux
- «méthode de préférence» des ingénieurs.

#### **I.6.3 Utilisation de volumes finis**

- $\checkmark$  Utilisation répandue dans plusieurs domaines, par exemple, en mécanique des fluides et en physique.
- $\checkmark$  Calcul géophysique (onde séismique).
- $\checkmark$  Calcul électromagnétique.
- $\checkmark$  Calcul de chimie physique (croissance des cristaux)...

#### En mécanique des fluides

- ¾ Utilisée très souvent pour la résolution des équations de Navier-Stokes.
- ¾ Utilisée par des principaux logiciels commerciaux (FLUENT,CFX, Star-CD,  $CFD++, \ldots$

#### **I.6.4 Exemples**

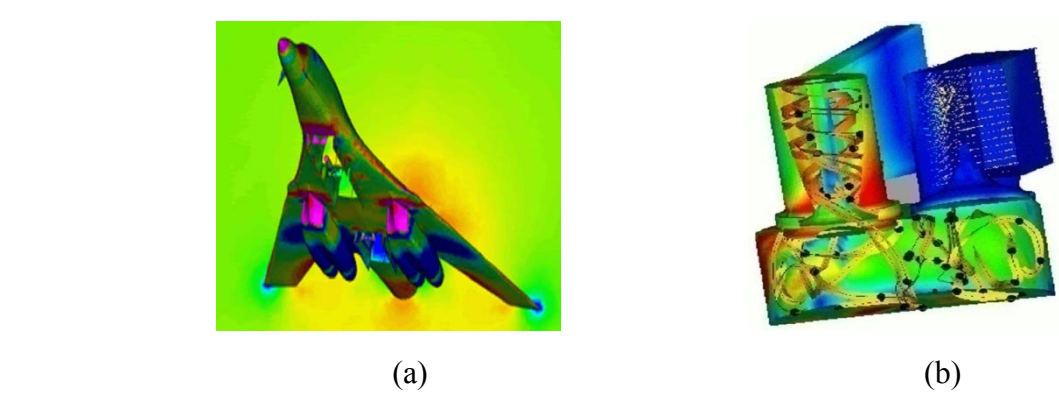

*Figure I.12(a)*: Aérodynamique d'un avion, (b) : combustion dans un moteur

#### **I.7 Méthode des éléments spectraux**

#### **I.7.1 Principe des éléments spectraux**

- Cherche solution d'une forme intégrale des équations.
- Fonction de base :

$$
u_h(x) = \sum_{j=1}^N u_j \varphi_j(x)
$$

Où,  $\varphi_i$  sont des polynômes fonctions basées sur les polynômes de Chebyshev ou Legendre.

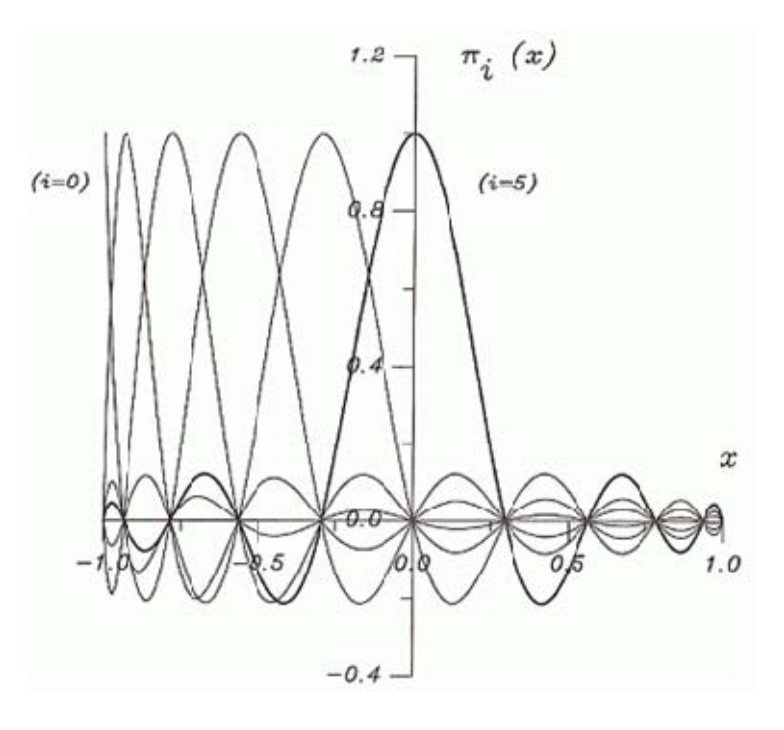

*Figure I.13* **:** Exemple de fonction de base élément spectral de Legendre

premier (5 pour N=10)

 $\_$  , and the contribution of the contribution of the contribution of the contribution of  $\mathcal{L}_\text{max}$ 

#### **I.7.2 Caractéristiques**

- Proposée par Patera en 1984.
- Fondements solides au niveau mathématique.
- Méthodes eulérienne.
- Méthode d'ordre élevé ⇒haut degré de précision.
- Utilise un maillage structuré ou structuré par blocs.
- Peut traiter des domaines moyennement complexes.
- Méthodes «spécialisée».

#### **I.7.3 Utilisation des éléments spectraux**

- $\checkmark$  Utilisation spécialisée dans des domaines, en mécanique et en physique, où une précision élevée est désirée.
- $\checkmark$  Calcul géophysique (ondes séismique).
- $\checkmark$  Calcul physique (magnétohydrodynamiques).
- $\checkmark$  Calcul de fusion nucléaire (équilibre et stabilité).

#### En mécanique des fluides :

- ¾ Utilisée pour la résolution de l'équation de Navier-Stokes.
- ¾ Utilisée par le logiciel commercial spécialisé Nekton.

#### **I.7.4 Exemples**

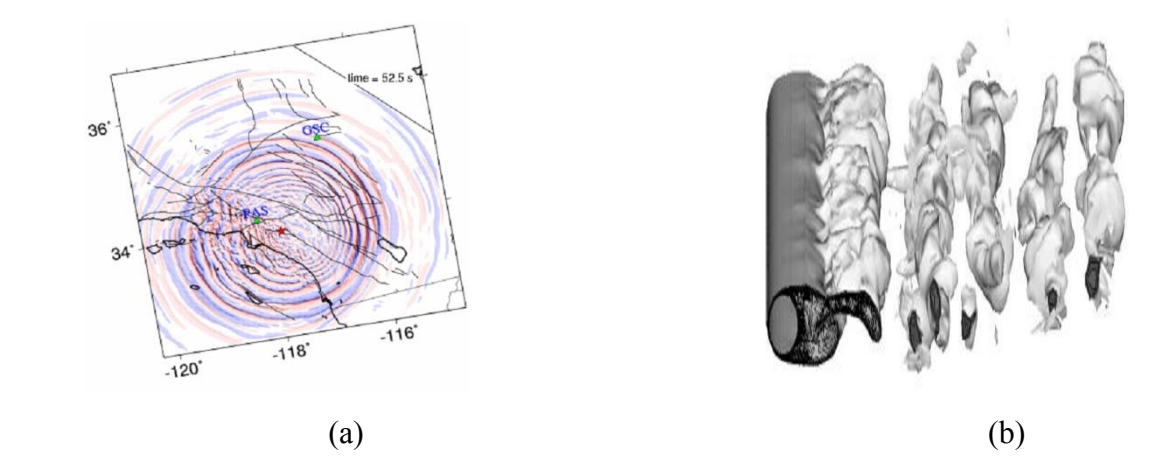

*Figure I.14* (a): Propagation d'une onde séismique, (b) : Transition à la turbulence

#### **I.8 Conclusion**

A partir de ce chapitre, on peut tirer quelques conclusions suivantes :

- Chaque méthode de discrétisation a ses avantages et ses inconvénients.
- Les avantages des unes et des autres varient d'un domaine d'applications à l'autre et ce n'est pas toujours facile de déterminer la supériorité d'une méthode aux dépends de l'autre.
- Pour chaque méthode, des domaines d'application peuvent être classifiées en 4 groupes :
	- 1. N'est pas utilisée (d'autre méthodes sont plus appropriées).
	- 2. Peut utilisée

(En général, majorité des domaines).

- 3. De préférence
- 4. Forcement utilisée (nombre limité des domaines).

## *CHAPITRE II*

# HISTORIQUE DE LA METHODE DE LATTICE BOLTZMANN

# *CHAPITRE II* HISTORIQUE DE LA METHODE DE LATTICE BOLTZMANN

#### **II.1 Introduction**

La tache principal de la mécanique des fluides [MDF] est de décrire les phénomènes physiques (la force de traînée d'un avion, le déferlement d'une vague sur une plage, le sillage turbulent de l'écoulement autour d'un obstacle,…etc). Ces phénomènes sont souvent gouvernés par des équations de type dérivées partielles [EDP]. Le principe de base en MDF est de modéliser un problème physique par un système d'équations, qui nous amène à utiliser des méthodes directes classiques de résolution (différences finies, éléments finis et volumes finis…etc.). Celles-ci reposent sur la discrétisation spatiale et temporelle des équations d'évolution macroscopiques. C'est la façon habituelle de simuler l'écoulement du fluide.

#### **II.2 Objectifs et motivations**

Parmi les axes de recherche en MDF, l'étude de l'écoulement du sang artériel qui a beaucoup d'applications importantes. Par exemple, l'habillage des dépôts de plaque sur les murs du vaisseau sanguin et sa rupture peut mener aux syndromes coronaires aigus tels que la mort cardiaque ischémique soudaine [*Bonn,* 1999]. Il est donc important de comprendre comment l'écoulement du sang affecte l'habillage des dépôts et la rupture. Dans beaucoup de cas, les mesures sont extrêmement difficiles et ainsi la simulation numérique et les techniques deviennent les outils investigateurs principaux.

Des techniques traditionnellement numériques telles que la méthode des éléments finis ou la méthode de différences finies ont été appliquées. Toutefois, pour modéliser l'écoulement du sang artériel, nous devons prendre en considération deux principaux points : Premièrement, le sang entrant dans l'artère n'est pas un fluide newtonien simple, il transporte des particules telles que les globules rouges et les globules blanches, ces particules doivent être prises en considération lors de la simulation dans n'importe quel modèle réaliste. Deuxièmement, le mur d'artère<sup>1</sup> est loin d'être solide, qui est le cas appliqué dans la plupart des simulations de la dynamique des fluides (pour l'expression anglaise "computational fluid dynamics") [CFD].

En réalité l'endothélium<sup>2</sup>, qui raye les vaisseaux sanguins, contient beaucoup de dispositifs complexes. Il n'est pas lisse ou régulier, et il n'est pas stationnaire dans le temps dû à la nature conforme du vaisseau sanguin et des capacités des cellules qui forment l'endothélium pour se déplacer avec le temps. De plus, la géométrie de l'artère peut changer sensiblement en raison

 $\_$  , and the contribution of the contribution of the contribution of the contribution of  $\mathcal{L}_\text{max}$ 

1

 $<sup>1</sup>$  Artère : Vaisseau sanguin conduisant le sang du cœur vers les différents organes et tissus.</sup>

<sup>2</sup> Endothélium : Tissu qui tapisse la paroi interne de l'appareil circulatoire.

de l'accumulation de la plaque, un processus complexe qui peut dépendre de l'effort de cisaillement évalué dans le fluide [*Fry,* 1976]. Ainsi, n'importe quel modèle réaliste doit pouvoir simuler les écoulements qui ont des frontières d'évolution compliqués et qui contiennent des particules suspendues. Il est également souhaitable que les modèles soient capables de simuler une gamme de longueur réduite dans les artérioles. Ici, nous considérons l'approche alternative à la simulation liquide du modèle de Boltzmann sur réseau (LBM) qui peut incorporer les différents dispositifs qui sont exigés. La méthode LBM a été largement appliquée dans le domaine de circulation du sang au cours de ces dernières années. En particulier, elle convient aux écoulements avec des conditions limites complexes [*Ferréol,*  1995, *Michael A,* 1997] aussi bien que les problèmes de particules multiphasés et suspendus. C'est donc potentiellement, un outil très utile pour étudier des écoulements physiologiques et peut être particulièrement utile pour des problèmes où l'application des méthodes traditionnelles n'est pas franche.

#### **II.3 Pourquoi le modèle de Lattice Boltzmann ?**

L'utilisation des méthodes classiques «solvers habituels», rencontre certaines difficultés lorsqu'il s'agit de traiter des problèmes où la géométrie du milieu est complexe ou lorsqu'on se trouve en présence de plusieurs phases d'un fluide ou de plusieurs fluides.

La tendance actuelle s'oriente vers une nouvelle approche pour la recherche en simulation [CFD], qui a gagné beaucoup de popularité ces dernières années, elle est appelée en anglais Lattice Gas Automata, «les Gaz sur Réseau». Elle suit le déplacement de milliers de "particules fluides" qui sont contraintes à se déplacer sur un réseau (qui peut être hexagonal, carré avec diagonales ou autre). Cette approche permet la simulation directe, au niveau microscopique de l'évolution des molécules constituant le milieu. Cette méthode présente des avantages parmi lesquelles la grande facilité avec laquelle on peut traiter les obstacles les plus complexes et l'aisance avec laquelle on traite les écoulements multiphasiques.

#### **II.4 C'est quoi LBM ?**

La méthode de lattice Boltzmann [LBM] est une technique relativement nouvelle de simulation pour les systèmes liquides complexes et qui a attiré l'intérêt des chercheurs dans la physique informatique. En raison de sa nature particulaire et dynamique locale, LBM a plusieurs avantages par rapport aux autres méthodes conventionnelles de CFD, particulièrement en faisant face aux frontières complexes, incorporation des interactions microscopiques, et parallélizations de l'algorithme.

L'étude statistique des fluides a conduit Boltzmann en 1872 à proposer une équation intégrodifférentielle de la théorie cinétique qui décrit l'évolution d'un gaz peu dense hors équilibre. La déduction des équations macroscopiques (comportement à grande échelle du modèle) à partir de l'équation de Boltzmann a commencé en 1972 par les travaux de Hilbert [*Cercignani*, 1988]. Ensuite Chapman et Enskog ont trouvé une méthode dite de « Chapman-Enskog. Pour obtenir les équations d'Euler et Navier-Stockes»[ *Chapmann,* 1970].

Vu la complexité de l'équation de Boltzmann, Broadwell a proposé en 1964 de la simplifier en prenant un espace de vitesse discret et fini (modèle à six vitesses et modèle à huit vitesses).

Ensuite Gatignol en 1970 [*Gatignol,* 1970] a étudié les équations générales qui concernent les modèles à vitesses discrètes. Au cours des années 80, une forte activité s'est développée autour de ces modèles à vitesses discrètes et de l'existence de solutions globales de l'équation de Boltzmann discrète. En effet, Cabanne [*Cabannes,* 1978] a obtenu des solutions globales en théorie cinétique discrète. Ensuite, Broadwell a obtenu des solutions analytiques pour le modèle à six vitesses [*Broadwell,* 1964]. Cabannes et autres ont obtenu des solutions exactes pour des modèles à vitesses discrètes de modules différents [*Cabannes,* 1994].

En 1973, apparaissent les automates cellulaires, les gaz booléens sur réseau proposés par Hardy, de Pazzis et Pomeau . En effet, dans cette méthode, l'espace, le temps, les vitesses et le nombre de particules présentes à un instant donné en un point donné sont discrètes. Cela dans le but de disposer d'un simulateur le plus simple possible à programmer sur ordinateur, pour modéliser les écoulements fluides [*Tekitek,* 2007].

#### **II.5 Les Modèles de Boltzmann**

#### **II.5.1 Le modèle HPP**

Le modèle Hardy, de Pazzis et Pomeau est un automate bidimensionnel. Il consiste à discrétiser l'espace par un réseau carré de pas Δx =1. On associe à chaque lien du réseau une quantité qui prend la valeur 1 s'il y a une particule ou 0 sinon. L'évolution en un pas de temps unité ( $\Delta t = 1$ ) se décompose de la manière suivante :

**Collision**: cette étape est locale et implique uniquement les liens qui arrivent au même nœud. Parmi les configurations possibles se trouve la collision frontale de deux particules qui peuvent subir une variation π/2 de la direction de leurs vitesses.

**Propagation**: les particules présentes en chaque lien sont transportées vers les quatre plus proches voisines selon leurs vitesses respectives, qui sont données par  $c_i = \{c_1 = (1,0), c_2 = (0,1),\}$  $c_3 = (-1,0)$ ,  $c_4 = (0,-1)$ . On note que les mouvements sont synchronisés de sorte qu'après advection toutes les particules suivent l'équation d'évolution de la forme:

$$
n_j(x_i + c_j, t+1) = n_j(x_i, t) + \Omega(n_k)
$$
\n(II.1)

où, n<sub>i</sub>(x<sub>i</sub>,t) est le nombre de particules de vitesse c<sub>i</sub> au nœud *x<sub>i</sub>* au temps t et n<sub>i</sub>  $\in$  {0,1}.

Les indices j,k désignent le numéro de la vitesse discrète, j,k ∈{1,2,3,4}. Le terme  $\Omega$ modélise l'opérateur de collision.

#### **II.5.2 Le modèle FHP**

En 1985 Frisch, Hassalacher et Pomeau ont proposé un nouveau maillage de l'espace en utilisant un réseau hexagonal pour obtenir l'isotropie du modèle.

A l'aide du développement asymptotique de Chapman-Enskog sur l'équation (II.1) on obtient les équations macroscopiques de Navier-Stockes. En particulier avec le modèle FHP on a à basse vitesse :

$$
\frac{\partial(\rho u)}{\partial t} + \nabla[g(\rho)\rho uu] = -\nabla P + \nu \Delta(\rho u) + \eta \nabla \nabla.(\rho u)
$$
 (II.2)

Dans ce modèle, on note la richesse des cas possibles de l'étape de collision, et le fait de choisir de manière aléatoire la configuration après collision pour la même configuration avant collision.

- Bruit intrinsèque dû à la large fluctuation relative des nombres de particules *nj* (prendre des moyennes d'ensemble à partir de différentes configurations initiales n'est pas possible pour les situations où les effets non linéaires jouent un rôle).

- Le non respect de l'invariance Galiléenne, qui se traduit par  $g(\rho) \neq 1$  dans l'équation macroscopique (II.2).

- La présence dans la pression P d'une contribution non-physique en  $u^2$ 

 - Il existe des quantités parasites non-physiques qui sont conservées: celles-ci peuvent affecter le comportement à grande échelle du modèle.

#### **II.5.3 Schéma de Boltzmann sur réseau**

Historiquement, le schéma de Boltzmann sur réseau est obtenu à partir des automates cellulaires. En effet, MacNamara et Zanetti [*MacNamara,* 1988] ont proposé de remplacer dans l'équation (II.1) les variables booléennes *nj* par leur moyenne *fi* et d'obtenir une formulation fondée sur l'équation de Boltzmann avec comme équation d'évolution:

$$
f_i(x_i + c_{j,t} + 1) = f_i(x_i, t) + \Omega(f)(x, t) \quad \text{avec} \quad 0 \le j \le b \tag{II.3}
$$

La variable de base est *fi* qui est la moyenne spatiale de l'ancienne variable discrète *nj* effectuée sur un nombre de nœuds donné. Cette grandeur *fi* est continue, prend ses valeurs dans le segment [0.1] et peut s'interpréter comme une distribution, ou probabilité de présence de particules. On note ici la difficulté d'exprimer l'opérateur de collision Ω surtout lorsque le nombre de vitesses discrètes est important (espace de dimension trois). Pour simplifier le schéma, on peut introduire l'opérateur de collision linéarisé autour d'un état d'équilibre *f eq <sup>j</sup>* . Ainsi, le schéma de Boltzmann est simplifié et l'opérateur de collision s'écrit sous la forme matricielle suivante :

$$
\mathcal{Q} = \sum_{k=0}^{b} \omega \left( f_k - f_k^{eq} \right) \tag{II.4}
$$

#### **II.5.4 Modèle à un seul temps de relaxation : [BGK]**

On peut encore simplifier le schéma de Boltzmann sur réseau en utilisant l'approximation de Bhatnagar-Gross-Krook [*BGK,* 1954] noté souvent «BGK» qui consiste à avoir un seul temps de relaxation τ. Ainsi, l'opérateur de collision dans les modèles BGK s'écrit sous la forme :

$$
\Omega = -\frac{1}{\tau} (f_j - f_j^{eq})
$$
 (II.5)

On remarque ici que le schéma de Boltzmann sur réseau est entièrement déterminé à partir des

 $\_$  , and the contribution of the contribution of the contribution of the contribution of  $\mathcal{L}_\text{max}$ 

*f eq <sup>j</sup>* de l'opérateur de collision et de l'ensemble des vitesses Ω.

#### **II.5.5 Modèle à plusieurs temps de relaxation :[Modèle d'Humières]**

Qian d'Humières et Lallemend [*QdHL,* 1992] et par ailleurs Succi et autres [*BSV,* 1992] proposent une loi de distribution polynomiale en vitesse pour la distribution d'équilibre *f eq <sup>j</sup>* et un opérateur de relaxation ω diagonal. Pour décrire l'opérateur de collision, d'Humière propose de construire un espace de moment et de prendre les moyennes des puissances successives des composantes de la vitesse, comme il est pratiqué en mécanique statique. Ainsi, la collision n'est autre que la relaxation des différents moments. Grâce à l'interprétation physique des moments, leur paramètre de relaxation sera directement lié aux différents coefficients de transport hydrodynamique. Ce mécanisme permet alors de contrôler indépendamment chaque moment à travers son paramètre de relaxation. De plus l'opérateur de collision sera diagonal. On remarque que si on prend le même paramètre de relaxation pour tous les moments, on retrouve le modèle de BGK.

Après cette brève illustration de l'origine du schéma Boltzmann sur réseau on note que cette méthode a des liens directs ou indirects avec d'autres théories [*Tekitek,* 2007] :

- L'équation classique de Boltzmann.
- Les modèles de Broadwell.
- Récemment la méthode des volumes finis.

#### **N.B :**

On entend très souvent du passage de (lattice-gas cellular «LGA» au modèle de lattice Boltzmann « LBM »).

La motivation principale pour la transition de LGA à LBM était le désir d'enlever le bruit statistique en remplaçant le nombre booléen de particules dans une direction de réseau avec sa moyenne d'ensemble, la prétendue fonction de distribution de densité. Accompagnant ce remplacement, la règle discrète de collision est également remplacée par une fonction continue connue sous le nom d'opérateur de collision. Dans le développement de LBM, une simplification importante doit rapprocher l'opérateur de collision avec Limite Bhatnagar-Brute-Krook de la relaxation (BGK). Ce modèle du lattice BGK (LBGK) rend des simulations plus efficaces et permet la flexibilité des coefficients de transport. D'autre part, l'arrangement de LBM peut également être considéré comme forme discrétisée spéciale de l'équation continue de Boltzmann [*Succi,* 2001].

#### **II.6 Applications de LBM concernant des simulations des écoulements artériels**

#### **II.6.1 Ecoulement du sang**

En dépit de l'application large du LBM, il y a eu relativement peu d'études sur l'écoulement du sang. L'exception la plus apparente à ceci sont les travaux de Krafczyk et autres qui ont considéré un écoulement qui traverse une artère artificielle [*Krafczyk,* 2001].

Les efforts de cisaillement ont été calculés et trouvé du même ordre de grandeur que ceux observés dans les expériences semblables. Les cisaillements maximaux se sont avéré d'environ 10 N m -2 qui sont bien au-dessous de la gamme critique d'effort de cisaillement

pour causer la nécrose des globules rouges ou des dommages mortels de globules rouges et de plaquettes.

Ces travaux ont été prolongés en considérant que les feuillets de la valve se déplacent tout en étant conduit par l'écoulement du sang au-dessus d'un cycle complet du cœur. En raison de la complexité de la simulation, il a été exécuté dans les deux-dimensions et que toutes autres frontières aient été considérées comme rigides. Des efforts de cisaillement de crête de10-15 Nm-2 ont été trouvés à proximité de l'avant et de l'extrémité arrière des feuillets. Les deux simulations ont démontré les capacités et la convenance de LBM dans des simulations physiologiques d'écoulement du sang. En présence de certaines limitations, telles que la structure rigide du mur, les résultats sont prometteurs et généralement en bon accord avec des résultats d'autres sources.

Les avantages de LBM pour simuler l'écoulement du sang ont été présentés par Belleman et Sloot [*Belleman,* 2001]. Ils proposent d'employer la LBM dans un projet ambitieux pour construire un laboratoire virtuel dans lequel les simulations de LBM seront combinées avec des techniques de formation image telles que l'angiographie de résonance magnétique (MRA). Ceci sera employé, par exemple, pour aider un chirurgien a décide du meilleur traitement pour un désordre vasculaire tel que la sténose.

#### **II.6.2 Murs conformes**

Pour simuler entièrement l'écoulement du sang, l'élasticité des murs d'artère doit être prise en considération. Fang et autres ont proposé un modèle de LBM pour simuler un système avec les frontières élastiques et mobiles [*Lin,* 1998]*.* Fang et autres ont présenté des résultats d'écoulement dans un pipe élastique mince représentant un vaisseau sanguin pulmonaire en lequel la pression du liquide et le changement du rayon du pipe se sont avérés en bon accord avec des expressions analytiques. L'écoulement de palpitation a été également considéré dans un pipe élastique et des simulations sont avérées semblables à l'écoulement aortique dans la descente antérieure gauche coronaire. Fang et autres ont examiné le modèle des écoulements de palpitation. Les simulations d'écoulement de palpitation ont été comparées aux résultats expérimentaux pour l'écoulement aortique et ont montré les dispositifs semblables.

#### **II.6.3 Particules suspendues**

Un certain nombre d'auteurs ont considéré des simulations de LBM contenant les particules suspendues. Une grande partie du travail pilote a été effectuée par Ladd aussi bien que Behrand et Aidun et Lu [*Aidun, Lu,* 1995]. Cette approche tente de décrire certaines particules chacune d'un rayon d'au moins de peu de points de grille. Chaque particule est alors assignée à une première vitesse qui comporte un composant de translation et un composant de rotation. A chaque fois l'étape des conditions de frontière pour le fluide sont déterminées par la position et la vitesse des particules et de la position et de la vitesse de particules sont mis à jour respectivement selon la vitesse de particules et le changement de l'élan des fonctions de distribution liquide sur la surface de particules. Cette approche a été employée pour simuler des dizaines de milliers de particules suspendues et est entièrement passée en revue dedans. Une approche alternative à modeler un grand nombre de particules a été également considérée. Ici les particules sont modelées sur la même grille que le fluide et leur mouvement

est déterminé par le champ local de vitesse. Cette approche a été appliquée à une gamme des problèmes divers où le transport et le dépôt de particules sont importants.

#### **II.6.4 Simulations de micro-échelle**

Un certain nombre d'investigations de LBM ont considéré les simulations liquides dans les systèmes micro-classés, désignés sous le nom des systèmes micro-electromechanical (MEMS). Les auteurs considèrent l'écoulement 2D du micro-canal et considèrent soigneusement les conditions de frontière qui doivent être appliquées. Les résultats prouvent que la LBM est une approche efficace pour simuler les micro-écoulements, si les conditions de frontières correctes sont appliquées. L'importance des conditions de frontières correctes quand on modélise les micro-écoulements est également considérés dans [*Succi,* 2002]. Ici un certain nombre de propriétés fondamentales de micro-écoulement sont démontrées: vitesse de glissade; chute de pression non linéaire le long du canal et variation du taux d'écoulement de la masse par rapport au nombre de Knudsen. Les réactifs des micro-écoulements sont simulés qui accentuent encore l'approche du LBM à cette balance. Bien que ceux-ci ne se relient pas directement à l'écoulement de sang, elles indiquent que le LBM peut être appliqué à l'écoulement de sang à une micro-échelle [*Nie,* 2002].

#### **II.6.5 Ecoulement avec des frontières complexes**

Réellement, le secteur quand l'application du LBM a été la plus fructueuse est à la simulation à travers les milieux poreux. En grande partie été dû à la simplicité de la condition de frontière de rebond en arrière dans la LBM relativement au traitement des frontières dans d'autres arrangements numériques. C'est particulièrement avantageux en considérant des milieux poreux où il y a un grand nombre de frontières souvent formées irrégulièrement. Un exemple de la simulation des milieux poreux est le travail de Michael et autres et qui démontrent l'utilisation de la LBM pour simuler des écoulements avec des frontières complexes, un dispositif qui est essentiel si la technique doit être appliquée pour étudier l'écoulement artériel avec une frontière réaliste d'endothélium. Ces deux applications illustrent également l'application de la LBM aux systèmes à échelle réduite par la considération directement de l'écoulement micro-échelle.

#### **II.6.6 Écoulements oscillants**

Une recherche systématique sur l'application de la LBM pour simuler les écoulements d'oscillation a été effectuée [*Nie,* 2002]. Ceux-ci ont été exécutés pour évaluer l'exécution de la LBM aux écoulements oscillants comme prélude aux études vasculaires. Pour cette raison les frontières rigides signifient que les écoulements ont été appliqués puisqu'une solution analytique exacte est disponible pour la comparaison.

#### **II.7 Automates cellulaires**

#### **II.7.1 La naissance des automates cellulaires**

Les automates cellulaires ont été inventés par Stanislaw Ulam (1909-1984) et John von Neumann (1903-1957) à la fin des années 40 au Los Alamos National Laboratory (Etats-Unis).

En 1948, von Neumann a proposé un article intitulé «Théorie générale et logique des automates» dans une conférence tenue à Pasadena, en Californie. En 1949, il donna une série de cours sur le thème : «Théorie et organisation des automates complexes». Une des questions centrales de ce cours était de savoir s'il était possible de concevoir une machine capable de s'auto-reproduire**,** En effet, il est clair que les objets fabriqués par une machine sont généralement plus simples que la machine elle-même.

Von Neumann émit l'idée qu'une machine capable de manipuler des composants de machine élémentaires pourrait résoudre ce problème. Dans sa première conception, l'automate devait puiser dans un réservoir de composants de machine et construire un automate similaire à luimême. La solution de ce problème vint d'un collègue de Von Neumann au laboratoire de Los Alamos, Stanislaw Ulam. Elève de Banach (1892-1945), influencé par les lectures de Sierpinski (1882-1969).

Ulam s'intéressait aux «objets géométriques définis de façon récursive» qu'il étudiait après les heures réglementaires du travail en utilisant les ordinateurs du laboratoire de Los Alamos. Ces objets provenaient de jeux aux règles simples dans lesquels on pouvait voir des figures se développer, se reproduire, combattre pour une portion de territoire et mourir. Ces jeux se déroulaient dans un univers «cellulaire», composé d'une matrice infinie où les cellules, régulièrement réparties, peuvent être dans un état passif ou un état actif. Les figures de cet univers étaient composées des cellules actives, et à tout moment, le devenir de chaque cellule était dicté par l'état des cellules avoisinantes.

Ulam s'aperçut que l'analyse de ces figures défiait le bon sens : elles semblaient évoluer dans un monde qui leur était propre avec des lois bien spécifiques. Il suggéra alors à von Neumann d'utiliser un tel monde abstrait pour pallier les difficultés pratiques qui se posaient pour la construction de l'automate auto-reproducteur. Ce monde serait suffisamment complexe pour pouvoir simuler les opérations élémentaires des machines et en même temps construit de façon à ce que les lois de la physique qui gouvernent ce monde se réduisent à quelques règles simples. L'idée plut à Von Neumann qui était habitué à voir les machines comme des circuits logiques, il adopta donc l'univers d'Ulam pour commencer à réfléchir à son automate [*Poundstone,* 1985].

#### **II.7.2 Le problème de l'auto-reproduction**

Un premier problème était résolu mais il restait à concevoir un mécanisme d'autoreproduction. Von Neumann aboutit à l'idée qu'un automate auto-reproducteur devrait comporter une unité baptisée «constructeur universel» qui serait capable de fabriquer n'importe quelle machine (cellulaire) à partir d'une description qui lui serait fournie. Dans le cas particulier où l'on fournirait la description de constructeur universel au constructeur universel lui-même, il y aurait auto-reproduction. Le raisonnement semble simple à première vue mais il se pose un problème de logique : le système auto-reproducteur (SAR) est constitué du constructeur universel (CU) et de sa propre description (DESC). Or cette description ne peut être la description du constructeur universel seulement, elle doit être la description de tout le système, et donc être en particulier une description de la description. En équations, nous avons : SAR = CU + DESC (SAR), ce qui paraît à priori insoluble étant donné

l'existence d'une régression à l'infini (lorsqu'on remplace SAR dans le terme de droite par le contenu de l'équation).

Ce problème pouvait-il être résolu? Existait-il un moyen d'«expliquer» à l'automate que la description ne devait pas s'inclure elle-même ? Von Neumann s'inspira des travaux de Turing pour trouver un remède. Nous devons en effet à Church et à Turing l'idée selon lesquels tous calculs, et plus généralement tout problème bien formalisé [*Turing*, 1954] quel que soit sa complexité, peut être réduite à une séquence d'opérations appelée «algorithme». Ces opérations sont choisies dans un catalogue réduit et leur exécution peut être confiée à une seule machine précise appelée machine universelle. Selon la thèse dite de Church-Turing, cette machine posséderait la capacité (virtuelle) de résoudre tout calcul, aussi complexe soitil. Nous nommerons cette propriété la «calculabilité universelle**»**. Le fait que ces opérations élémentaires soient choisies dans un catalogue fini permet leur transcription dans l'univers cellulaire où le nombre d'états des cellules est aussi fini.

Le problème fut résolu par von Neumann en ajoutant une troisième unité : une machine universelle de Turing, le *superviseur*, devait orchestrer le processus. L'utilisation du *superviseur* évitait la régression à l'infinie en distinguant deux phases :

(1) L'ensemble (constructeur universel + superviseur), le «copieur-superviseur» réalise une copie de lui-même dans une région vide de l'espace en lisant la description, c'est la phase d'interprétation.

(2) La phase (1) étant terminée, le superviseur comprend qu'il ne faut plus que la description soit interprétée, celle-ci est considérée comme un ensemble de données et recopiée littéralement pour rebâtir le système initial.

En **1952**, la description de l'automate auto-reproductif était terminée et von Neumann proposait une version qui utilise 29 types de cellules différentes. L'état de chaque cellule au temps t était déterminé uniquement par l'état des **quatre** cellules adjacentes et celui de la cellule centrale au temps t-1. Ce voisinage est d'ailleurs nommé voisinage de von Neumann en hommage à son inventeur. Néanmoins, même dans l'univers simplifié des automates cellulaires, l'ensemble (constructeur universel + machine de Turing universelle + description du système) était constitué de plus de 200 000 cellules ! Après cette première «victoire» et de façon assez surprenante, von Neumann allait délaisser l'étude des automates cellulaires pour s'atteler à d'autres problèmes scientifiques et ses résultats concernant l'auto-reproduction ne seront jamais publiés de son vivant. Il est possible que la trop grande complexité de son modèle l'ait déçu. En outre, la «physique» qui régissait ce monde artificiel possédait un défaut majeur : elle n'était pas réaliste puisqu'elle ne respectait pas les conditions de symétrie du monde physique. Cela se traduit mathématiquement par le fait que la fonction de transition f qui règle l'évolution d'une cellule en fonction de son voisinage n'est pas invariante par rotation ou par réflexion. Par ailleurs, cette trop grande complexité du modèle fit qu'il ne put jamais être testé sur un ordinateur, les capacités du calcul des premiers ordinateurs étant nettement insuffisantes à cette époque. La première publication sur le sujet provient d'Ulam qui définit alors le concept d'auto-réplication d'une façon formelle [*S. Ulam*, 1974].
Ce n'est qu'en 1966 que la publication du premier grand ouvrage consacré au problème de l'auto-reproduction est enfin réalisée, par Arthur Burks, qui complète les travaux inachevés de von Neumann et publie *Theory of self-reproducing automata* [*John,* 1966]. Le nom d'«automate cellulaire» est d'ailleurs une création de Burks.

#### **II.7.3 Un nouvel axe de recherche : «le Jeu de la Vie»**

#### **II.7.3.1** *Un univers à explorer*

Dans le numéro d'Octobre 1970 de *Scientific American*, Martin Gardner publie un article intitulé «Les combinaisons fantastiques du *Jeu de la Vie* de John Conway». Conway a inventé un automate cellulaire qui a la particularité suivante : des figures peuvent croître et atteindre une grande taille mais pourtant, on ne peut dire de façon évidente s'il existe des figures qui vont croître à l'infini. Cet automate cellulaire se nomme '*Game of Life'* ou '*Life'* en abrégé.

Les règles du *Jeu de la Vie* sont extrêmement simples. Les cellules peuvent se trouver dans deux états qui sont : **vivant** / **mort**, l'espace cellulaire est composé de cellules qui se trouvent dans l'état mort au départ, sauf pour un nombre fini d'entre elles. L'évolution de chaque cellule est déterminée en fonction du nombre Nv de cellules vivantes se trouvant dans les huit cases adjacentes à une cellule. Les règles sont :

- Une cellule vivante meurt (devient vide) pour **Nv ≤ 1** : cela correspond à un état d'isolement de cellule.
- Une cellule vivante meurt pour **Nv ≥ 4** : cela correspond à un état de surpeuplement autour de la cellule.
- Une cellule morte peut devenir vivante pour **Nv = 3** : cela correspond à une reproduction.

#### **II.7.3.2** *Le Jeu de la vie*

A l'origine, le Jeu de la vie fut présenté comme un jeu mathématique Sa description va nous permettre de matérialiser et mieux comprendre ce que sont les automates cellulaires. Le Jeu de la vie se présente sous la forme d'une grille constituée de cellules (figure II.1).

| 00 | 01 | 02 | 03 | 04 |
|----|----|----|----|----|
| 10 | 11 | 12 | 13 | 14 |
| 20 | 21 | 22 | 23 | 24 |

*Figure II.1* : Exemple de configuration de départ

L'univers est limité ici à un rectangle de 5 par 3. Pour faciliter l'explication, nous avons numéroté les cellules sont numérotés de 0 à 4 en horizontale et de 0 à 2 en vertical. Les cellules claires sont actives. Dans le Jeu de la vie, est considérée comme voisine toute cellule contiguë, y compris les diagonales [*Rennard*, 2000].

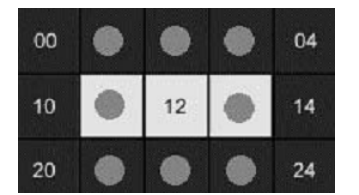

*Figure II.2* : Détermination du voisinage

La figure ci-dessus montre le voisinage de la cellule 12. Sur les huit voisins de la cellule 12, deux sont actifs.

Les règles du Jeu de la vie sont simples :

- Une cellule inactive entourée de 3 cellules actives devient active («naît»);
- Une cellule active entourée de 2 ou 3 cellules actives reste active;
- Dans tous les autres cas, la cellule «meurt» ou reste inactive.

On peut interpréter ces règles en considérant qu'une naissance nécessite un certain rassemblement de population (3 en l'occurrence), que les cellules ne peuvent survivre à un trop grand isolement (moins de 2 voisines) et qu'une trop forte concentration (plus de 3 voisines) les étouffe.

Les automates cellulaires fonctionnent de manière discrète. C'est-à-dire que le temps s'écoule par à-coups. Ceci signifie dans notre cas qu'à la génération t, chaque cellule examine son environnement et détermine son état futur. Quand l'ensemble des cellules a été traité, et seulement à ce moment là, toutes les cellules passent à l'état calculé. On simule ainsi un traitement parallèle. La figure ci-dessous illustre ce mécanisme à partir de la configuration précédente.

| z | $\mathbf{B}$   |  |
|---|----------------|--|
|   | $\overline{a}$ |  |
|   | з              |  |

*Figure II.3* : Valeurs de voisinage

Dans le schéma précédent, le nombre de voisins actifs est noté pour chaque cellule:

-Les cellules inactives 00, 04, 10, 14, 20 et 24 ont une voisine active et restent donc en l'état.

-Les cellules inactives 01, 03, 21 et 23 ont deux voisines, elles ne changent donc pas.

-Les deux cellules inactives restantes (02 et 22) ont trois voisines actives, la règle 1 s'applique : elles naissent.

-Les cellules actives 11 et 13 n'ont qu'une voisine active : elles meurent.

-Enfin la cellule active 12 ayant deux voisines actives elle reste en vie. A la génération suivante, seules les cellules 02, 12 et 22 seront donc actives (figure II.4).

| oo | $_{01}$ | 02 | 03 | 04 |
|----|---------|----|----|----|
| 10 | 11      | 12 | 13 | 14 |
| 20 | 21      | 22 | 23 | 24 |

*Figure II.4* : Seconde génération

On met ici en évidence les trois propriétés fondamentales des automates cellulaires «standards» :

- 1. Le parallélisme: Un système est dit parallèle si ses constituants évoluent simultanément et de manière indépendante.
- 2. La proximité (localité) : Le nouvel état d'une cellule ne dépend que de son état actuel et de l'état du voisinage immédiat.
- 3. L'homogénéité: Les lois sont universelles, c'est-à-dire communes à l'ensemble de l'espace de l'automate.

#### **II.7.4 Les applications pratiques des Automates Cellulaires**

Les applications pratiques des automates cellulaires sont nombreuses et diverses. Fondamentalement, ils constituent des univers dont on fixe les lois. Notre Univers est soumis aux lois de la Physique. Ces lois ne sont que partiellement connues et apparaissent hautement complexes. Dans un automate cellulaire, les lois sont simples et complètement connues. On peut ainsi tester et analyser le comportement global d'un univers simplifié.

Voici quelques exemples d'application:

- Simulation du comportement d'un gaz. Un gaz est composé d'un ensemble de molécules dont le comportement est fonction de celui des molécules voisines.

- Étude des matériaux magnétiques en l'occurrence l'une des deux orientations du moment magnétique dépend de l'état des nœuds voisins.

- Simulation des processus de percolation.
- Conception d'ordinateurs massivement parallèles.
- Simulation et étude du développement urbain.
- Simulation des processus de cristallisation.
- Simulation de la propagation des feux de forêt.

Dans un domaine différent, les automates cellulaires peuvent être utilisés comme alternative aux équations différentielles.

#### **II.7.5 Automates Cellulaires comme outil de modélisation**

Les exemples d'utilisation d'automates cellulaires pour la modélisation de phénomènes physiques sont trop nombreux pour pouvoir être énumérés. Citons comme second exemple la modélisation des milieux dits «excitables». Ces modèles sont utilisés pour l'étude des réactions chimiques oscillantes, pour simuler la propagation des feux de forêt, ou pour

simuler les opérations de réaction-diffusion qu'on retrouve à l'origine des formes des rayures sur les animaux.

Depuis la montée en force de la puissance de calcul des ordinateurs, une grande partie de l'activité scientifique, qu'il s'agisse du domaine de l'ingénierie ou celui de la recherche est basée sur la modélisation et la simulation. Par modélisation on entend la description d'un phénomène dans un langage compréhensible par les machines, à l'aide d'équations ou d'algorithmes, la simulation est l'opération de calcul proprement dite.

Nous allons ici nous focaliser sur les modélisations qui partent du comportement d'entités microscopiques et qui arrivent à prédire la valeur de paramètres macroscopiques. Les entités microscopiques dont nous parlons peuvent être des atomes, des grains de sable, des voitures ou n'importe quel objet du système dont on pense connaître le comportement sans avoir à le décomposer en sous-parties. Qu'est-ce qu'une donnée macroscopique ? Il s'agit d'un paramètre obtenu par un calcul statistique, une moyenne par exemple, sur un grand nombre d'individus. La pression, la densité ou la température sont des exemples de ces paramètres macroscopiques, qui n'ont aucune signification lorsqu'on examine une particule donnée.

## **II.8 Conclusion**

A partir de ce chapitre nous avons essayé de donner une brève historique sur la nouvelle approche en CFD qui est la méthode de Lattice Boltzmann [LBM]. Sa particularité de suivre le déplacement de milliers des "particules fluides" lui a donné une simulation directe, au niveau microscopique de l'évolution des molécules constituant le milieu. C'est la raison pour laquelle, on peut traiter les obstacles les plus complexes et l'aisance avec laquelle on traite les écoulements du sang et les écoulements multiphasiques ….

Cela nous permet d'éviter des calculs numériques inutiles dus à la particularité de géométrie dans différents domaines impliquant des contraintes complexes. Le développement de l'équation de LB fait l'objet du chapitre III.

# *CHAPITRE III*

# DEVELOPPEMENT DE L'EQUATION DE BOLTZMANN

# *CHAPITRE III* DEVELOPPEMENT DE L'EQUATION DE BOLTZMANN

## **III.1 Introduction**

On essayera d'éviter les détails mathématiques et leurs applications sur la physique du problème. Notons que les mots particule et molécule sont employés l'un pour l'autre dans les paragraphes suivants.

Il est nécessaire d'être au courant des concepts et de la terminologie de la théorie cinétique. Les sections suivantes sont prévues pour donner les principes fondamentaux de théorie cinétique des particules. Il existe pour différentes échelles une ou plusieurs méthodes de simulation. (figure III.1).

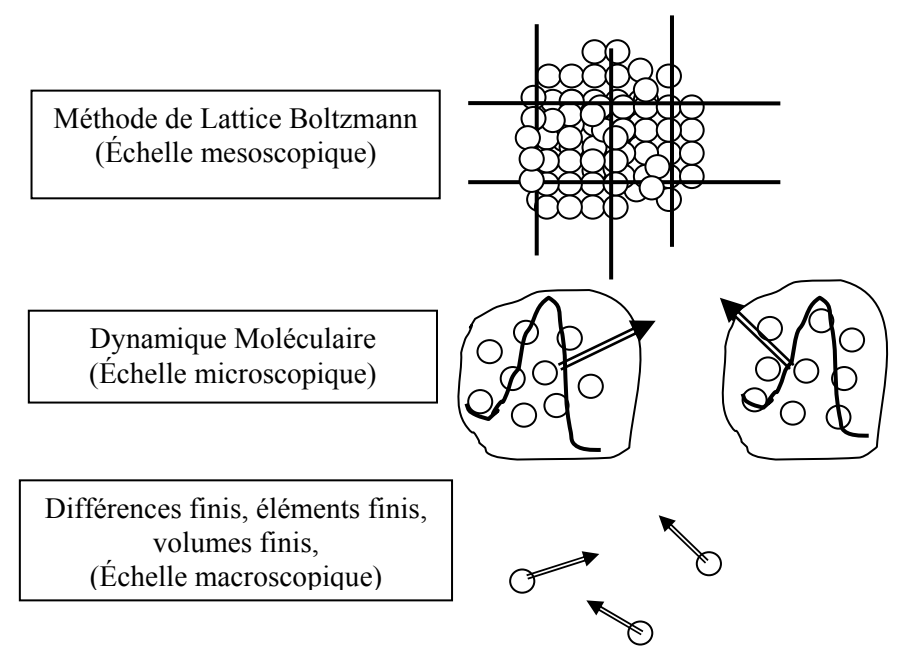

*Figure III.1* : Technique de Simulation

## **III.2 Théorie cinétique**

## **III.2.1 Dynamique des Particules**

Le module principal de tous les matériaux dans la nature est les molécules et les submolécules. Ces molécules peuvent être visualisées en tant que des sphères pleines qui se déplacent «aléatoirement». Le mouvement satisfait la conservation de la masse, la quantité de mouvement et de l'énergie [*Abdulmajeed*, 2007]. Par conséquent, la deuxième loi de newton (conservation d'énergie), qui dit que le taux de changement de la quantité de mouvement linéaire est égal à la force nette appliquée, c'est à dire :

$$
\vec{F} = \frac{d(m\vec{c})}{dt}
$$
 (III.1)

Où,  $\vec{F}$  représente les forces intermoléculaires et externes, *m* est la masse de la particule, *c* est le vecteur de vitesse de la particule et *t* est le temps. Pour la masse constante, l'équation peut être simplifiée comme :

$$
\vec{F} = m\frac{d\vec{c}}{dt} = m\vec{a}
$$
 (III.2)

Où,  $\vec{a}$  est le vecteur d'accélération. La position de la particule peut être déterminée à partir de la définition de la vitesse :

$$
\vec{C} = \frac{d\vec{r}}{dt}
$$
 (III.3)

Où,  $\vec{r}$  est le vecteur de position d'origine relative de particules, (figure III.2). Dans la simulation de dynamique moléculaire (DM) les équations ci-dessus ( $\vec{F} = m \frac{dc}{dr} = m\vec{a}$ *dt*  $\vec{F} = m\frac{d\vec{c}}{dt} = m\vec{a}$  et  $\vec{C} = \frac{d\vec{r}}{dt}$  $\vec{C} = \frac{d\vec{r}}{dr}$ sont résolues à condition que  $\vec{F}$  soit une fonction connue.

Si une force externe  $\vec{F}$  est appliquée à une particule de la masse  $m$ , la vitesse de la particule changera de  $\vec{c}$  à  $\vec{c} + \vec{F}dt/m$  et sa position change de *r* à  $r + cdt$ , ceci est schématisé sur la figure suivante. En l'absence d'une force externe les déplacements (mouvements) de particule, d'un endroit à une autre, sont faits sous une direction et une vitesse qui restent inchangés.

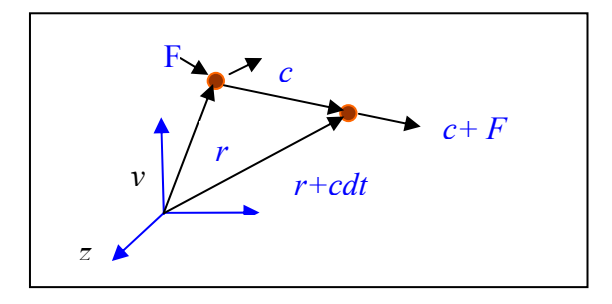

*Figure III.2* **:** Vecteurs de position et de vitesse

La grandeur des augmentations de la vitesse de particules et de l'interaction entre les particules augmente ainsi que l'énergie interne du système augmente (par exemple l'échauffement d'un système). Les particules (molécules) frappent sans interruption les murs de récipient, ce qui est connu comme la pression dans les mesures de macroscopiques [*Abdulmajeed,* 2007]. Dans la section suivante le rapport entre la pression, la température, et l'énergie cinétique sera développé.

#### **III.2.2 La Pression et la température**

Supposons qu'une particule simple se déplace avec une vitesse *cx (*dans la direction-x), dans l'intérieur d'un tube de longueur L et frappe les extrémités du tube, sans interruption. La force

exercée par la particule sur une extrémité est égale au taux de changement de la quantité de mouvement (supposant que la collision est parfaitement élastique), alors

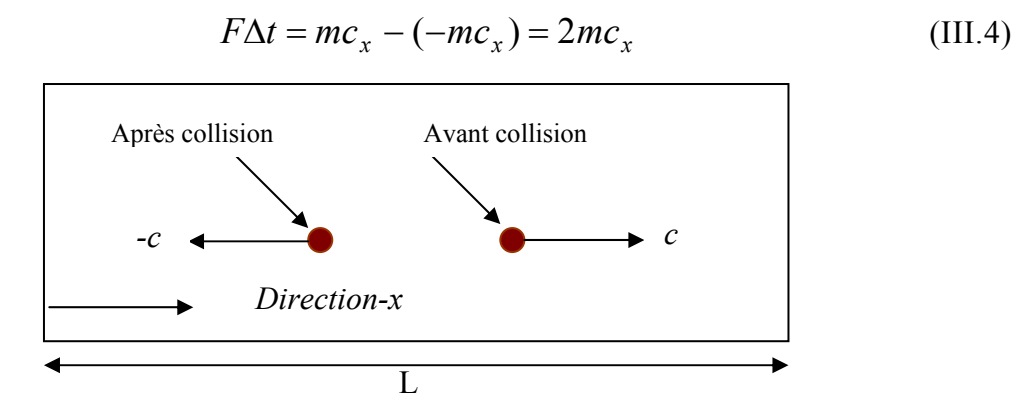

*Figure III.3* : Mouvement libre de particule dans une boîte

Où,  $\Delta t$  est le temps entre les coups. L'équation (III.4) est une intégration de l'équation de la deuxième loi de newton (III.2). Le temps entre les coups est la égale à  $2L/c<sub>x</sub>$ . Qui est le temps nécessaire pour une particule qui déplace d'une extrémité à l'autre et de retourner au même endroit, (Figure III.3) par conséquent:

$$
2LF/c_x = 2mc_x \quad \text{à ce que mène} \quad F = mc_x^2/L \quad (III.5)
$$

Les résultats peuvent être généralisés pour N particules. Toute la force exercée par les N particules est proportionnelle à  $Nmc^2/L$ . En général, c  $^2 = c^2{}_{x}+c^2{}_{y}+c^2{}_{z}$ . Où  $c_x$ ,  $c_y$  et  $c_z$ , sont leurs composantes de vitesse dans les directions x, y et z, respectivement. On suppose que ces composantes sont égales, donc  $c^2 = 3c^2_x$  alors la force totale s'écrit :

$$
F = Nmc^2/(3L)
$$
 (III.6)

La pression est définie comme une force par l'unité de surface perpendiculaire au vecteur de la force  $P = F / A$ . Alors, la pression exercée par N particules sur les extrémités du tube est de façon ou d'autre égale à :

$$
P = Nmc^2 / (3LA) = Nmc^2 / (3V)
$$
 (III.7)

Où, *V* représente le volume, qui est égal à *L\* A*.

Cette simple image de mouvement moléculaire relie la pression dans le sens macroscopique à l'énergie cinétique des molécules :

$$
P = (mc^2/2)(2/3)N/V
$$
 (III.8)

Dans ce simple modèle (modèle du gaz parfait), on a négligé l'effet de l'interaction moléculaire et la taille moléculaire. Cependant, pour le gaz à la température ambiante, les résultats sont vraiment étonnants. Dans un système réel une particule a un volume et une collision qui prennent la place entre les particules. Expérimentalement, il est bien établi que pour des gaz loin des conditions critiques.

$$
PV = nRT
$$
 (III.9)

Où, *n* est le nombre de moles =  $N/N_A$  où  $N_A$  est le nombre d'Avogadro et *R* est la constante du gaz.

L'égalisation de l'équation (III.8) et (III.9) donne :

$$
N/N_A R T = (mc^2/2)(2/3)N
$$

(III.10)

Présentation de la constante de Boltzmann. *(K= R/N<sub>A</sub> = 1.38 x 10<sup>-23</sup> J/K*), nous pouvons déduire cette énergie cinétique, *KE*, d'un gaz :

$$
KE = mc^2 / 2 = (3/2)\kappa T \tag{III.11}
$$

Il est intéressant que la température et la pression dans le monde macroscopique ne soit pas plus que l'échelle de l'énergie cinétique des molécules dans le monde microscopique.

#### **III.2.3 Fonction de Distribution**

En **1859**, **Maxwell** (**1831**-**1879**) a identifié qu'il est difficile de formuler la quantité énorme de molécules, quoique l'équation régissante (deuxième loi de Newton) soit connue. Comme mentionné avant, tracer la trajectoire de chaque molécule est hors de toute réflexion pour un système macroscopique. Puis, l'idée de faire la moyenne est venue à l'image. Pour l'illustration, dans une classe de 500 étudiants (un nombre extrêmement petit, comparé au nombre de molécules en volume d'un (mm<sup>3</sup>). Si tous les étudiants commencent à poser chacun une même question simultanément le résultat est des bruits et le chaos. Cependant, si la question peut être adressée par un représentant de la classe, elle peut être manipulée facilement et le résultat est acceptable à la majorité [*Abdulmajeed*, 2007].

L'idée du **Maxwell** est que la connaissance de la vitesse et de la position de chaque molécule à chaque instant n'est pas importante. La fonction de distribution est le paramètre important pour caractériser l'effet des molécules. Quel est le pourcentage des molécules dans un certain endroit d'un récipient qui ont des vitesses dans une certaine gamme, à un instant donné du temps ? Les molécules d'un gaz ont un éventail de vitesses se heurtant entre elles. Les molécules rapides transfèrent la quantité de mouvement aux molécules lentes. Le résultat de la collision est que la quantité de mouvement est conservée. Pour un gaz dans l'équilibre thermique, la fonction de distribution n'est pas une fonction du temps, où le gaz est distribué uniformément dans le récipient, le seul inconnu est la fonction de distribution de vitesse.

Pour un gaz de N particules, le nombre des particules ayant la vitesse dans la direction-x entre  $c_x$  et  $c_x + dc_x$  est  $Nf(c_x)dc_x$ . La fonction  $f(c_x)$  c'est la fraction des particules ayant une vitesse dans l'intervalle  $c_x$  et  $c_x + dc_x$  dans la direction-x. De même pour les autres directions la fonction de distribution de probabilité peut être définie comme avant, puis la probabilité pour que la vitesse se trouve entre  $c_x$  et  $c_x + dc_x$  et  $c_y$  et  $c_y + dc_y$  et  $c_z$  et  $c_z + dc_z$  sera  $Nf(c_x)f(c_y)f(c_z)dc_xdc_ydc_z$ . Il est important de mentionner que cette

équation quand elle est intégrée (additionnée) plus que de toutes les valeurs possibles des vitesses rapportera tout le nombre de particules pour être N, c à d :

$$
\iiint f(c_x) f(c_y) f(c_z) dc_x dc_y dc_z = 1
$$
\n(III.12)

Depuis n'importe quelle direction peut être x, y ou z, la fonction de distribution ne dépend pas de la direction et seulement de la vitesse des particules. Par conséquent :

$$
F(c_x)F(c_y)F(c_z) = \Phi(c_x^2 + c_y^2 + c_z^2)
$$
 (III.13)

Où, Φ est une autre fonction inconnue nécessite d'être déterminée. La valeur de la fonction de distribution doit être de préférence positive (entre zéro et l'unité). Par conséquent, dans l'équation (III.13), la vitesse est carrée pour éviter une grandeur négative. La fonction possible qui a la propriété de sa multiplication égale à son somme est fonction logarithmique ou exponentielle, c à d :

$$
Log A + Log B = Log(A * B)
$$
 (III.14)

Où,

$$
e^A e^B = e^{(A+B)} \tag{III.15}
$$

On peut montrer que la forme appropriée de la fonction de distribution est :

$$
f(c_x) = Ae^{-BC_X^2}
$$
 (III.16)

Où, A et *B* sont des constantes. La fonction exponentielle implique que la multiplication des fonctions peut être additionnée si chaque fonction est égale à l'exposant d'une fonction, Par exemple :

$$
F(x) = e^{Bx} F(y) = e^{Cy} \text{ Alors } F(x)F(y) = e^{Bx} e^{Cy} = e^{(Bx+Cy)}
$$

Mais si  $F(x)$   $F(y) = BxCy$ , dans ce cas la multiplication de la fonction n'est pas égale à l'addition des fonctions. Par conséquence, on peut supposer que :

$$
f(c) = Ae^{-Bc_x^2}Ae^{-Bc_y^2}Ae^{-Bc_z^2} = A^3e^{-Bc^2}
$$
 (III.17)

La multiplication de l'ensemble des probabilités de distribution pour les trois directions donne la distribution en termes de vitesse *c* de particule, dans d'autres termes, la fonction de distribution donne le nombre de particules qui ont la vitesse entre *c + dc*. Il est important de penser à la distribution des particules dans l'espace de vitesse comme espace tridimensionnel (*cx, cy , cz)* où chaque particule est représentée par un point ayant des coordonnées correspondantes à la vitesse de particule. Ainsi, tous les points dans une surface sphérique centrée à l'origine correspondent à la même vitesse. Ainsi, le nombre des particules ayant une vitesse entre *c* et  $c_x + dc_x$  égale au nombre des points se trouvent entre deux coquilles de la sphère, avec les rayons  $c$  et  $c + dc$  (Figure III.4).

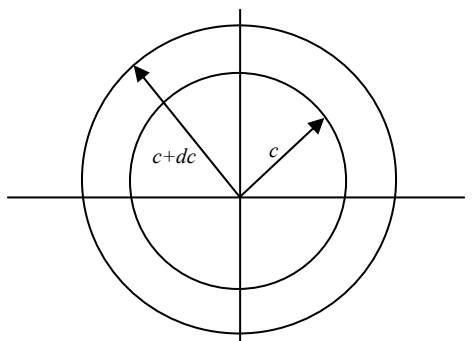

*Figure III.4* : Diagramme de phase

Le volume de la coquille sphérique est  $4\pi c^2 dc$  donc, la probabilité de distribution en fonction de la vitesse est :

$$
f(c)dc = 4\pi c^2 A^3 e^{-Bc^2} dc
$$

(III.18)

Les constantes *A* et *B* peuvent être déterminées en intégrant la probabilité de distribution hors de toutes les vitesses possibles pour trouver le nombre de particules, *N*, et leur énergie totale *E*.

Depuis, une particule se déplace à la vitesse *c* a l'énergie cinétique  $\frac{1}{2}mc^2$ , nous pouvons employer la probabilité de fonction de distribution pour trouver l'énergie cinétique moyenne par particule comme :

$$
\frac{1}{2}mc^2 = \frac{\int_{0}^{\infty} \frac{1}{2}mc^2 f(c)dc}{\int_{0}^{\infty} f(c)dc}
$$
 (III.19)

Le numérateur est l'énergie totale, le dénominateur est le nombre de particules. Notant que la constante inconnue *A* est annulée entre le numérateur et le dénominateur. La substitution de la valeur du *f(c)* dans les intégrales rapporte :

$$
\frac{1}{2}mc^2 = \frac{3m}{4B}
$$
 (III.20)

.Substitution de la valeur de l'énergie cinétique moyenne en termes de température du gaz, (Équation III.11).

 $\_$  , and the contribution of the contribution of  $\mathcal{L}_\mathcal{A}$  , and the contribution of  $\mathcal{L}_\mathcal{A}$ 

$$
\frac{1}{2}mc^2 = \frac{3}{2}\kappa T\tag{III.21}
$$

Par conséquent  $B = m/2\kappa T$ , alors

$$
f(c) = \Phi(c^2 e^{-\frac{mc^2}{2\kappa T}})
$$
 (III.22)

La constante de la proportionnalité est donnée par l'intégration hors de toutes les vitesses*.* Le résultat final est :

$$
f(c) = 4\pi \left(\frac{m}{2\pi\kappa T}\right)^{\frac{3}{2}} c^2 e^{-\frac{mc^2}{2\kappa T}}
$$
 (III.23)

La fonction de distribution augmente paraboliquement du zéro aux vitesses basses pour atteindre une valeur maximale et puis diminuer exponentiellement. La position de la valeur maximale décale vers la droite au fur et à mesure que la température augmente. La surface totale sous la courbe est toujours une (01), par définition. Cette équation s'appelle Maxwell ou fonction de distribution de **Maxwell** ou bien **Maxwell Boltzmann**.

La probabilité de trouver une particule qui a une vitesse spécifique est zéro, alors la question significative est qu'on doit trouver la probabilité d'une particule ou des particules dans une marge des vitesses plutôt qu'à une vitesse spécifique. Par conséquent, l'équation III.23, doit être intégrée dans cette gamme des vitesses. La surface sous chaque courbe est l'unité. Au fur et à mesure que la température augmente le nombre de molécules qui ont la vitesse élevée augmente. La vitesse la plus probable est égale à:

$$
C = \sqrt{\frac{2KT}{m}}
$$

(III.24)

Ceci peut être obtenu en plaçant la dérivative de la fonction de distribution. Ce qui ramène la vitesse à zéro et la pour la vitesse.

La vitesse moyenne est égale à :

$$
C_{moy} = \sqrt{\frac{8KT}{\pi m}}
$$
 (III.25)

Elle peut être obtenue par l'intégration de la fonction de distribution de zéro à l'infini, comme :

$$
C_{moy} = \int_{0}^{\infty} c^2 f(c) dc
$$
 (III.26)

La vitesse moyenne est égale à  $(c_x^2 + c_y^2 + c_z^2)^{1/2}$  et vitesse moyenne est égal à  $(c_x + c_y + c_z)/3$ 

Des gaz plus légers ont habituellement une vitesse moléculaire plus rapide que des gaz plus lourds (un poids moléculaire plus élevé).

#### **III.2.4 Distribution De Boltzmann**

Boltzmann a généralisé la distribution de Maxwells pour des grands systèmes arbitraires. Il était le premier qui réalise le raccordement profond entre le concept thermodynamique de l'entropie et l'analyse statistique des états possibles d'un grand système que l'augmentation de l'entropie d'un système avec le temps est un changement des variables macroscopiques à ces

valeurs correspondant au plus grand possible nombre des arrangements microscopiques. Boltzmann a prouvé que les nombres d'états microscopiques disponibles pour une énergie donnée sont plus grands pour des valeurs macroscopiques correspondant à l'équilibre thermique. Par exemple, pour une énergie donnée il y a des arrangements microscopiques plus possibles des molécules de gaz en lesquelles le gaz est essentiellement uniformément distribué dans une boite.

Boltzmann a montré que l'entropie thermodynamique *S* d'un système (une énergie donnée *E*) a été liée au nombre *w* d'états microscopiques disponibles à elle *S* =*κ log w, κ* étant la constante de Boltzmann. Il y avait des certains ambiguïtés en comptant le nombre d'arrangements microscopiques possibles qui étaient plutôt ennuyeux, mais non fatal au programme. Par exemple, combien de différentes vitesses peuvent avoir une particule dans une boite ?

Cette manière a été dégagée par la mécanique quantique.

Boltzmann a établi que pour n'importe quel système grand ou petit dans l'équilibre thermique. De la température *T* la probabilité de présence dans un état particulière à l'énergie *E* est proportionnelle à e<sup>-E/KT</sup> :

$$
f(E) = Ae^{-E/\kappa T}
$$
 (III.27)

Ceci s'appelle la distribution de Boltzmann.

Considérons alors l'énergie cinétique des molécules dans la direction x

$$
E = \frac{1}{2}mc_x^2\tag{III.28}
$$

Pour une fonction normale de probabilité, la fonction de probabilité intégrée pour toutes les valeurs de vitesse devrait être un. Par conséquent,

$$
\int_{-\infty}^{\infty} Ae^{-\frac{mc^2}{2\kappa T}} = 1
$$
 (III.29)

Par conséquent,

$$
A = \sqrt{\frac{m}{2\pi KT}}
$$
 (III.30)

La probabilité de trouver la vitesse  $c_x$  est :

$$
f(c_x) = \sqrt{\frac{m}{2\pi\kappa T}}e^{-\frac{mc_x^2}{2\kappa T}}
$$
(III.31)

Nous sommes intéressés par la probabilité de la vitesse tridimensionnelle (c) telle que :

$$
c^2 = c_x^2 + c_y^2 + c_z^2
$$

La probabilité de (c) est multiple de la probabilité de chaque fonction :

$$
f(c) = f(c_x)f(c_y)f(c_z)
$$
 (III.32)

Où,

$$
f(c) = \left[ \sqrt{\frac{m}{2\pi KT}} \right]^3 e^{-\frac{m}{2KT}(c_x^2 + c_y^2 + c_z^2)}
$$
 (III.33)

$$
f(c) = \left(\frac{m}{2\pi kT}\right)^{3/2} e^{-\frac{mc^2}{2KT}}
$$
 (III.34)

En faisant étape à partir de cette expression à la vitesse de distribution de Maxwell, cette fonction de distribution doit être multipliée par le facteur  $4\pi c^2$  (qui est la superficie d'une sphère dans l'espace de phase) pour expliquer la densité des états de vitesse disponibles aux particules. Par conséquent, la fonction de distribution de Maxwell (eq.III.23) est couverte.

Un gaz idéal a la fonction de distribution spécifique à l'équilibre (fonction de distribution de Maxwell) mais Maxwell n'a pas mentionné comment des équilibres sont atteints. C'était l'une des contributions révolutionnaires de Boltzmann, qui est la base de la méthode de lattice Boltzmann [*Abdulmajeed*, 2007].

#### **III.3. Equation de Boltzmann**

**Ludwig Eduard Boltzmann (1844-1906)** physicien autrichien dont le grand accomplissement était dans le développement de la mécanique statistique qui explique et prévoit comment les propriétés des molécules et d'atomes (propriétés microscopiques) déterminent les propriétés (macroscopiques) tel que la viscosité, conductivité thermique et le coefficient de diffusion. La fonction de distribution (probabilité de trouver des particules avec une certaine gamme des vitesses à certaine gamme des endroits à un air donné) remplace étiquetage de chaque particule comme des simulations dynamiques moléculaires. Dans ce qui suit le concept principal de l'équation de Boltzmann est présenté.

#### **III.3.1 Équation de Boltzmann de Transport**

Une description statistique du système peut être expliquée par la fonction de distribution *f* (*r,c,t*) qui est le nombre de molécules au temps *t* placé entre *r* et  $r+d$ , qui ont des vitesses entre *c* et *c+dc*, comme il est mentionné précédemment. Les actes de la force extérieure *F* sur une molécule de gaz de la masse d'unité changeront la vitesse de la molécule de *c* en *c + Fdt* et sa position de *r* en *r* + *cdt.* Le nombre de molécules, *f (r, c, t),* avant d'appliquer la force externe est égal au nombre de molécules après la perturbation, *f (r+cdt, c+Fdt, t+dt)*, si collision ne prend pas une place entre les molécules. Alors,

$$
f(r + cdt, c + Fdt, t + dt)drdc - f(r, c, t)drdc = 0
$$
\n(III.35)

$$
(III.35)
$$

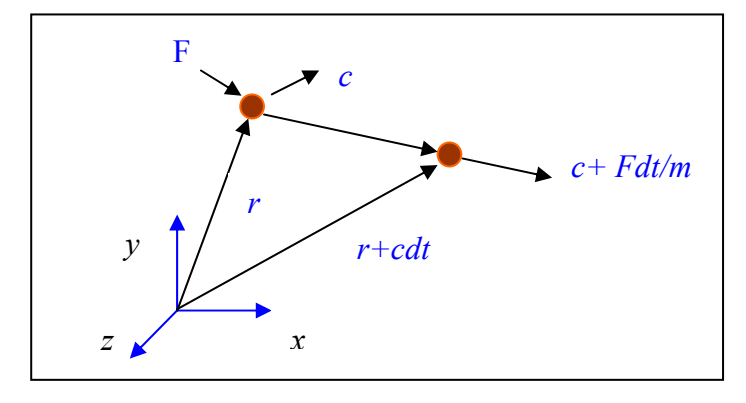

*Figure III.5* : Vecteurs de position et de vitesse

Cependant, si les collisions ont lieu entre les molécules il y aura une différence nette entre les nombres de molécules dans l'intervalle *drdc.* Le taux de changement entre le statut final et initial de la fonction de distribution s'appelle l'opérateur de collision  $Ω$ . Par conséquent, l'équation pour l'évolution du nombre de molécules soit écrite comme :

$$
f(r + cdt, c + Fdt, t + dt) drdc - f(r, c, t) drdc = \Omega(f) drdcdt
$$
 (III.36)

Division de ce qui précède équation par *dtdrdc* et comme limite dt  $\rightarrow 0$ , nous obtenons

$$
\frac{df}{dt} = \Omega(f) \tag{III.37}
$$

L'équation ci-dessus, déclare que tout le taux de changement : de la fonction de distribution est égal au taux de la collision. Puisque *f* est une fonction *de r, de c* et de *t*, alors tout le taux de changement peut être augmenté comme :

$$
df = \frac{\partial f}{\partial r} dr + \frac{\partial f}{\partial c} dc + \frac{\partial f}{\partial t} dt
$$
 (III.38)

Divisons par *dt*, nous obtenons :

$$
\frac{df}{dt} = \frac{\partial f}{\partial r}\frac{dr}{dt} + \frac{\partial f}{\partial c}\frac{dc}{dt} + \frac{\partial f}{\partial t}
$$
(III.39)

Le vecteur *r* peut être exprimé en système 3-D du même rang cartésien en tant que  $r = xi + yj + zk$  où i, j et k sont des unités des vecteurs le long des directions *x*, *y* et *z* respectivement. L'équation (III.39) peut être écrite comme,

$$
\frac{df}{dt} = \frac{\partial f}{\partial r}c + \frac{\partial f}{\partial c}a + \frac{\partial f}{\partial t}
$$
 (III.40)

Où, *a* est égal a u *dc/dt.* L'accélération est peut être liée à la force *F* par la deuxième loi de Newton en *a* = *F* / *m.* Alors l'équation de transport de Boltzmann peut être écrite :

$$
\frac{\partial f}{\partial t} + \frac{\partial f}{\partial r}c + \frac{F}{m}\frac{\partial f}{\partial c} = \Omega
$$
 (III.41)

Et Ω est en fonction de *f* qui doit être déterminé pour résoudre l'équation de Boltzmann. Pour un système sans force extérieure, l'équation de Boltzmann peut être écrite comme :

$$
\frac{\partial f}{\partial t} + c.\nabla f = \Omega \tag{III.42}
$$

Notant que *c* et  $∇f$  sont des vecteurs.

L'équation ci-dessus (III.42) est une équation d'advection avec terme de source (Ω) ou advection avec un terme de réaction, qui peut être résolue exactement le long des caractéristiques des lignes qui est le tangente au vecteur *c*, si  $\Omega$  est explicitement connu. Le problème est que  $\Omega$  est une fonction de *f* et l'équation (III.42) est une équation integro-différentielle, qui est difficilement à résoudre.

Le rapport entre l'équation précédente et les quantités macroscopiques telles que la densité de fluide *ρ*, le vecteur de vitesse du fluide *μ* et l'énergie interne, *e*, est comme suit :

$$
\rho(r,t) = \int mf(r,c,t)dc
$$
 (III.43)

$$
\rho(r,t)u(r,t) = \int mcf(r,c,t)dc
$$
 (III.44)

$$
\rho(r,t)e(r,t) = \frac{1}{2}\int m u_a^2 f(r,c,t)dc
$$
 (III.45)

Là où m est la masse moléculaire et *μ<sup>a</sup>* la vitesse de particules relativement à la vitesse de fluide, la vitesse particulière.  $u_a = c - u$ .

A partir de la théorie cinétique, l'énergie interne peut être exprimée comme,

$$
e = \frac{3}{2m} \kappa_B T \tag{III.46}
$$

#### **III.3.2 Approximation BGK ou modèle BGKW**

C'est difficile de résoudre l'équation de Boltzmann parce que le terme de collision est compliqué. Les perturbations de deux corps collisionné ne sont pas comme les valeurs des quantités mesurées. Par conséquent, il est possible de rapprocher l'opérateur de collision avec un opérateur simple.

Sans présenter l'erreur significative aux résultats de la solution, Bhatnagar, Gross et Krook (BGK) en 1954 ont présenté un modèle simplifié pour l'opérateur de collision. En même temps Welandcr (1954) indépendamment a présenté un opérateur semblable. L'opérateur de collision est remplacé comme.

$$
\Omega = \omega \cdot (f^{eq} - f) = \frac{1}{\tau} (f^{eq} - f) \tag{III.47}
$$

Où,  $ω = 1/τ$ . Le coefficient ω s'appelle la fréquence de collision (coefficient de pondération) et *τ* s'appelle le facteur relaxation. La fonction de distribution d'équilibre locale est dénotée

par *feq,* ce qui est fonction de distribution de Maxwell-Boltzmann.

La procédure de Chapman-Enskog pour la fonction de distribution permet de retrouver les équations de Navier-Stokes . La viscosité est reliée au temps de relaxation par la relation :

$$
v = (\tau - \frac{1}{2})c^2 \Delta t \tag{III.48}
$$

Après présentation de l'approximation de BGKW, l'équation de Boltzmann (éq.III.47) sans forces externes peut être rapprochée par l'équation III.42.

$$
\frac{\partial f}{\partial t} + c \Delta f = \frac{1}{\tau} (f^{eq} - f) \tag{III.49}
$$

Dans la méthode de lattice Boltzmann, l'équation précédente est discrétisée et assumée valide le long des directions spécifiques, alors l'équation discrète de Boltzmann peut être écrite comme :

$$
\frac{\partial f_i}{\partial t} + c_i \cdot \nabla f_i = \frac{1}{\tau} (f_i^{eq} - f_i)
$$
 (III.50)

L'équation précédente est le pivot de la méthode de lattice Boltzmann et remplace l'équation de Navier-Stokes en CFD. C'est possible pour conduire l'équation de Navier-Stokes de l'équation de Boltzmann. Nous pouvons commenter l'équation (III.50) :

- 1. L'équation (III.49) est une équation différentielle partielle linéaire.
- 2. L'équation ressemble à une équation d'advection avec des termes de source.
- 3. Le côté droit de l'équation représente l'advection (la propagation).
- 4. Le côté gauche représente le processus de collision.

L'équation (III.49) peut être discrétisée comme :

$$
f_i(r + c_i \Delta t, t + \Delta t) = f_i(r, t) + \frac{\Delta t}{\tau} [f_i^{eq}(r, t) - f_i(r, t)]
$$
 (III.51)

La forme générale d'équation de lattice Boltzmann avec la force externe peut être écrite comme :

$$
f_i(r + c_i \Delta t, t + \Delta t) = f_i(r, t) + \frac{\Delta t}{\tau} [f_i^{eq}(r, t) - f_i(r, t)] + \Delta t c_i. F_i
$$
 (III.52)

Où, *c* est la vitesse de lattice ( *x*  $e = \frac{\Delta t}{t}$ Δ  $=\frac{\Delta t}{\Delta t}$ ),  $F_i$  est la force externe en direction de vitesse de lattice, *ci .* La fonction de distribution locale d'équilibre détermine le type de problème qui doit être résolu. L'avantage de cette équation réside dans sa simplicité est peut être appliquée à beaucoup de problèmes physiques en indiquant simplement différentes fonctions de distribution d'équilibre. Il est possible d'utiliser les différences finies ou les volumes finis pour résoudre les équations différentielles partielles (III.49). Quelques auteurs ont employé cette approche pour résoudre les problèmes dynamiques liquides dans des maillages non-

uniformes. Le but principal du tout travail est de résoudre l'équation (III.50 ou III.51) dans deux étapes : collision et propagation. Dans LBM, le domaine de solution doit être divisé en lattice. A chaque nœud de lattice beaucoup de particules (fonction de distribution) résident. Quelque uns de ces particules déplacent le long des directions indiquées aux nœuds voisins. Le nombre de directions dépend de l'arrangement de lattice différents arrangements de lattice ont l'avantage utilisé et appliqué pour différents problèmes.

Dans la section suivante, la plupart, des arrangements généralement utilisés de lattice (treillis) seront discutées.

## **III.3.3 Lattice Arrangements**

La terminologie commune utilisée en LBM pour se référer à la dimension du problème et du nombre de vitesse est *DnQm,* où, *n* représente la dimension du problème (2 pour 2-D et 3 pour 3-D) et *m* se réfère au modèle de vitesse comme nombre des directions de propagation comprenant les lattices avec longueur de zéro (centre de nœud de particule). Les paragraphes suivants présentent le titre le plus généralement utilisé par arrangement de lattice, 1-D, 2-D et 3D.

#### **III.3.3.1 Unidimensionnel 1-D**

En général, deux modèles peuvent être utilisés pour des arrangements de lattice, appelé D1Q3 et D1Q5**, (**figure. III.3)**.** DlQ3 est le plus populaire. Le nœud noir est le nœud central, alors que les nœuds gris sont des nœuds voisins. Les particules se déplacent du nœud central aux nœuds voisins avec une vitesse spécifique appelée vitesse de lattice.

## **D1Q3 ou D1Q2**

Pour ce schéma, il y'a trois vecteurs de vitesse ( $c_0$ ,  $c_1$  *et*  $c_2$ ) pour  $f_0$ ,  $f_1$  et $f_2$ , qui sont égales à 0,  $\Delta x/\Delta t$  and  $-\Delta x/\Delta t$ , respectivement. Une pratique générale est de laisser  $\Delta x = \Delta t$ , donc, *C<sub>1</sub>* = 1 et *C<sub>2</sub>* = -1 où  $\Delta x$  et  $\Delta t$  sont la distance et l'intervalle du temps, respectivement.

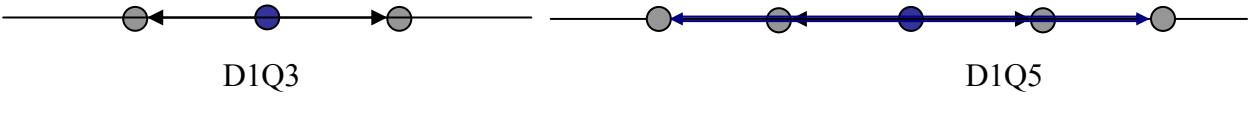

*Figure III.6* : Lattice arrangement pour un problème 1-D

Pour cet arrangement, le nombre de particules factices pour chaque instant ne peut pas excéder trois particules. Une particule stagnante (vitesse nulle) réside sur l'emplacement (noeud central). Les deux autres particules se déplacent au nœud gauche ou au nœud droit dans la procédure de déplacement. Les facteurs de pondération, *wi*, peuvent être utilisés 0, 1/2 et 1/2 pour *fo, f1* et *f 2*, respectivement. Par conséquent, il n'y a aucun besoin de considérer l'effet *fo.* En conséquence cet arrangement est référé comme D1Q2. Il est également possible d'utiliser des facteurs de pondération de  $4/6$ .  $1/6$  et  $1/6$  pour  $f_0$ ,  $f_1$  et  $f_2$ , respectivement. Dans ce schéma *fo* est besoin d'être calculé et l'arrangement s'appelle D1Q3.

# **D1Q5**

Pour cet arrangement, il y a cinq vecteurs de vitesse pour *fo,f1 f2, f3* et *f*4, 0, 2/6, 2/6, 1/6 et 1/6, respectivement. Le nombre de toutes les particules à chaque instant du temps ne peut pas

excéder cinq particules. Les facteurs de pondération, *w*i, sont 6/12, 2/12, 2/12. 1/12, et 1/12 pour  $f_0, f_1, f_2, f_3$  et  $f_4$ , respectivement.

#### **III.3.3.2 Deux dimensions**

# **D2Q5**

Ce modèle a cinq vecteurs de vitesse des nœuds centraux (figure III.7). Une des particules réside dans le nœud central, par conséquent sa vitesse est nulle, notant que *c* (0,0). La fonction de distribution  $f_1$  et  $f_2$  déplace avec  $c$  (1, 0) et  $c$  (-1,0) (à l'est et l'ouest), respectivement, tandis que *f3* et *f*4 déplacent avec la vitesse *c* (0,1) et *c* (0,-1) (au nord et du sud), respectivement.

Notant qu'il est assumé que Δ*x* =Δ*y* = Δ*t*. Pour l'arrangement D2Q5, les facteurs de pondération pour *f0,f1,f2,f3*, *f*4 sont 0,1/4*,*1/4, 1/4 et 1/4, respectivement.

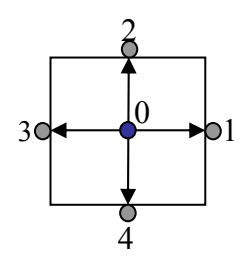

*Figure III.7* : Lattice arrangement pour des problèmes 2-D, D2Q5

Il est bien de mentionner que cet arrangement ne peut pas être utilisé pour simuler les écoulements de fluide.

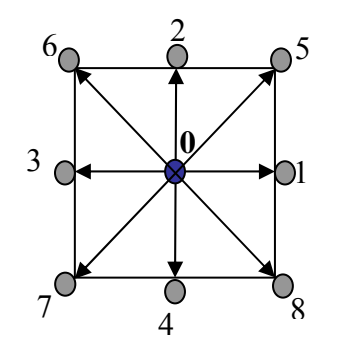

*Figure III.8* : Lattice arrangement pour un problème D2Q9

# **D2Q9**

Ce modèle est très connu, particulièrement pour résoudre les problèmes d'écoulement de fluide. Il y'a neuf vecteurs de vitesse, la vitesse centrale est nulle comme dans le modèle D2Q5, figure. III.8. Les vitesses sont :  $c(0,0)$ ,  $c(1,0)$ ,  $c(-1,0)$ ,  $c(0,1)$ ,  $c(0,-1)$ ,  $c(1,1)$ ,  $c(-1,1)$ , c(-l,-1) et c(1,-1) pour  $f_0$ ,  $f_1$ ,  $f_2$ ,  $f_3$ ,  $f_4$ ,  $f_5$ ,  $f_6$ ,  $f_7$  *et*  $f_8$  respectivement.

Les facteurs de pondération pour des fonctions de distribution correspondantes sont 4/9, 1/9, 1/9, 1/9, 1/9, 1/36, 1/36, 1/36 et 1/36.

 $\_$  , and the contribution of the contribution of  $\mathcal{L}_\mathcal{A}$  , and the contribution of  $\mathcal{L}_\mathcal{A}$ 

## **III.3.3.3 Tridimensionnel**

En général deux modèles sont utilisés dans la simulation des problèmes de trois dimensions, D3Q15 et D3Q19.

# **D3Q15**

Dans ce modèle 15 vecteurs de vitesse sont employés (figure III.9) la fonction de distribution centrale, *fo* a une vitesse nulle. Le modèle D3Q15 est le plus généralement utilisé pour les simulations 3-D.

Notant que les nœuds 1, 2, 3 et 4 sont aux centres des faces Est, Nord, Ouest et du Sud, respectivement. Les nœuds 5 et 6 sont aux centres des faces avant et arrière, respectivement. Les nœuds 7, 8, 9, 10, 11, 12, 13 et 14 sont aux coins du lattice. Les quinze vecteurs de vitesse pour les fonctions de distribution de  $f_0$ ,  $f_1$ ,  $f_2$ ,  $f_3$ ,  $f_4$ ,  $f_5$ ,  $f_6$ ,  $f_7$ ,  $f_8$ ,  $f_9$ ,  $f_{10}$ ,  $f_{11}$ ,  $f_{12}$ ,  $f_{13}$ , *et f14.* 

Sont les suivants :  $c(0, 0, 0)$ ,  $c(1, 0, 0)$ ,  $c(0, 1, 0)$ ,  $c(-1, 0, 0)$ ,  $c(0, -1, 0)$ ,  $c(0, 0, 1)$ ,  $c(0, 0, -1)$ , c(1,1,1), c(1,1,-1), c(1,-1,-1), c(1,-1,1), c(-1,1,-1), c(-1,1,1), c(-1,-1,1) et c(-1,-1,-1), respectivement.

Les facteurs de pondération sont  $16/72$  pour  $f_0$  8/72 pour  $f_1$ ,  $f_2$ ,  $f_3$ ,  $f_4$ ,  $f_5$ ,  $f_6$  et 1/72.

Pour *f7, f8*, *f9, f10, f11, f12*, *f*13 *et f14.* 

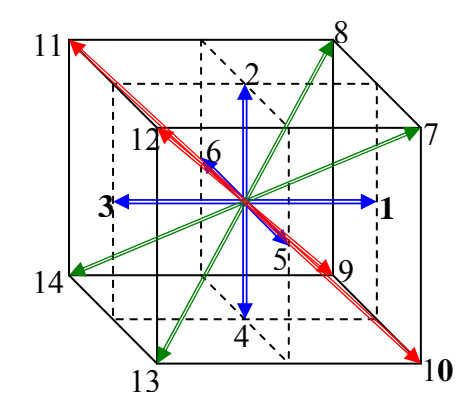

*Figure III.9* : Lattice arrangement pour des problèmes D3015

## **D3Q19**

Ce modèle à 19 vecteurs de vitesse, avec le vecteur central de la vitesse nulle, Fig III.10. Les facteurs de pondération sont pour  $f_0$  est 12/36, pour  $f_1$ ,  $f_2$ ,  $f_3$ ,  $f_4$ ,  $f_5$ ,  $f_6$  est 2/36 pour  $f_7$ ,  $f_8$ , *f9, f10, f11, f12*, *f*13, *f14, f15, f16*, *f*17 *et f18* est de 1/36.

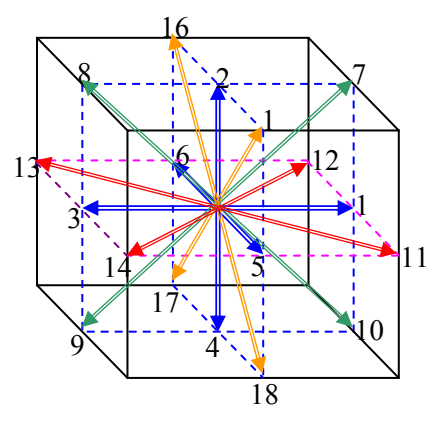

#### *Figure III.10* : Lattice arrangement pour des problèmes D3Q19

#### **III.3.4 Fonction de Distribution D'équilibre**

L'élément principal (clé) en application de LBM pour différents problèmes est la fonction de distribution d'équilibre, *f eq*. En fait, différents problèmes physiques (tels que le problème de propagation de vague, etc…), peuvent être résolus par LBM à condition que la fonction de distribution d'équilibre soit connue [*Succi*, 2001]. La forme générale de la fonction de distribution d'équilibre peut être écrite comme :

$$
f_i^{eq} = A_i + B_i e_i u + C_i (c_i u)^2 + D_i u^2
$$
 (III.53)

Où, *Ai ; Bi, Ci, et Di,* sont des constantes et *u* et *ci* sont des vecteurs de vitesse d'écoulement et de vitesse de lattice, respectivement. Les indices *i* indiquent la direction de propagation (streaming).

#### **III.4 Ecoulement de fluide incompressible isotherme**

Dans ce qui suit, les problèmes d'écoulement de fluide seront expliqués. La méthode de lattice Boltzmann sera discutée dans différents problèmes isothermes, bidimensionnels, les problèmes des écoulements incompressibles. L'implémentation de différentes conditions de frontière et d'écoulement sera détaillée.

#### **III.4.1 Equation de Navier Stokes**

Dans un domaine continu, l'écoulement de fluide est régi par les équations de Navier Stokes, (équations de continuité et de quantité de mouvement).

Pour l'écoulement incompressible, bidimensionnel, la forme conservatrice d'équation de NS peut être écrite dans le système de coordonnées cartésiennes, sans force de corps, comme, (quantité de mouvement) suivant *x*:

$$
\frac{\partial \rho u}{\partial t} + \frac{\partial (\rho u u)}{\partial x} + \frac{\partial (\rho v u)}{\partial y} = -\frac{\partial p}{\partial x} + \frac{\partial}{\partial x} \left( u \frac{\partial u}{\partial x} \right) + \frac{\partial}{\partial y} \left( u \frac{\partial u}{\partial y} \right) \tag{III.54}
$$

(Quantité de mouvement) suivant *y*:

$$
\frac{\partial \rho v}{\partial t} + \frac{\partial (\rho u v)}{\partial x} + \frac{\partial (\rho v v)}{\partial y} = -\frac{\partial p}{\partial y} + \frac{\partial}{\partial x} \left( u \frac{\partial v}{\partial x} \right) + \frac{\partial}{\partial y} \left( u \frac{\partial v}{\partial y} \right)
$$

(III.55)

Le membre gauche de l'équation représente le terme d'inertie et d'advection, ou toute l'accélération des colis liquides. Le premier terme du membre droit de l'équation est le terme de gradient de pression. Les deux derniers termes du côté droit représentent la force de cisaillement dû à l'effet visqueux.

Ces deux équations ont trois inconnues, *u,v* et *p,* l'équation de continuité est nécessaire pour finir la solution.

$$
\frac{\partial(\rho u)}{\partial x} + \frac{\partial(\rho v)}{\partial y} = 0
$$
 (III.56)

Les différentes techniques sont disponibles pour résoudre des équations de NS, telles que du celle des différences finies, éléments finis, volumes finis …etc. Le problème principal dans la résolution de l'écoulement de fluide utilisant les équations de NS. Est le terme d'advection qui est non-linéaire ce qui nécessite un traitement spécial. Pour surmonter ce problème, des schémas du deuxième ou d'ordre supérieur ont été employés pour approximer les termes d'advection. Les arrangements d'ordre supérieur réduisent le problème numérique de diffusion, cependant, il diminue la limite de stabilité ou ajoute un effet de dispersion. Afin de surmonter ces problèmes, la méthode de correction reportée a été employée.

L'idée principale est d'employer le premier ordre d'arrangement et d'ajouter un terme supplémentaire comme source. En second lieu, pour l écoulement incompressible il n'y a aucune équation explicite pour la pression, par conséquent à chaque fois dans l'étape de processus de mise à jour, l'équation de continuité doit être satisfaite. Cette étape exige la solution de l'équation de Laplace (des équations de pression et de correction de pression). La solution de l'équation de Laplace consomme le temps machine significatif. En fait, le temps principal nécessaire pour résoudre numériquement le NS est passé en résolvant l'équation de Laplace.

## **III.4.2 Equation de Lattice Boltzmann**

L'équation de lattice Boltzmann est linéaire, en fait la non-linéarité est enfoncée (implicitement) dans le côté de bras gauche pour LBE. Le terme non-linéaire d'advection dans l'approche macroscopique est remplacé par le processus linéaire de propagation (streaming) dans LBM, semblable aux méthodes caractéristiques pour résoudre des écoulements compressibles. Il n'y a aucun besoin de résoudre l'équation de Poisson, comme dans l'approche macroscopique pour satisfaire l'équation de continuité, qui réduit rigoureusement le temps de calcul. LBM peut être considéré comme méthode explicite, où il n'y a aucun besoin de résoudre des équations simultanées à chaque pas du temps.

Tant que la collision et la propagation processus sont locales, la méthode de LBM peut être naturellement adoptée pour mettre en parallèle de processeur des machines.

#### **III.4.3 L'approximation de BGK**

L'équation de Boltzmann est une équation intégro-différentielle. L'un des problèmes de résolution l'équation de Boltzmann est la nature compliquée de l'intégrale de collision. La pratique principale pour surmonter la difficulté de l'équation de Boltzmann, c'est l'utilisation de l'approximation de BGK (Bhatnagar-Gross-Krook), comme discuté avant. Lattice Boltzmann simule l'écoulement incompressible sous la loi de nombre de mach.

*(*  $a - \overline{c_s}$  $M_a = \frac{u}{a}$ , où *u* est la vitesse d'écoulement macroscopiques,  $c_s$  est la vitesse du son)

condition et la petite variation de la densité. Par conséquent, dans la simulation, la vitesse

caractéristique d'écoulement doit être placée aux petites valeurs (ordre de 0.1) afin de réduire l'erreur de simulation. Par conséquent, en simulant le nombre élevé de Reynolds *(uN/υ),* où, le nombre de lattice, *N*, devrait être augmenté ou la viscosité de cinématique, *υ* devrait être diminuée. Le soin devrait être pris en employant des valeurs très petites de *υ*, qui peut poser le problème de stabilité [*Succi*, 2001].

## **D2Q9, BKG-LBM**

Dans les paragraphes suivants D2Q9, la méthode de BGK-LBM sera discutée. La méthode de BKG lattice Boltzmann est identique que présentée avant, c.-à-d., lattice Boltzmann peut être écrit comme,

$$
f_k(x + \Delta x, t + \Delta t) = f_k(x, t)[1 - w] + w f_k^{eq}(x, t)
$$
 (III.57)

La fonction de distribution d'équilibre contient des limites non-linéaires dans la vitesse,

$$
f_k^{eq} = w_k \rho(x, t) \left[ 1 + \frac{c_k U}{c_s^2} + \frac{1}{2} \frac{(c_k U)^2}{c_s^4} - \frac{1}{2} \frac{U^2}{c_s^2} \right]
$$
(III.58)

Avec

$$
c_s = \frac{c_k}{\sqrt{3}}, \ c_k = \frac{\Delta x}{\Delta t} i + \frac{\Delta y}{\Delta t} j \text{ et } U = u\dot{\imath} + v\dot{\jmath}
$$

Les limites supplémentaires, qui sont nécessaires pour l'équation de conservation de la quantité de mouvement avec la non-linéarité dans la vitesse. En outre, il est nécessaire d'employer l'arrangement D2Q9 pour conserver l'isotropie, l'invariance galiléenne et la pression indépendante de vitesse de l'équation incompressible de NS.

Les paramètres qui commandent l'écoulement incompressible sont nombre de Reynolds et géométriques contraignent du problème. Ceci peut être déduit des équations de NS en employant les balances caractéristiques de longueur et de vitesse. Par conséquent, pour un écoulement incompressible, nous devons assortir le nombre de Reynolds et la similitude géométrique.

## **III.4.4 Nombres de Mach et de Reynolds**

L'analyse montre que LBM ressemble des équations de Navier-Stokes pour l'écoulement incompressible pour un nombre de Mach (de *Ma*=vitesse de fluide / vitesse du son) L'erreur dans LBM de l'ordre de  $Ma^2$ . Le nombre de Reynolds,  $Re = UL/v$ , où  $U$  et  $L$ sont vitesse caractéristique et longueur caractéristique du problème donné, respectivement.

Tirant de l'équation III.58 (divisant les deux côtés de l'équation par *UL)*.

$$
Ma = \frac{\Delta x}{3L} (\omega - 0.5) \text{Re}
$$
 (III.59)

La valeur *de L /*Δ*x* est le nombre de lattice dans la direction de la longueur caractéristique, *N.* Pour ∆x de l'unité comme pratique normale dans LBM, *L = N,* par

conséquent, *Re = UN/v.* Pour la solution précise, *Ma* devrait être maintenu aussi petit que possible, donc, *ω* ou *N* devrait être choisi pour assurer la valeur basse *de Ma*. En général, *U* par ordre de 0.2 ou 0.1 ou moins est pratique pour employer dans la simulation des écoulements de fluide sans se soucier la vitesse de référence. Le paramètre important est le nombre de Reynolds, qui doit être assorti.

#### **III.4.5 Bidimensionnel avec neuf vitesses, D2Q9**

Le détail de D2Q9 est présenté en titre III.3.3.2. Par conséquent, les applications de D2Q9 pour l'écoulement de fluide seront entamées dans les sections suivantes. Les coefficients de pondération sont :

$$
w_o = 4/9
$$
,  $w_l = w_2 = w_3 = w_4 = 1/9$  et  $w_5 = w_6 = w_7 = w_8 = 1/36$ .

 $c_k$  sont les vecteurs d'unité le long des directions coulantes de lattice  $c_0=(0,0)$ , les composantes selon x et y sont des zéros,

 $c_1 = (1, 0)$ . la composante selon x est 1 et la composante selon y est 0,

$$
c_2 = (0, 1), c_3 = (-1, 0), c_4 = (0, -1), c_5 = (1, 1), c_6 = (-1, 1), c_7 = (-1, -1) c_8 = (1, -1)
$$
  
Utilisant l'équation III.57, les valeurs de  $\left[1 + \frac{c_k U}{c_s^2} + \frac{1}{2} \frac{(c_k U)^2}{c_s^4} - \frac{1}{2} \frac{U^2}{c_s^2}\right]$ 

sont écrites pour  $k = 0$  à 8 comme :

$$
k=0
$$
\n
$$
1-\frac{3}{2}(u^{2}+v^{2})
$$
\n
$$
k=1
$$
\n
$$
1+3u+\frac{9}{2}u^{2}-\frac{3}{2}(u^{2}+v^{2})
$$

$$
k=2
$$
 1+3v+ $\frac{9}{2}$ v<sup>2</sup> -  $\frac{3}{2}$ (u<sup>2</sup> + v<sup>2</sup>)

$$
k=3 \hspace{1cm} 1-3u+\frac{9}{2}u^2-\frac{3}{2}(u^2+v^2)
$$

$$
k=4 \qquad \qquad 1-3\nu+\frac{9}{2}\nu^2-\frac{3}{2}(u^2+\nu^2)
$$

$$
k=5 \qquad 1+3(u+v)+\frac{9}{2}(u+v)^2-\frac{3}{2}(u^2+v^2)
$$

$$
k=6 \qquad 1+3(-u+v)+\frac{9}{2}(-u+v)^2-\frac{3}{2}(u^2+v^2)
$$

$$
k=7 \qquad 1+3(-u-v)+\frac{9}{2}(u+v)^2-\frac{3}{2}(u^2+v^2)
$$

$$
k=8
$$
  $1+3(u-v)+\frac{9}{2}(u-v)^2-\frac{3}{2}(u^2+v^2)$ 

#### **III.4.6 Conservations de la masse et de la quantité de mouvement**

L'addition des fonctions de distribution à chaque emplacement de lattice représente la densité macroscopique de fluide. La quantité de mouvement peut être représentée comme une moyenne de lattice (microscopiques) des vitesses *ck*, multipliée par la fonction de distribution,

$$
\rho = \sum_{k=0}^{8} f_k, \ \rho U = \sum_{k=0}^{8} f_k c_k \quad \text{et } U = \frac{1}{\rho} \sum_{k=0}^{8} f_k c_k \tag{III.60}
$$

Telle que,  $c_s$  est la vitesse du son et donnée par  $c_s = \frac{c_k}{\sqrt{3}}$ *s c*  $c_s = \frac{c_k}{\sqrt{c}}$ .

La fréquence du paramètre de relaxation, *ω* peut être calculée à partir de l'équation III.48 pour une viscosité cinétique indiquée du fluide.

#### **III.5 Conditions aux limites**

Une des questions importantes et cruciales dans la simulation de l'écoulement est la modélisation précise des conditions aux limites bien adaptées pour les équations de Navier Stokes. Par conséquent, nous devons déterminer des rapports appropriés pour calculer les fonctions de distribution aux frontières pour une condition aux limites, une vitesse et une pression données,...etc.

Dans la littérature, différentes approches ont été suggérées et examinées. Dans ce qui suit, les principales conditions de frontière sont expliquées.

#### **III.5.1 Rebond en arrière**

Le rebond en arrière est employé pour modeler la condition de frontière stationnaire ou mobile, la condition antidérapante, ou les écoulements autour des obstacles. Dans les phrases suivantes la méthode de rebond en arrière de frontières stationnaires sera discutée.

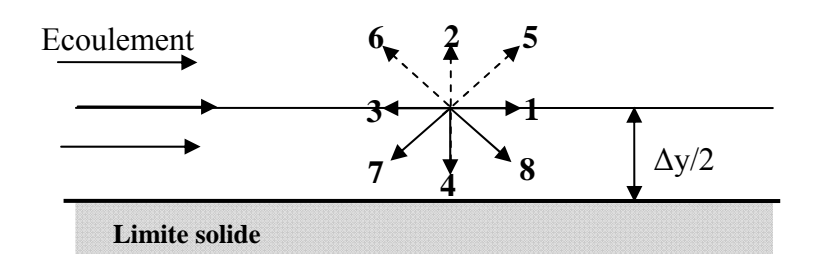

*Figure III.11* **:** Rebond en arrière schéma 1

La méthode est tout à fait simple et implique principalement qu'une particule entrante vers la frontière pleine rebondit de nouveau dans le fluide. Dans la littérature peu de versions de rebond en arrière complotent ont été suggérées. Un des arrangements doit localiser le mur à

demi de distance des emplacements de lattice, comme montré dans figure.III.11. Les fonctions de distribution,  $f_4$ ,  $f_7$  et  $f_8$  sont connus du processus de propagation.

Il est supposé que quand ces fonctions de distribution frappent le mur, elles rebondissent,  $f_5$  =  $f_7$ ,  $f_2 = f_4$  et  $f_6 = f_8$  Par conséquent, l'état de frontière doit être appliqué après le processus de propagation.

Un autre arrangement, le rebond simple en arrière est montré dans figure.III.12. Les lattices sont situés directement sur la surface pleine, comme montré dans figure.III.11. tout simplement,  $f_5 = f_7$ ,  $f_2 = f_4$  et  $f_6 = f_8$  où  $f_7$ ,  $f_4$  et  $f_8$  sont connus du processus de propagation. Quelques auteurs réclament que cet arrangement est le premier ordre précis. Cet arrangement est tout à fait simple comparé aux arrangements précédents et sera adopté dans le codage. Employer l'arrangement I et II n'est pas que difficile et lecteur peut modifier le code pour ces genres de rebond en arrière complote.

En modelant le solide dans un écoulement, rebondir est appliqué à tous les lattices sur la surface pleine de l'obstacle. Par exemple, l'écoulement dans le milieu poreux, peut être simulé en tant que solide discret incorporé dans un écoulement de fluide. Le rebond en arrière devrait être employé pour des nœuds sur les surfaces pleines, la vitesse au voisinage du surface solide est zéro.

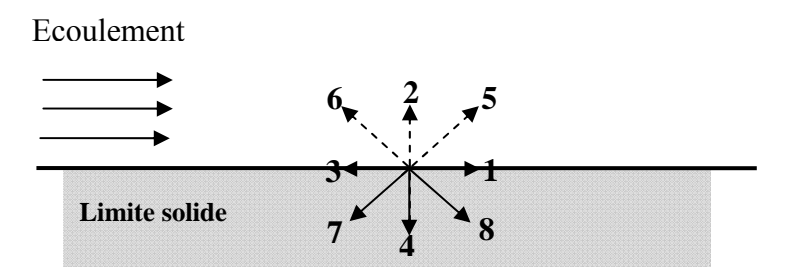

*Figure III.12* : Rebond en arrière schéma 2

## **III.5.2 Condition de frontière périodique**

L'état de frontière périodique devient nécessaire pour s'appliquer en états de répétition d'isolement d'un écoulement (figure III.13).

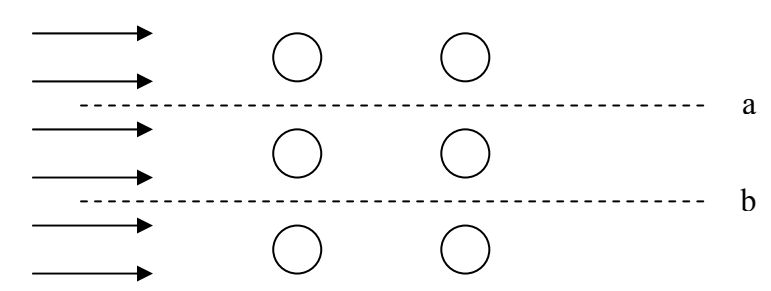

*Figure III.13* : Illustration de condition de frontière périodique

Les conditions d'écoulement au-dessus de la ligne a et au-dessous de la ligne b sont identiques. Par conséquent, il est suffisant de modeler l'écoulement entre ces deux lignes et d'employer des conditions de frontière périodiques le long de ces frontières. Les fonctions de distribution qui laissent la ligne a sont identiques que les fonctions de distribution entrant de

la ligne b et vis-versa. Les fonctions de distributions,  $f_4$ ,  $f_7$  et  $f_8$  sont des inconnues sur la ligne a et *f2*, *f5* et *f6* sont des inconnues sur la ligne b. La frontière périodique est comme suit :

Suivant la ligne a :  $f_{4a} = f_{4b}$ ,  $f_{7a} = f_{7b}$  et  $f_{8a} = f_{8b}$ . suivant la ligne b :  $f_{2,b} = f_{2,a}$ ,  $f_{5,b} = f_{5,a}$  et  $f_{6,b} = f_{6,a}$ .

## **III.5.3 État de symétrie**

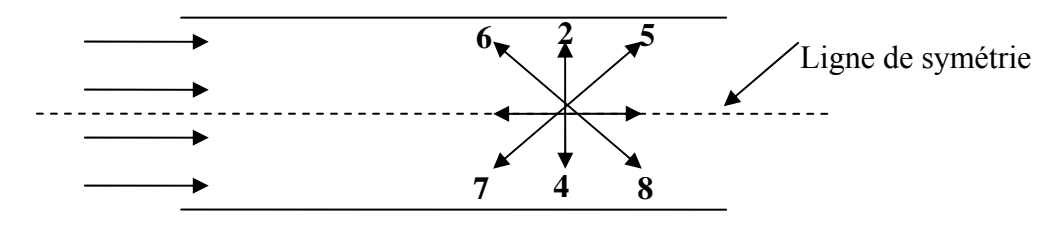

*Figure III.14* : Illustration de condition de symétrie

Beaucoup de problèmes pratiques montrent la symétrie selon une ligne ou un plan. Il est salutaire de trouver la solution seulement pour une partie du domaine, qui sauve le temps de la machine (l'Ordinateur) et la mémoire. Par exemple, l'écoulement dans un canal l'écoulement au-dessus de la ligne de symétrie de l'écoulement au-dessous de la ligne de symétrie (figure III.13). Par conséquent, l'intégration devrait être effectuée seulement pour une part du domaine et la condition de symétrie doit être appliquée suivant la ligne de symétrie.

Les fonctions de distribution,  $f_5$ ,  $f_2$  et  $f_6$  sont des inconnues. La manière de construire ces fonctions est de les placer égales à leurs images de miroir, c.-à-d $f_5 = f_8$ ,  $f_2 = f_4$  et  $f_6 = f_8$ .

## **III.6 Conclusion**

A partir de ce chapitre, on constate que la méthode de lattice Boltzmann utilise les modèles de vitesse discrète pour obtenir une solution approximative pour un système incompressible de Navier Stokes. Parmi les solutions de l'équation de Navier Stokes incompressible l'écoulement de Poiseuille, notre objectif est d'utiliser la méthode LB pour la discrétisation de l'équation de poiseuille ainsi que son application ou bien l'implémentation de la méthode de lattice Boltzmann avec l'application de deux premières conditions aux limites dans le logiciel de MATLAB qui est l'objet du prochain chapitre.

# *CHAPITRE IV*

# APPLICATION DE LBM SUR UN ECOULEMENT DE POISEUILLE HEMODYNAMIQUE

# *CHAPITRE IV*

# APPLICATION DE LBM SUR UN ECOULEMENT DE POISEUILLE HEMODYNAMIQUE

## **IV.1 Introduction**

Dans ce chapitre, nous allons appliquer la méthode de Boltzmann pour simuler l'écoulement de Poiseuille. Ce dernier est une solution parmi les solutions de l'équation de Navier-Stokes. Il est parmi les rares problèmes qui possèdent une solution exacte. Cela nous permettra de comparer le profil de vitesse obtenu numériquement avec la méthode de Boltzmann et le profil obtenu analytiquement.

#### **IV.2 Écoulement de Poiseuille**

On désigne sous ce nom, l'écoulement laminaire se produisant dans un tube cylindrique de section circulaire et à parois fixes. On l'observe par exemple dans des tubes de petits diamètres  $(\text{quelques millimètres})^1$ .

On se place de plus dans le cas d'un fluide à propriétés physiques constantes en écoulement permanant  $\left(\frac{\partial}{\partial t} = 0\right)$ .

#### **IV.2.1 Equations de mouvements**

Lorsqu'il s'agit d'un écoulement plan entre deux parois parallèles et fixes de longueur infinie, alors les équations de mouvement peuvent s'écrire comme suit :

 $\_$  , and the contribution of the contribution of the contribution of the contribution of  $\mathcal{L}_\text{max}$ 

- Equation de continuité :  $\frac{\partial u}{\partial x} + \frac{\partial v}{\partial y} + \frac{\partial w}{\partial z} = \text{div. V} = 0$  (IV.1)
- Equations de quantité de mouvement :

$$
u\frac{\partial u}{\partial x} + v\frac{\partial u}{\partial y} + w\frac{\partial u}{\partial z} = -\frac{1}{\rho} + \frac{\partial p}{\partial x} + v\Delta u
$$
  

$$
u\frac{\partial v}{\partial x} + v\frac{\partial v}{\partial y} + w\frac{\partial v}{\partial z} = -\frac{1}{\rho} + \frac{\partial p}{\partial y} + v\Delta v
$$
  

$$
u\frac{\partial w}{\partial x} + v\frac{\partial w}{\partial y} + w\frac{\partial w}{\partial z} = -\frac{1}{\rho} + \frac{\partial p}{\partial z} + v\Delta w
$$
 (IV.2)

<sup>1</sup> Poiseuille avait étudié cet écoulement à propos de la circulation du sang dans les veines.

Comme le mouvement du fluide est permanent à partir d'un certain moment le problème de Navier-Stokes, devient un problème plus simple, celui de Stokes stationnaire :

$$
\begin{cases}\n-v\nabla U + \frac{1}{\rho}\nabla P = 0\\ \nabla \cdot U = 0\n\end{cases}
$$
\n(IV.3)

On en tire  $p = p(x)$ .

La pression est constante dans une section droite du tube.

La dernière équation du système (IV.2) s'écrit :

$$
\frac{1}{\rho} \frac{\partial p}{\partial z} = \frac{\mu}{\rho} \left[ \frac{\partial^2 U}{\partial x^2} + \frac{\partial^2 U}{\partial y^2} \right] = \frac{\mu}{\rho} \left[ \frac{\partial^2 U}{\partial r^2} + \frac{1}{r} \frac{\partial^2 U}{\partial r} \right] = \frac{1}{r} \frac{d}{dr} \left( \frac{r dU}{dr} \right) \cdot \frac{\mu}{\rho}
$$
(IV.4)

$$
\frac{\partial p}{\partial z} = \mu \frac{1}{r} \frac{d}{dr} \frac{r dU}{dr}
$$
 (IV.5)

*P* ne dépend que de *x*, *U* ne dépend que de *r*, donc :

$$
\frac{\partial p}{\partial z} = \mu \frac{1}{r} \frac{d}{dr} \frac{r dU}{dr} = C^{te} = -B \tag{IV.6}
$$

#### **IV.2.2 Répartition de la vitesse et de la pression**

#### **IV.2.2.1 Répartition de vitesse**

La loi de Poiseuille est un modèle simple qui donne la distribution radiale de vitesses d'un écoulement visqueux dans une conduite cylindrique. Pour déterminer cette distribution, on considère que le fluide est formé de couches concentriques cylindriques de vitesse constante.

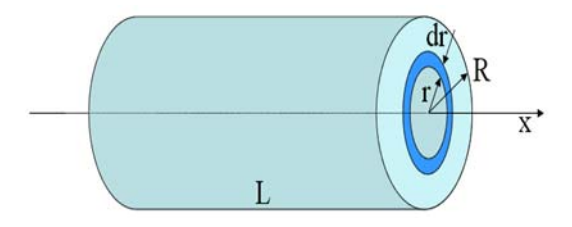

*Figure IV.1* : cylindre de rayon variable r

On considère un anneau de fluide de rayon *r* variable de 0 (centre du cylindre) à *R* (bord de la conduite) et une longueur *L*. Alors, on obtient la vitesse de l'écoulement en fonction du rayon :

 $\_$  , and the contribution of the contribution of the contribution of the contribution of  $\mathcal{L}_\text{max}$ 

$$
U_x(r) = \frac{B}{4\mu} (R^2 - r^2)
$$
 (IV.7)

La répartition de la vitesse est parabolique (voir figure IV.2).

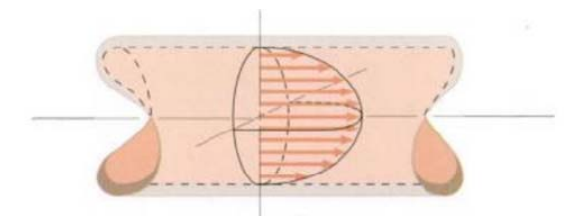

*Figure IV.2* : Profil de vitesse parabolique dans un tube cylindrique

#### **IV.2.2.2 Répartition de pression**

La pression décroit linéairement le long du tube, tout en restant constante dans une même section droite. On peut écrire :

 $P_1 - P_2 = BL$  ou encore :  $B = \frac{P_1 - P_2}{L}$ 

En appelle L la longueur du tube aux extrémités où s'exerce la différence de pression

$$
\Delta p = P_1 - P_2
$$

#### **IV.2.3 Calcul du débit**

Le débit volumique est donné par :

$$
q_{\nu} = \int_0^R 2\pi r U dr = \frac{2\pi B}{4\mu} \int_0^R r (R^2 - r^2) dr = \frac{\pi B R^4}{8\mu}
$$
 (IV.8)

Si  $B = \frac{\Delta P}{L}$ , il vient :  $Q_v = \frac{\pi R^4}{8\mu L} * \Delta P = \frac{\mu D^4}{128\mu L}$  (IV.9)

L'équation (IV.9) représente la loi de Hagen-Poiseuille. Dans un tube de section circulaire, le régime laminaire correspond à un débit proportionnel à la puissance quatre du diamètre et à la différence de pression appliquée aux extrémités [*Hug*, 1975].

Vitesse maximale de l'écoulement est à l'axe du conduit et elle est donnée par :

$$
U_{max} = \frac{B}{4\mu} R^2 \tag{IV.10}
$$

La vitesse moyenne de l'écoulement est exprimée par :

$$
U_{moy} = \frac{q_v}{s} = \frac{4q_v}{\pi D^2} = \frac{U_{max}}{2}
$$
 (IV.11)

#### **IV.3 Modélisation d'Hémodynamique**

#### **IV.3.1 Hémodynamique et le comportement newtonien**

L'hémodynamique est la science qui traite l'écoulement du sang, ce dernier qui est une suspension des cellules formées et de quelques particules liquides dans une solution aqueuse (le plasma).La propriété mécanique la plus importante du sang qui influence son mouvement est la viscosité apparente μ, ce qui relie le taux de cisaillement  $\gamma$  et l'effort de cisaillement  $\sigma$ ,

ce rapport satisfait la loi de Newton :

$$
\sigma = -\mu \gamma \tag{IV.12}
$$

Où, la viscosité μ est indépendante du taux de cisaillement γ, dans ce sens, le sang est un fluide non-Newtonien, particulièrement quand le taux de cisaillement est petit, dans de petits artères. Expérimentalement, il a été signalé que quand le taux de cisaillement est environ  $1000 \text{ sec}^{-1}$ , une valeur typique dans de grandes artères, le comportement non-Newtonien devient insignifiant et les asymptotes de viscosité apparente ont une valeur de la gamme  $3 - 4 \text{ cP}^2$ [*Caro*, 1978], pour un bas taux de cisaillement ( $\gamma$  < 10 sec<sup>-1</sup>) les globules rouges sont en partie responsables du comportement non-Newtonien. Pour le sang, la viscosité dépend principalement de la concentration en protéine du plasma, de la déformabilité des cellules de sang, et de la tendance des cellules de sang à l'agrégat [*Fung*, 1993]. En conséquence, la viscosité du sang change avec le taux de cisaillement de l'écoulement dans les micro-artères.

Expérimentalement, trois régions principales qui classent le rapport entre le taux de cisaillement et la viscoélasticité de sang ont été observées:

- a) A bas taux de cisaillement ( $\gamma$  < 10 sec<sup>-1</sup>) les cellules sont groupées en grands agrégats à mesure que le taux de cisaillement est augmenté. La viscosité est de l'ordre  $(10^{-1}$  Poise) dans cette région, le sang est absolument non-Newtonien.
- b) Au taux moyen de cisaillement ( $10 \le \gamma \le 100$  sec<sup>-1</sup>), les faisceaux sont désagrégés et forcés à être orientés. La viscosité d'équilibre est de l'ordre  $(10^{-3} - 10^{-2})$  poise), elle diminue avec le croissement du taux de cisaillement.
- c) Avec l'augmentation du taux cisaillement ( $\gamma > 100 \text{ sec}^{-1}$ ), les cellules sont déformées et elles tendent à former les couches qui glissent sur le plasma. A une approximation juste, le sang peut être traité comme newtonien dans cette région [*Artoli*, 2003].

Dans cette étude, notre objectif est d'étudier les écoulements dans les grandes veines sanguines, telles que l'aorte abdominale<sup>3</sup> dans laquelle le taux de cisaillement excède 100 sec<sup>-1</sup>. Pour cela, nous supposons que le sang est un fluide visqueux incompressible, isotrope et homogène.

#### **IV.3.2 Modèle d'écoulement de Poiseuille pour la circulation du sang**

Le modèle le plus simple pour le sang est la simulation de l'écoulement régulier et entièrement développé d'un fluide newtonien dans un tube cylindrique droit de section transversale circulaire. Celui de l'écoulement de Poiseuille, qui a exécuté des expériences reliant le gradient de pression, l'écoulement et la géométrie du tube.

De ses expériences, il a proposé le rapport donné ci-dessous :

 <sup>2</sup> Le poise (P) est une unité CGS de viscosité  $1P = 1 g cm^{-1} sec^{-1}$ . Centi-Poise (cP) = 0.01 de Poise et 1 Pa.s = 10 P <sup>3</sup> Artère principale de l'organisme par laquelle le sang, chargé d'oxygène et expulsé du ventricule gauche, gagne les artères viscérales et celles des membres.

$$
Q = \frac{G\Delta p D^4}{L} \tag{IV.13}
$$

Où, Q est le débit, ∆P est la chute de pression dans un tube de la longueur L et de diamètre D, G est une constante qui s'est avérée indépendant des autres variables. Hagenbachest indépendamment arrivé à la solution théorique pour le problème ci-dessus qui a présenté la viscosité liquide comme suit :

$$
Q = \frac{\pi a^4 (p_1 - p_2)}{8\mu L}
$$
 (IV.14)

Où,  $\mu$  est le coefficient de viscosité et a est le rayon du tube, on peut observer que  $G = \frac{\pi}{8\mu L}$ . Ainsi, le rapport dans l'équation IV.2 est désigné également sous le nom de la loi de Hagen-Poiseuille.

Nous devrions mettre des suppositions pour examiner la loi de Poiseuille, pour que ce modèle soit valide pour des écoulements du sang dans les artères.

Parmi les principales suppositions, nous citons les suivantes :

- *Fluide newtonien* : Les équations régissantes utilisées sont celles de Navier-Stokes, alors en obtenant l'expression pour le profil de vitesse d'écoulement en supposant que le fluide est newtonien avec un coefficient constant de viscosité. Cependant, les expériences montrent que pour des écoulements dans de grands vaisseaux sanguins, où des taux de cisaillement relativement grands, une description newtonienne semble être raisonnable.
- E*coulement laminaire* : Pendant la phase de décélération du cycle cardiaque dans la circulation du sang et en absence d'états malades, l'acceptation de l'écoulement laminaire dans le modèle semble également proche de réalité.
- *Aucune glissade à la paroi vasculaire* : A l'intérieur la plupart de doublure du mur artériel en contact avec le sang est une couche de cellules endothéliales et il semble être raisonnable de n'assumer aucune glissade à l'interface.
- *paroi rigide* : Les parois artérielles sont viscoélastiques et se dilatent avec la pression différentielle. L'interaction entre la paroi artérielle dilatable et le sang débordant est un facteur important dans la description de la dynamique de l'écoulement. Ainsi, l'hypothèse des parois rigides dans le modèle nous aide dans l'application des conditions aux limites.

## **IV.3.3 Les modèles des écoulements stationnaires pour le sang dans la circulation humaine**

L'étude de l'écoulement du sang nécessite une méthode robuste qui donne des résultats proches de la réalité, parmi les méthodes utilisée en hémodynamique, la méthode dénotée par l'acronyme LB pour son nom anglais de "lattice Boltzmann". Cette dernière est une méthode relativement récente qui décrit le fluide à un niveau moléculaire.

Parmi Les études les plus apparentes des premiers chercheurs qui utilisent cette approche, on peut citer le travail de Krafczyk et autres (2001) [*Krafczyk*, 2001], qui ont considéré un écoulement qui traverse une artère artificielle.

Alors la méthode de lattice Boltzmann a été considérée par plusieurs groupes de recherche pour modéliser l'écoulement du sang (voyez par exemple [*Artoli*, 2005]).

#### **IV.4 Equation de Boltzmann**

#### **IV.4.1 Discrétisation de l'équation de Boltzmann**

La nature intégro-différentielle de l'équation de Boltzmann fait que sa solution soit très compliquée. Le remplacement de la limite de collision avec une limite plus simple est la seule manière de résoudre cette équation. L'influence de la grande quantité d'interactions de deux corps n'est pas beaucoup sentie sur les valeurs expérimentalement obtenues pour beaucoup de quantités. Ainsi, on propose le remplacement de la limite de collision avec des expressions plus simples. Donc, le besoin d'un arrangement numérique pour la solution de l'équation de Boltzmann est fortement ressenti.

La méthode LBM est une méthode numérique utilisée pour la solution de l'équation de Boltzmann. Avec introduction de l'approximation de BGK [*Dieter*, 2000].

Donc l'équation de *Boltzmann* peut être écrite comme :

$$
\frac{\partial f}{\partial t} + v \nabla f = Q \tag{IV.15}
$$

Equation de Boltzmann avec l'approximation BGK est :

$$
\frac{\partial f}{\partial t} + v \nabla f = -\frac{1}{\tau} \left( f - f^{(eq)} \right) \tag{IV.16}
$$

La fonction de distribution dépend de l'espace (*x*), de la vitesse (*v*) et du temps (*t*).

Alors, L'équation discrète de Boltzmann s'écrit comme suit :

$$
\frac{\partial f_i}{\partial t} + v_i \nabla f_i = -\frac{1}{\tau} \left( f_i - f_i^{(eq)} \right) \tag{IV.17}
$$

Où, la vitesse v est discrétisée dans un ensemble fini de vitesses vi et *fi* est les distributions correspondantes. La nature de l'équation discrète de *Boltzmann* a comme conséquence l'équation discrétisée de *Boltzmann* :

$$
\frac{\partial F_i}{\partial \hat{t}} + c_i \widehat{\nabla} F_i = -\frac{1}{\hat{\tau}\epsilon} \left( F_i - F_i^{(eq)} \right) \tag{IV.18}
$$

Où,  $c_i = v_i/U$ ,  $\hat{\nabla} = L\nabla$ ,  $\hat{t} = t \cdot U/L$ ,  $\hat{\tau} = \tau/t_c$ ,  $F_i = f_i/n_r$  et le paramètre  $\epsilon = t_c \frac{U}{l}$ L

*U* est la vitesse de référence, *L* est l'échelle de longueur caractéristique, *nr* est la densité de référence, *tc* est le temps entre les collisions de particules. Le paramètre ε est le rapport de temps de la collision au temps de l'écoulement. L'équation discrétisée alors est :

$$
\frac{F_i(\hat{x}, \hat{t} + \Delta \hat{t}) - F_i(\hat{x}, \hat{t})}{\Delta \hat{t}} + C_{ix} \frac{F_i(\hat{x} + \Delta \hat{x}, \hat{t} + \Delta \hat{t}) - F_i(\hat{x}, \hat{t} + \Delta \hat{t})}{\Delta \hat{x}} + C_{iy} \frac{F_i(\hat{x} + \Delta y, \hat{t} + \Delta \hat{t}) - F_i(\hat{x}, \hat{t} + \Delta \hat{t})}{\Delta y} + C_{iz} \frac{F_i(\hat{x} + \Delta z, \hat{t} + \Delta \hat{t}) - F_i(\hat{x}, \hat{t} + \Delta \hat{t})}{\Delta z} = -\frac{1}{\hat{\tau} \epsilon} \left( F_i - F_i^{(eq)} \right)
$$
\n(IV.19)

Avec  $\Delta \hat{t} = \Delta t \frac{U}{L}$  et  $\frac{\Delta \hat{x}}{\Delta \hat{t}} = c_i$  $\frac{F_i(\hat{x}, \hat{t} + \Delta \hat{t}) - F_i(\hat{x}, \hat{t})}{\Delta \hat{t}} +$  $F_i(\hat{x} + c_i \Delta \hat{t}, \hat{t} + \Delta \hat{t}) - F_i(\hat{x}, \hat{t} + \Delta \hat{t})$  $\overline{\Delta \hat{t}}$  $=\frac{F_i(\hat{x}+c_i\Delta\hat{t},\hat{t}+\Delta\hat{t})-F_i(\hat{x},\hat{t})}{\Delta\hat{s}}$  $\Delta \hat{t}$  $=-\frac{1}{\hat{\tau}\epsilon}(F_i-F_i)$  $(IV.20)$ 

Multipliant partout par le  $\hat{t}$  et en choisissant  $\Delta t = t_c$ , nous avons l'équation de lattice *Boltzmann*.

$$
F_i(x + c_i \Delta t, t + \Delta t) - F_i(x, t) = -\frac{1}{\tau} \left( F_i - F_i^{(eq)} \right)
$$
 (IV.21)

Les commentaires sur l'ensemble d'équations ci-dessus sont :

- 1. Par le choix de *ci*, le comportement lagrangien est obtenu, (l'espacement des lattices est la distance parcourue par la particule pendant une étape de temps).
- 2. L'étape de temps Δt est choisie comme temps entre les collisions t de particules *tc* .
- 3. L'implémentation de LBM exige un arrangement de lattice (maillage) sur lesquels elle doit être adaptée

Dans LBM, le domaine de solution doit être divisé en lattices. En chaque nœud de lattice, beaucoup de particules (fonction de distribution) résident. Le nombre de directions dépend de l'arrangement de lattice. Différents arrangements de lattice ont été utilisés et appliqués pour différents problèmes en 2D et en 3D.

On peut suivre le déroulement de la programmation par un algorithme qui résume les taches principales du calcul.

#### **IV.4.2 Algorithme de LBM**

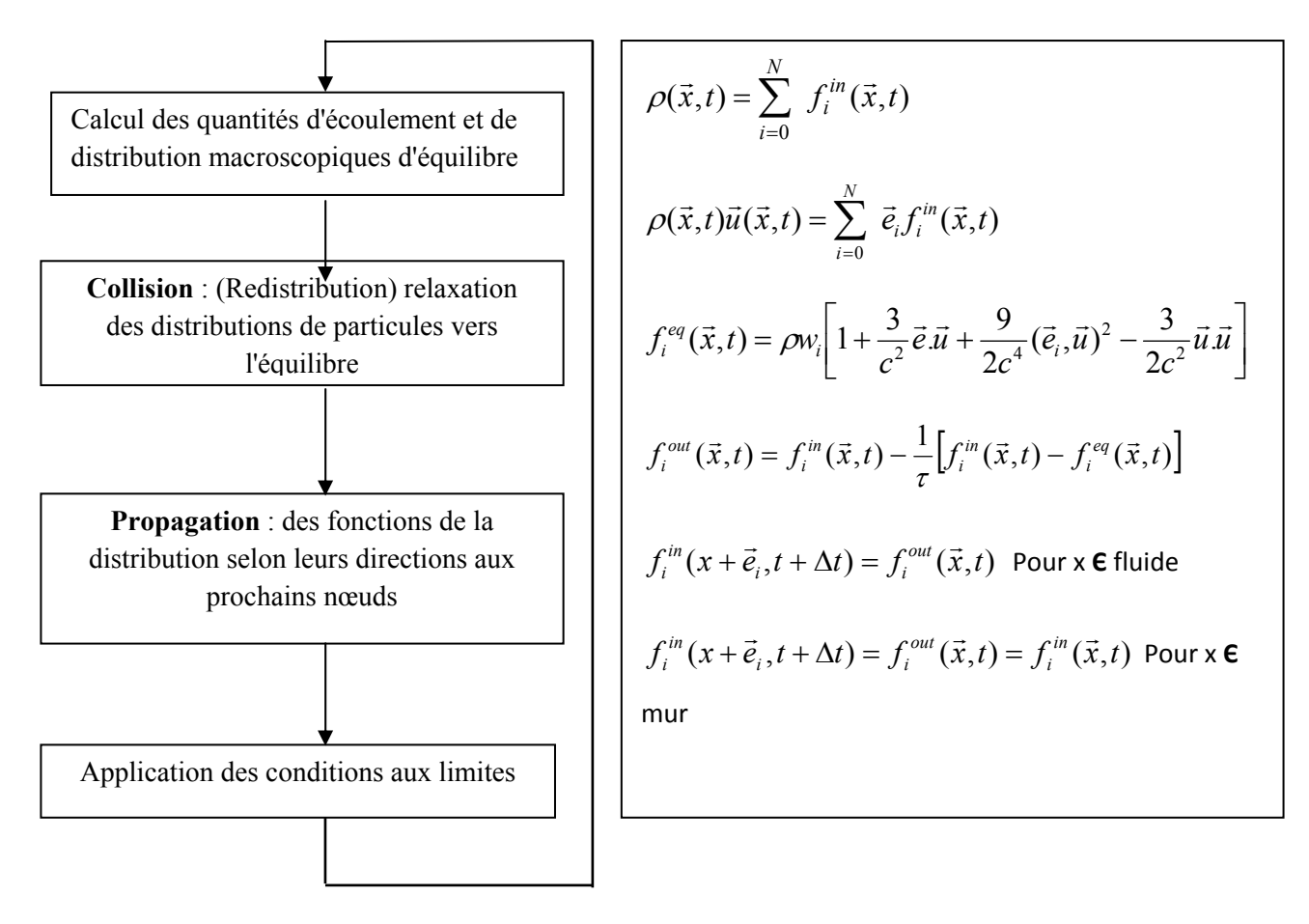

*Figure IV.3* **:** Algorithme de Lattice Boltzmann

En effet, le codage est basé sur les équations pour des problèmes 2D et 3D, déjà mentionnées dans le chapitre précédent (Développement de l'équation de Boltzmann). Alors :

L'algorithme général est comme suit :

1. Les emplacements de lattice sont initialisés avec des valeurs initiales de la masse et de quantité de mouvement.

2. Calculs des fonctions de distributions d'équilibre  $f^{eq}$  et égaliser les fonctions de distributions *fi* avec les valeurs obtenues pour des fonctions de distributions d'équilibre, (pour l'initialisation seulement).

3. Application de l'équation cinétique pour obtenir la distribution de propagation.

$$
f^{prop} = (1-\omega). * f + \omega * f^{eq}
$$

4. Les distributions obtenues ainsi sont propagées aux voisins les plus proches.

5. L'entrée des conditions aux limites.

6. Calculs des nouvelles valeurs de la masse et de quantité du mouvement des distributions propagées.
7. Calculs des nouvelles fonctions de distributions d'équilibre pour la prochaine étape de temps.

#### **IV.5 Simulation de l'écoulement de Poiseuille en 2D**

#### **IV.5.1 Solution analytique**

Il existe très peu de solutions analytiques de l'équation Navier-Stokes qui sont connues. Parmi les solutions analytiques, on peut citer l'écoulement plan de Poiseuille. Il s'agit d'un écoulement plan entre deux parois parallèles à l'axe *Ox,* fixes de longueur infinie, où l'écoulement est considéré permanent  $\left(\frac{\partial}{\partial t} = 0\right)$ , suivant la direction *x*,  $u = (u,v) = (u(y), 0)$ . L'écoulement est conduit par une force constante K = *Kex.* [*Dieter*, 2000].

Par conséquent, l'équation de Navier-Stokes se réduit à une équation différentielle ordinaire pour *u(y)*

$$
\nu \frac{d^2 u}{dy^2} + K = 0 \tag{IV.22}
$$

Et l'équation de continuité  $\frac{du(y)}{dx} = 0$  est satisfaite. Les conditions aux limites sont :

 $u(y) = 0$  dans  $y = 0$  et  $y = H$ . La solution analytique est une parabole.

$$
u(y) = \frac{\kappa}{2\nu} y(H - y)
$$
 (IV.23)

#### **IV.5.2 Simulation numérique**

#### **IV.5.2.1 Simulation numérique par Openlb**

#### **IV.5.2.1.1** *C'est quoi Openlb ?*

Openlb est un code source pour des simulations de lattice *Boltzmann*, développé à l'université de Genève. Openlb est un effort commun des chercheurs et des étudiants avec de divers domaines dans la dynamique liquide informatique [CFD], un code basé sur la méthode de lattice Boltzmann pour la simulation des écoulements de fluide. Le code est prévu pour être employé par les programmeurs qui veulent courir simplement une simulation avec une géométrie d'écoulement donnée, et par les développeurs qui implémentent leur propre dynamique particulière, c'est-à-dire, il implémente la dynamique de LBM basée sur des concepts clairs, sans de trop ramification technique. L'idée derrière cette approche est que le code peut être employé comme une plateforme pour les programmeurs pour développer les parties de code réutilisable qui peuvent être aisément partagés dans la communauté des chercheurs et étudiants [*Jonas,* 2006].

#### **IV.5.2.1.2** *Obtention et installation d'Openlb*

Le code source Openlb peut être téléchargé du site Web (http://www.openlb.org).

Il est contenu dans une structure des annuaires desquels les plus importants sont expliqués dans une bibliothèque d'Openlb. Comme ci-dessous :

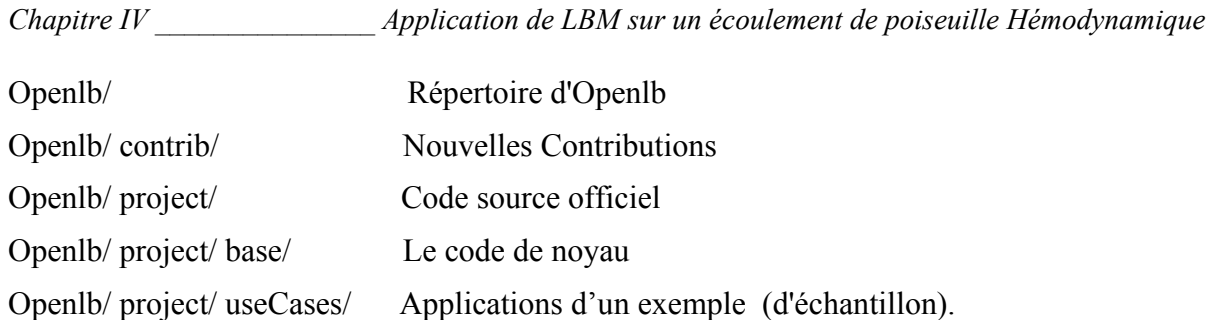

Pour commencer, nous pourrons choisir un exemple d'application : l'écoulement de poiseuille. Le fichier makefile (le type font) compilera non seulement l'exemple choisi, mais également le code du projet complet de Openlb.

#### **IV.5.2.1.3** *Résultats numériques obtenu par Openlb*

Parmi les simulations 2D traitées par Openlb : l'écoulement de Poiseuille en 2D l'écoulement dans un tube où la vitesse est partout parallèle au tube, c'est-à-dire, aligné avec l'axe des abscisses. Supposons en outre, que  $\nabla P$  le gradient de pression est constant le long du domaine, on conclut que le profil de vitesse  $U_x(y)$  est parabolique :

$$
U_x(y) = 4 * U_{max}(\frac{y}{L} - \frac{y^2}{L^2})
$$
 (IV.24)

Où, *L* est la largeur et *Umax* la vitesse maximum de l'écoulement, située dans le centre du canal. Le gradient de pression est lié à  $U_{max}$  et à la viscosité du liquide  $v$  par la relation :

$$
\nabla p = 8 v * U_{max}/L^2 \tag{IV.25}
$$

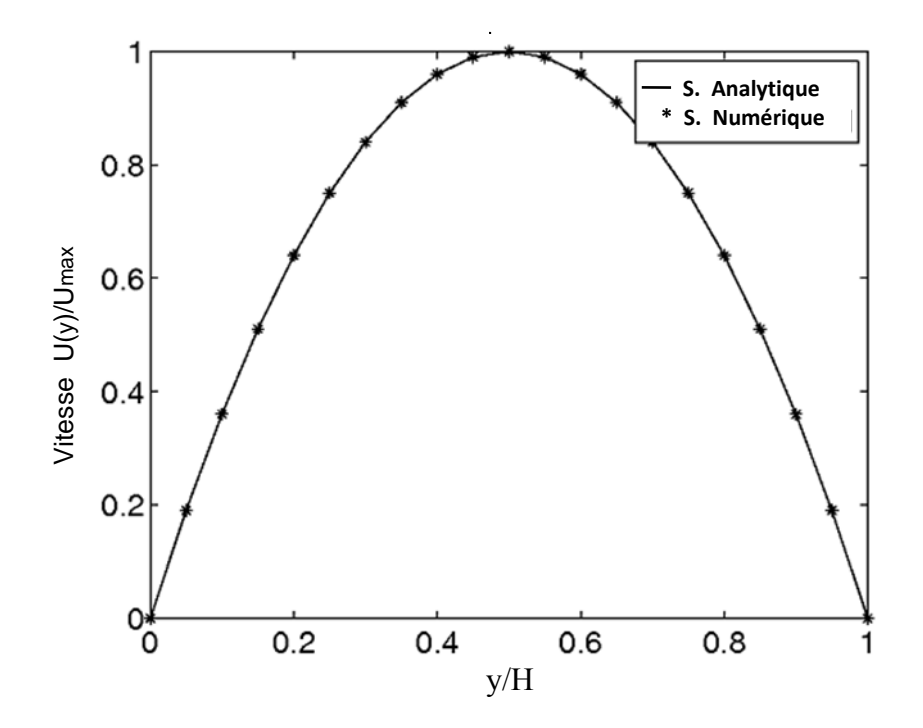

*Figure IV.4* : Profil de vitesse obtenue par Openlb après  $N_t = 20000$  itérations. (Solutions exacte et approchée)

La figure IV.4 montre que le profil de vitesse obtenu avec Openlb et les points du profil de vitesse transversale sont bien repartis. L'écoulement est entièrement développé, pour un nombre de Reynolds de l'ordre de  $Re$  =10 et pour un régime parfaitement laminaire<sup>4</sup>.

Nous voyons très bien la coïncidence des deux profils de vitesse. Celui implique l'efficacité et la fiabilité de la méthode de lattice Boltzmann pour des écoulements incompressibles et isothermes similaires de l'écoulement traité précédemment.

#### **IV.5.2.2 Simulation numérique par Matlab**

#### **IV.5.2.2.1** *Qu'est ce que Matlab ?*

MATLAB est la contraction de "**Mat**rix- **Lab**oratory". C'est un logiciel de calcul scientifique conçu par une équipe d'ingénieurs et universitaires américaines, il est affecté au calcul numérique tel que Maple au calcul formel. Il est spécialement développé autour du calcul matriciel, la résolution d'équations différentielles, l'intégration et la représentation et visualisation graphique. De plus il est possible d'écrire ses propres applications et les référencies d'une manière identique aux fonctions classiques de MATLAB. Pour toutes ces raisons, MATLAB est un outil d'expérimentation, de simulation et de mise au point d'algorithme très intéressant. Donc, Matlab est un langage de programmation de haut niveau destiné au calcul scientifique.

On le trouve dans les applications de :

- Calcul scientifique
- Développement d'algorithmes,
- Acquisition de données
- Modélisation et simulation,
- Analyse et visualisation de données,
- Création de graphiques scientifiques,
- Création d'application avec interfaces utilisateurs.

Dans l'enseignement universitaire, MATLAB s'est imposé comme un standard pour l'apprentissage de l'algorithmique scientifique. Dans l'industrie, il est l'outil de choix pour une productivité accrue en recherche et de développement [*Christophe*, 2004].

MATLAB peut aussi être enrichi à l'aide de Toolbox (boites `a outils) pour des problèmes spécifiques.

Il existe un grand nombre de *toolboxes*, familles de fonctions étendant les fonctions de base de Matlab à un certain type de problème. On trouve ainsi des *toolboxes* dans les domaines du traitement du signal, de la commande des systèmes, des réseaux de neurones, de la logique floue, des ondelettes, de la simulation, …etc.

 $\_$  , and the contribution of the contribution of the contribution of the contribution of  $\mathcal{L}_\text{max}$ 

<sup>4</sup> Pendant la phase de décélération du cycle cardiaque dans la circulation humaine en l'absence d'états malades, l'acceptation de l'écoulement laminaire dans le modèle semble également être raisonnable.

#### **V.5.2.2.2** *Le système MATLAB*

Le système MATLAB consiste en cinq parties majeures :

• *Environnement de développement*. C'est un ensemble d'outils pour l'utilisation des fonctions MATLAB et des fichiers. La plupart de ces outils sont des interfaces graphiques. Ils incluent le bureau MATLAB et la fenêtre de commande, un historique des commandes, un éditeur et un débuggeur, et un navigateur pour voir l'aide, l'espace de travail (workspace), les fichiers, et le chemin.

• *La librairie de fonctions MATLAB*. C'est une grande collection d'algorithmes de calcul allant de fonctions élémentaires comme les sommes, les sinus et cosinus et l'arithmétique complexe, jusqu'aux fonctions plus sophistiquées comme l'inverse de matrices, le calcul de valeurs propres, les fonctions de Bessel et la transformée de Fourier.

• *Le langage MATLAB*. C'est un langage de haut niveau sous forme matrice/vecteur. Il comporte des structures de contrôles, des fonctions, des structures de données, des fonctions d'entrées-sorties et une programmation orientée objet. Il permet le développement de petites applications avec un code simple ou de grandes applications industrielles.

• *Graphisme MATLAB* qui possède un grand choix de fonctions pour faire afficher les vecteurs et les matrices comme graphes. Il permet aussi de compléter les graphiques avec des légendes. Il inclue des fonctions de visualisation 2D et 3D de haut niveau. Il est même possible de fabriquer de petites IHM (interfaces hommes machines)

• *L'API MATLAB*. L'API (Application Program Interface) est une librairie qui permet de développer ses propres programmes optimisés en C et en Fortran et de les faire interagir avec MATLAB. Elle inclut des fonctions pour l'appel de routines à partir de MATLAB (liaison dynamique) ou l'appel de MATLAB comme moteur de calcul.

#### **IV.5.2.2.3** *Résultats numériques obtenus par Matlab*

Dans la simulation numérique, la vitesse est initialisée est zéro et la densité de masse à une valeur constante de  $\rho = 1$  et avec une valeur de  $\omega = 0.2$  qui correspond à une viscosité cinématique de  $v = 1.5 \times 10^{-3}$  Ps.s. Afin de commencer l'écoulement du fluide, une force constante doit être appliquée à chaque étape du temps. Les conditions aux frontières qui seront employées dans notre simulation sont :

le rebond pur «bounce-back» et la condition périodique.

Pour un maillage régulier d'un domaine borné, nous distinguons deux types de nœuds :

a. Les nœuds intérieurs du maillage

b. Les nœuds du bord : c'est l'ensemble qui se trouve aux limites (près de la paroi).

Il faut tenir compte des conditions aux limites physiques imposées par le problème.

 $\_$  , and the contribution of the contribution of the contribution of the contribution of  $\mathcal{L}_\text{max}$ 

Nous distinguons alors deux types :

- 1. Les conditions de type entrée et sortie du fluide (condition périodique figure IV.5).
- 2. La condition de type Dirichlet homogène (rebond en arrière figure IV.6).

Dans le cadre de notre travail, nous allons considérer ces deux conditions.

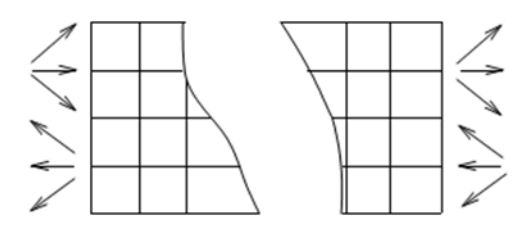

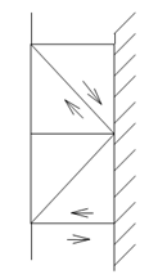

*Figure IV.5* : Condition limites périodiques *Figure IV.6* : Condition rebond en arrière

Nous utilisons un maillage de 21x21 nœuds  $(N_x=21$  et  $N_y=21)$ , la force de volume appliquée est de  $f_x=10^{-4}$  N. La solution approchée doit être un profil parabolique, qui correspond à un écoulement de Poiseuille dont la solution exacte doit figurer dans le même schéma de la solution numérique. Cela nous permet de comparer facilement la solution approchée à la solution exacte.

La solution numérique est zéro sur les points de frontière (Nœuds j = 1 et j = *YMAX*) et dans le domaine  $1 \lt y \lt YMAX$  le profil est semblable à une parabole comparé à la solution analytique.

utilisant la méthode de Boltzmann pour La simulation 2D nécessite l'application du modèle type BGK-D2Q9 (figure.III.8) et utilisant l'équation éq.III.58, pour des valeurs la variable k de 0 à 8. Une fois les 9 équations d'équilibre sont déterminées, nous calculons la densité macroscopique qui représente la densité de fluide, ainsi que la vitesse des lattice qui est donnée par les équations citées avant.

#### **IV.5.2.2.3.A Profil de vitesse**

Les figures (IV.7-IV.10), nous montrent les phases de développement de l'écoulement dans un tube de géométrie cylindrique qui est pour un schéma 2 D identique à un écoulement entre deux plaques parallèles fixes.

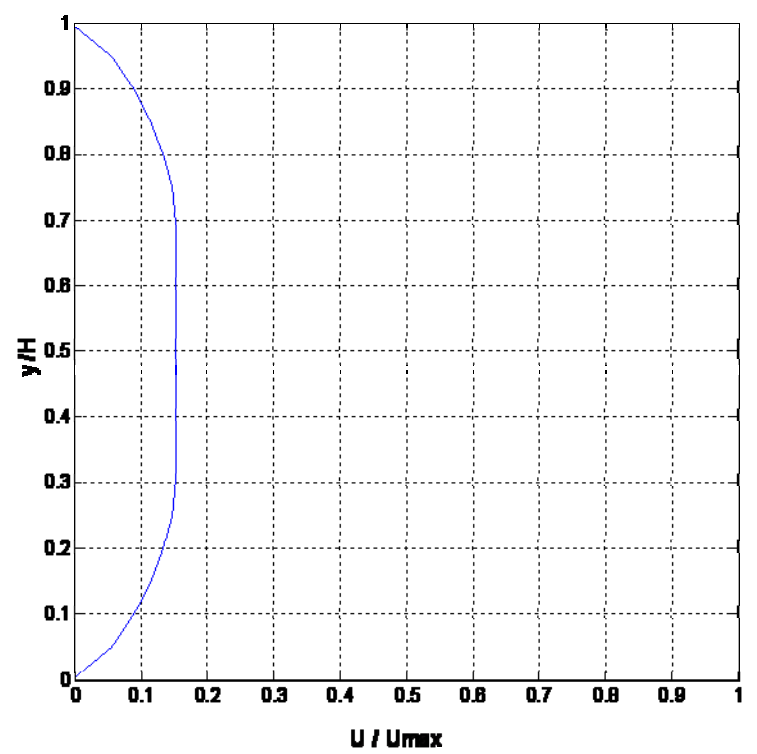

*Figure IV.7* : Profil de vitesse transversale à l'entrée, après  $N_t = 5$  itérations

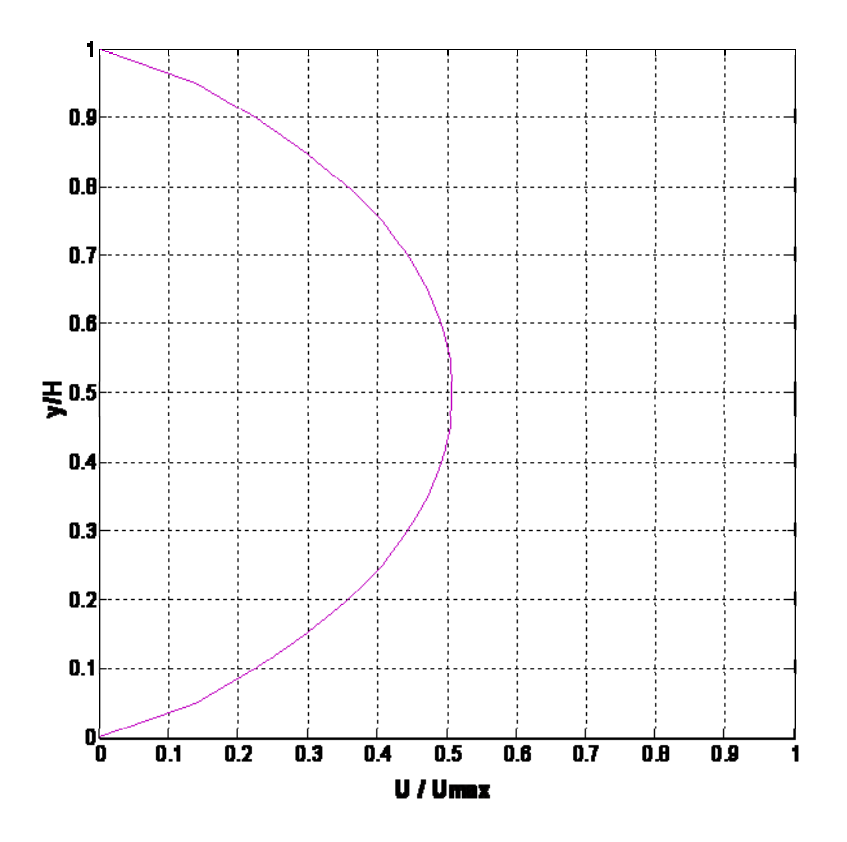

*Figure IV.8* : Profil de vitesse transversale au milieu, après  $N_t = 21$  itérations.

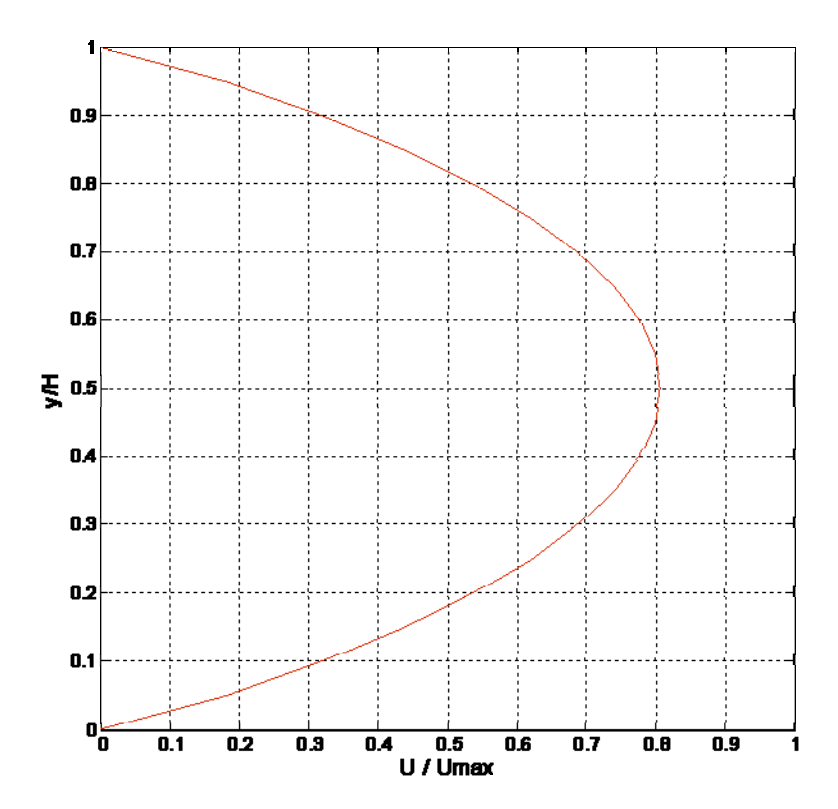

*Figure IV.9* : Profil de vitesse transversale à la sortie, après  $N_t = 50$  itérations.

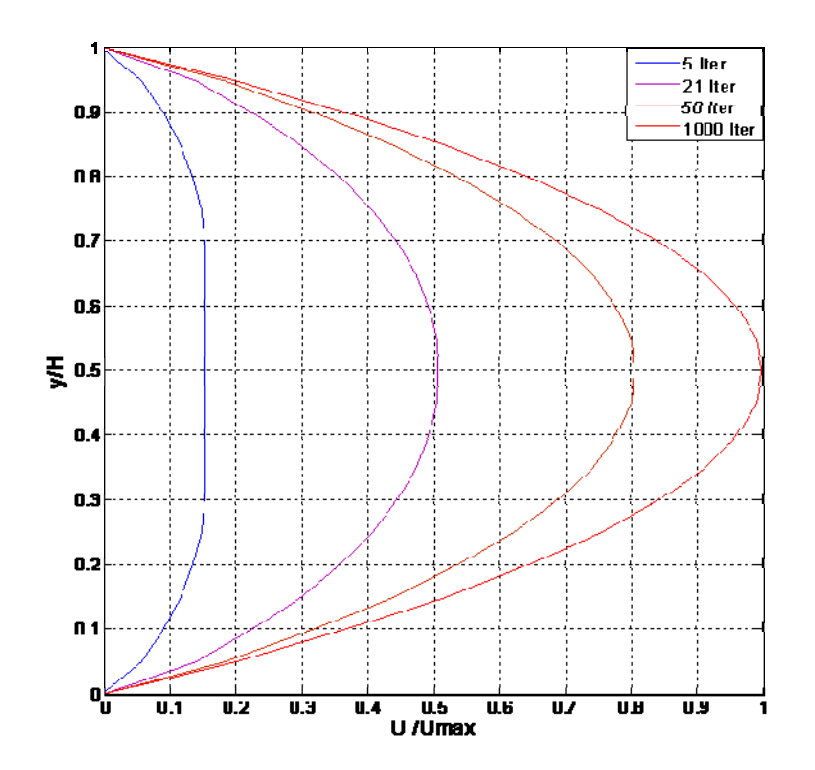

*Figure IV.10* **:** Profil de vitesse transversale de l'écoulement de Poiseuille.

La simulation a été exécutée pour des nombres d'itérations différents (5, 21, 50 et 1000). A l'entrée et à la sortie du domaine de l'écoulement situé entre les murs, les états de frontière périodiques ont été appliqués. Dans les limites supérieures et inférieures ( $y = 0$  et  $y = H$ ) où les parois sont considérées rigides et fixes les conditions de rebond en arrière ont été employées. La vitesse a la valeur maximum au centre et devient zéro aux murs du canal.

Nous pouvons remarquer aisément dés que nous augmentons le nombre d'itération, le profil de vitesse approche du profil de vitesse à l'état d'équilibre (pour des itérations  $N_t \le 1000$ . Les figures IV.7 à IV.9 représentent un écoulement permanant non établi, par contre la figure IV.10 représente un écoulement établi. A partir de 1000 itérations, la vitesse maximum au milieu de la parabole commence à se stabiliser ce qui signifie que la vitesse *Umax* située au centre du profil commence à prendre une valeur maximum pour des itérations d'ordre plus élevé que 1000 itérations.

L'écoulement commence dans un domaine discrétisé en présence d'une force considérée constante pour chaque étape de temps (avec le gradient constant de pression) et égale à une valeur de  $f_x = 10^{-4}$  N. Le paramètre de relaxation  $\omega = 0.2$  est considéré constant et il correspond à une viscosité cinématique de  $v=1.5 \times 10^{-3}$  Ps.s. (i.e.  $v = 1.5 \text{ cP}$ ). Cette valeur de la viscosité est similaire à celle du plasma qui se comporte comme un fluide parfaitement newtonien « la viscosité ne dépend pas du taux de cisaillement»).

#### **IV.5.2.2.3.B Comparaison des résultats obtenus analytiquement**

Nous gardons le même maillage et la même force qui conduit à l'écoulement avec une valeur de ω =0,2. Pour les conditions aux limites, aucun état de frontière de glissade n'est appliqué et aux murs, nous appliquons les conditions de rebond en arrière (On suppose que quand ces fonctions de distribution connues frappent le mur, elles rebondissent, la méthode implique principalement qu'une particule entrante vers la frontière pleine rebondit de nouveau dans le fluide, telle que  $f_5 = f_7$ ,  $f_2 = f_4$  et  $f_6 = f_8$ . Par conséquent, cette état de frontière était appliqué après le processus de propagation). Dans les extrémités à droite et à gauche du sens de l'écoulement les conditions périodiques sont utilisées où les lattice de l'entrée garde les mêmes directions (aucune déviation et aucun rotation).

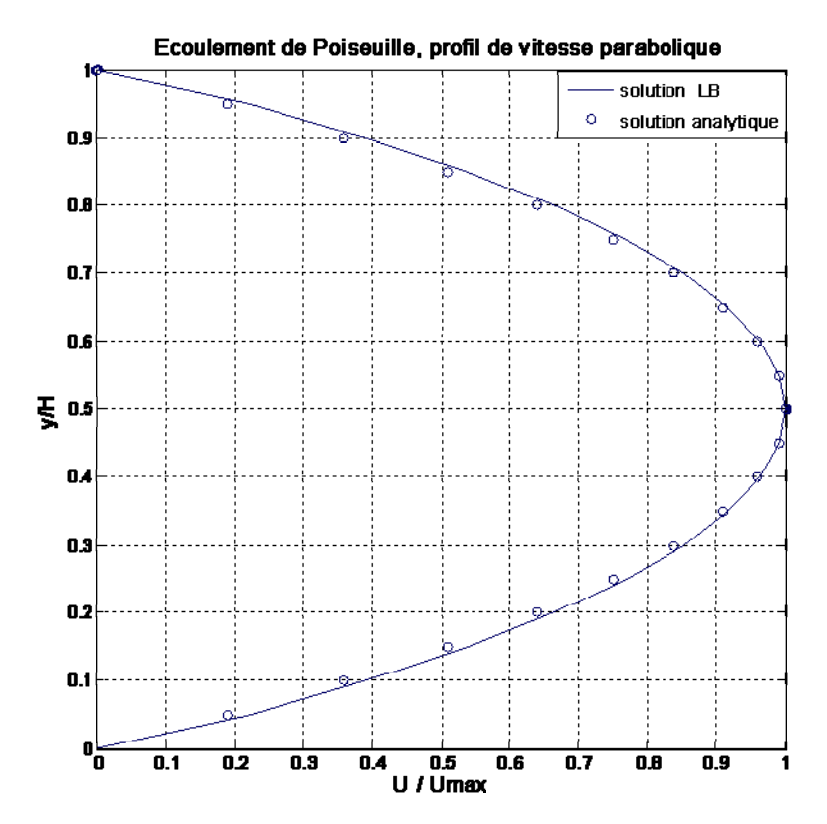

**Figure IV.11 :** Solution exacte et approchée après  $N_t = 500$  itérations.

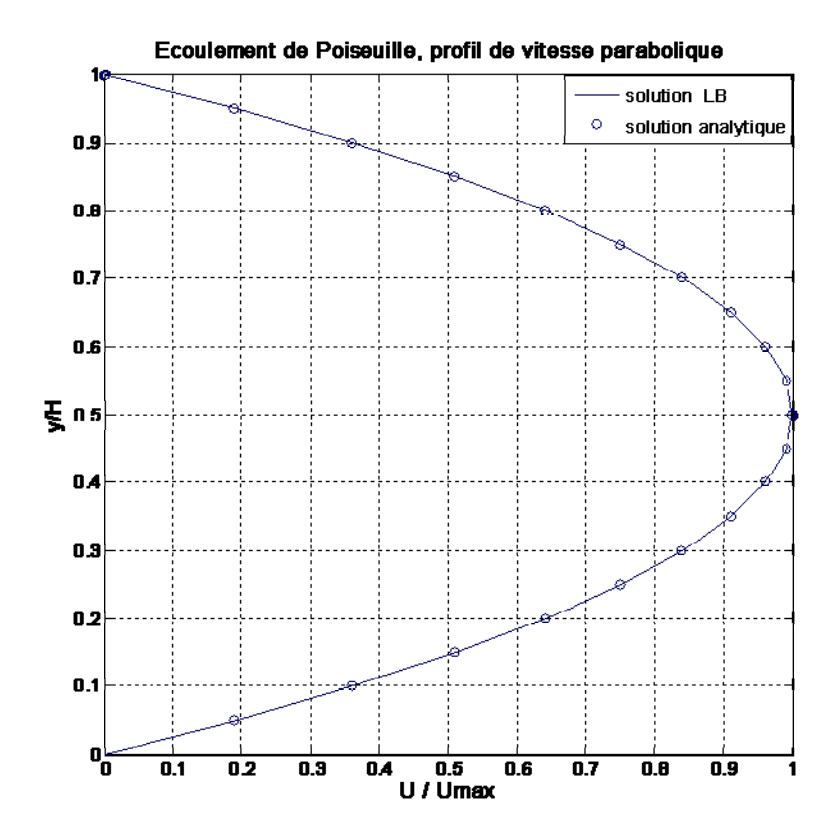

**Figure IV.12 :** Solution exacte et approchée après  $N_t$  = 10000 itérations.

Les figures IV.11 et IV.12 illustrent les solutions analytique et approchée. Pour un nombre d'itération de 500 et autre de 10000 itérations, nous remarquons la différence de superposition de deux courbes, ce qui nous conduit à signaler que la méthode utilisée nécessite un nombre d'itération assez énorme, ce qui constater que pour d'autres simulations des écoulements ayant une géométrie complexes, on entend souvent de la littérature de calcul parallèle.

Les résultats obtenus sous Matlab semblent en grand accord avec les résultats obtenus par Openlb en utilisant la méthode LBM pour le cas de l'écoulement de Poiseuille. Ainsi, nous pouvons conclure la fiabilité et l'efficacité de la méthode de Boltzmann pour simuler des écoulements de Navier-Stokes visqueux incompressibles et de température constante et donnée [*Romana*, 2008], (la relation entre la viscosité et la température est remarquable).

#### **IV.5.2.2.3.C Résultats pour différentes valeurs de ω**

Le paramètre de collision *ω* (oméga) dans l'équation de Boltzmann joue un rôle primordial dans la simulation du profil de vitesse de Poiseuille du fait il est lié directement à la viscosité du liquide étudié par la relation  $v = \frac{1}{3}$  $\frac{1}{3} \left( \frac{1}{w} - \frac{1}{2} \right)$ , [*Dieter*, 2000].

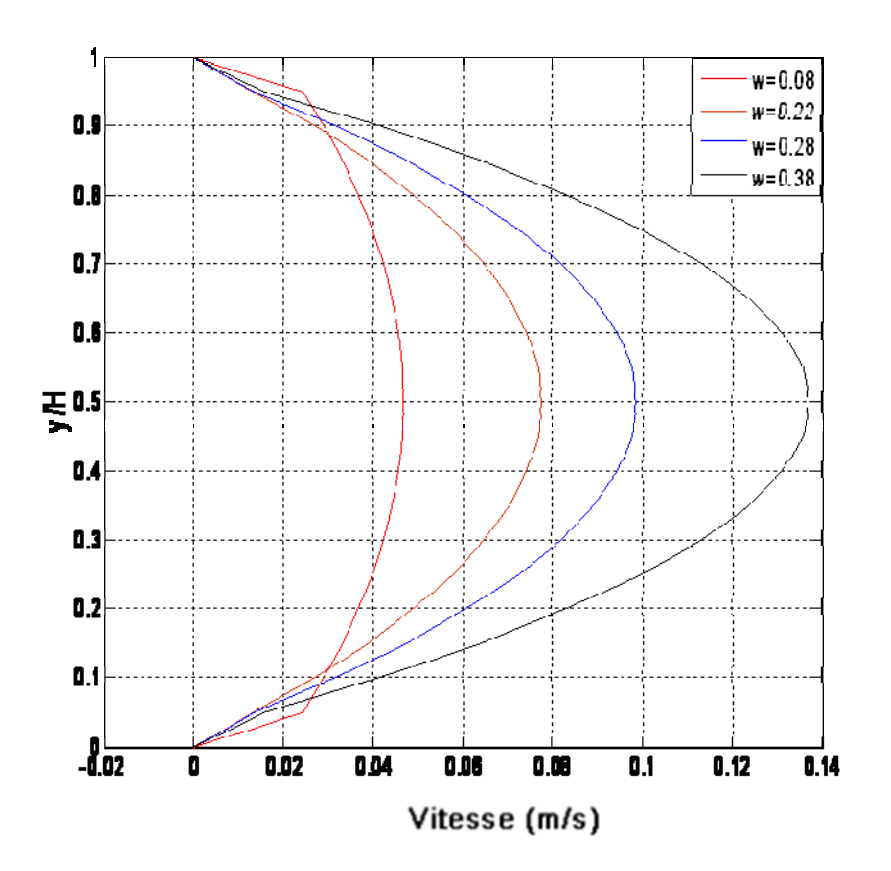

*Figure IV.13* : Profil de vitesse pour différentes valeur de  $\omega$ 

Les viscosités peuvent être accordées par un choix approprié du paramètre de collision *ω*.

Pour 0 < *ω* < 2 [*Romana*, 2008], cette gamme de *ω* correspond à des valeurs de viscosités positives dans le BGK-LBM. Pour un cas de l'écoulement isotherme visqueux newtonien incompressible de Navier- Stokes.

Comme dans notre simulation : Le changement de la valeur de la viscosité cinématique implique la variation de *ω*, Pour une valeur de *ω* égale à 0.08 correspond une Viscosité cinématique du sang de  $v = 4.10^{-3}$  Pa.s à 37 °c. Par conséquent, une valeur de  $v = 1.4$ .  $10^{-3}$  Ps.s donne  $\omega = 0.22$  et qui correspond à une viscosité du liquide de plasma à 37 °C. Le plasma, fluide parfaitement newtonien, représente la phase liquide du sang; il est principalement constitué d'eau, de sucres, acides aminés et de protéines. Ce choix est très bon, il correspond à une forme de profil parabolique entièrement développée (Figure IV.13). Pour l'eau à 20 °C, la Viscosité cinématique est de l'ordre de  $v = 1 \times 10^{-3}$  Pa.s. Alors la valeur de  $\omega$  correspond à 0.28. si on fait augmenter la température pour atteindre la valeur de 37°C (température du corps humaine), alors, la valeur de ω change puisque la valeur de la viscosité cinématique est de  $v = 0.7 \, 10^{-3}$  Ps.s. Cependant. La viscosité est tout à fait sensible à beaucoup de paramètres, particulièrement à la température. La figure IV.13, nous conduit à déclarer qu'on peut remarquer aisément l'effet de la température sur le paramètre de collision ω. Ce qui nous ramène à dire que le bon choix du paramètre de collision lors de la simulation de Boltzmann est une tache principale qui assure la convergence du programme [*Romana*, 2008]. Par conséquent, nous obtenons des résultats proches de la réalité ce qui est le but de la simulation en mécanique des fluides.

#### **IV.6 Extension de la simulation en 3D**

Pour ce genre de simulation, nous avons utilisé le même modèle BGK comme dans le cas de simulation 2D. La différence réside dans l'utilisation du schéma D3Q15. La simulation 3D via la méthode de Boltzmann nécessite l'application du modèle type BGK et l'utilisation de l'équation III.58, pour des valeurs de la variable k de 0 à 14. Une fois les 15 équations d'équilibre sont déterminées, nous avons calculé la densité macroscopique qui représente la densité du fluide, ainsi que la vitesse des lattice qui est donnée par l'équation III.60.

Le maillage utilisé pour ce problème 3D doit être suivant les directions x et y, tout en ajoutant la troisième composante de la direction z, et nous avons fait augmenter le nombre des nœuds de lattice pour chaque direction. Il est clair qu'un nombre assez grand des nœuds pour la simulation 3D nécessite une machine très performante et de caractéristiques efficaces pour éviter un éventuel blocage, ou bien utiliser des machines (stations) de calcul parallèle.

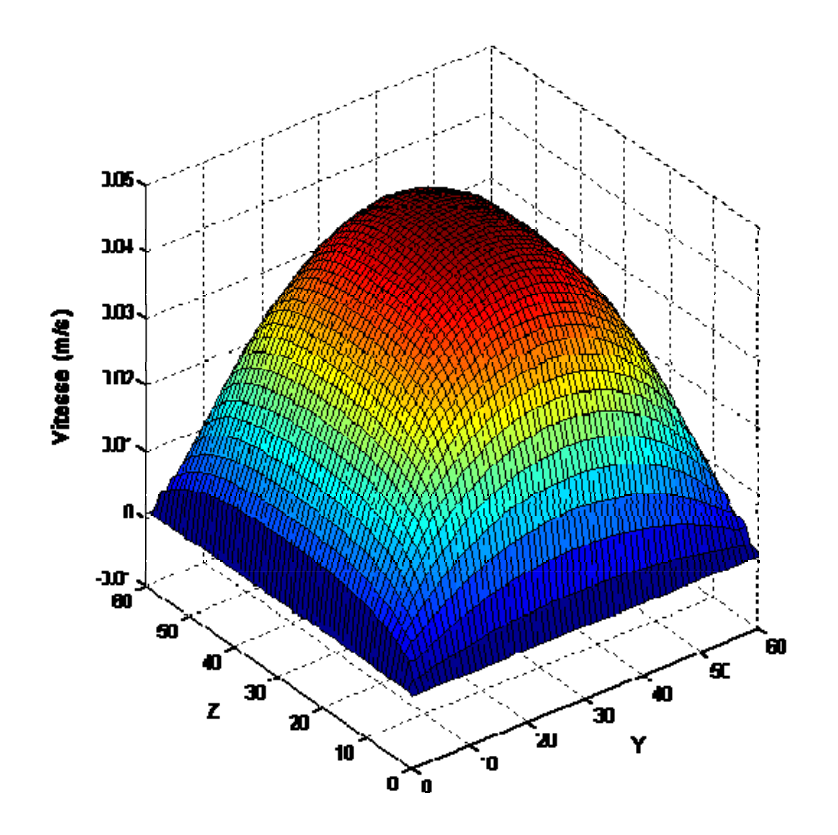

*Figure IV.14* **:** Profil de vitesse de l'écoulement de Poiseuille en D3Q15

Pour notre cas, nous allons prendre,  $N_x * N_y * N_z = 6Ix6Ix6I$  ce qui signifie que le fluide étudié est compris entre deux plaques parallèle suivant l'axe y de distance de 60 lattice unités et deux autres suivant l'axe z d'un distance identique. Pour les états de frontières, nous gardons les mêmes conditions aux limites appliquées en simulation 2D. Les principales différences sont :

-Pour les conditions aux limites périodiques nous avons cinq fonctions d'équilibre qui sont :

- A droite de noyau *f1e= f1s, f7e= f7s, f8e= f8s, f9e= f9s et f10e =f10s*
- à gauche de noyau *f51e= f5s, f11e= f11s, f12e= f12s, f13e= f13s et f14e =f14s*.

-Pour les conditions de rebond en arrière, il faut signaler qu'il faut prendre une seule fois les coins 7, 8, 9, 10, 11, 12, 13 et 14 pour les conditions de rebond en arrière. Soit suivant la direction y, ou bien suivant la direction z (figure IV.14). Pour les valeurs de force et de paramètre de collision, nous gardons les mêmes grandeurs.

Le profil de vitesse schématisé dans la figure IV.14 représente un profil 3D bien développé, ce qui nous ramène à dire que la méthode LBM est capable d'étudier les phénomènes physiques en mécanique des fluides 3D. Le programme de calcul développé sous Matlab a prouvé son efficacité et son fiabilité vu les résultats obtenus.

#### **IV.7 Conclusion**

Dans ce chapitre, la méthode de lattice Boltzmann est utilisée pour la simulation d'écoulement de fluide type Poiseuille. Le LBM est mis en application sous MATLAB.

Les résultats obtenus sont bien en accord avec la solution analytique ce qui démontre la validité de la méthode de Boltzmann pour un écoulement incompressible. On peut conclure que le facteur de relaxation ω est le paramètre de base de convergence ce qui implique que lors de la simulation ce paramètre doit rester constant (pour une viscosité et une température constantes) dans tout le domaine du fluide. La méthode LBM peut être considérée comme une méthode numérique efficace pour la simulation des problèmes de l'écoulement de fluide pour des situations de 2D et en 3D.

## Conclusion générale

## Conclusion Générale

Dans ce travail, la méthode de lattice Boltzmann est présentée en tant que solutionneur numérique robuste et précis. Cette méthode est utilisée pour la simulation d'un écoulement de Poiseuille d'un fluide visqueux incompressible homogène (sang). La LBM est mise en application sous MATLAB. Les résultats obtenus sont en plein accord avec la solution analytique, ce qui démontre la validité de la méthode pour un écoulement visqueux incompressible isotherme et homogène. On peut conclure que le facteur de relaxation ω est le paramètre de base de convergence. Ce qui implique que lors de la simulation, ce facteur doit être maintenu constant dans tout le domaine du fluide. LBM peut être considérée comme une méthode numérique efficace pour la simulation des problèmes de l'écoulement de fluide pour des situations en 2D et 3D.

On peut résumer les principaux résultats obtenus comme suit :

- La méthode LBM peut être programmée dans n'importe quel environnement, c'est ce que nous avons prouvé en utilisant l'environnement Matlab. Ce qui est important c'est de respecter la structure de l'algorithme de la méthode.
- L'existence d'une forme discrétisée de la méthode, nous a permis d'entamer la tache de programmation sans passer par la discrétisation des équations différentielles composant le modèle mathématique régissant l'écoulement du fluide comme dans le cas des méthodes traditionnelles. Ces dernières nécessitent des maillages très compliqués, qui ne répondent pas aux géométries du domaine de l'écoulement dans la plupart des cas. La méthode LBM est surtout adaptée au maillage rectangulaire et dans les cas de géométries complexes la programmation de la méthode devient vite complexe.
- Le modèle BGK appliqué pour notre simulation en 2D et 3D s'avère plus précis, Souple dans les paramètres et facile à programmer.
- L'influence des états de frontière, d'entrée et de sortie et la condition de rebond en arrière sur l'exactitude et la qualité des résultats est remarquable.
- Les résultats obtenus en 2D et 3D d'un écoulement de Poiseuille via Matlab sont très satisfaisants, et ouvrent des perspectives pour la simulation de l'écoulement du sang dans différentes géométries de ramification des artères humaines, et pour des parois dilatables qui possèdent une élasticité qui varie en fonction des phénomènes transitoires associés à l'écoulement (nombres de Reynolds plus élevés : écoulement turbulent).

- Il reste beaucoup d'efforts à déployer pour couvrir d'autres champs disciplinaires couplant les transferts de chaleur et de masse dans l'écoulement des fluides incompressibles en utilisant la méthode LBM.

# Bibliographie

### Bibliographie

Abdulmajeed A.M., (2007). «*Applied Lattice Boltzmann Method for Transport Phenomena, Momentum, Heat and Mass Transfer*». Sure Print, Dalbrent, Calgary, 186 Pages.

Aidun CK & Lu Y.N., (1995). «*Lattice Boltzmann simulation of solid particles suspended in a fluid*». Journal Statistical Physics, volume 81 page 49.

Artoli A.M & Hoekstra A.G & Sloot P.M.A., (2005). «*Mesoscopic simulations of systolic flow in the human abdominal aorta*». Journal of Biomechanics, pp 873-884.

Artoli A.M., (2003). «*Mesoscopic Computational Haemodynamics*». Université de van Amsterdam, 134 Pages.

Belleman RG & Sloot PMA., (2001). «*Simulated vascular reconstruction in a virtual operating theatre*». Elsevier Science, p 938.

Benzi R & Succi S & Vergassola M., (1992). «*The lattice Boltzmann equation, theory and application*». Physics Reports, volume 22, pp 145-197.

Bhatnagar P.L & Gross E.P & Krook M., (1954). «*A model for collision processes in gases. I. Small amplitude processes in charged and neutral one-component systems*». Physical Review, volume 94, pp 511-525.

Besse Christophe., (2004). «*Introduction à Matlab*». Cours-matlab, Université Paul Sabatier. version 1.0, 40 pages.

Bonn D., «*Plaque detection: The key to tackling atherosclerosis»* The Lancet, Volume 354, Issue 9179, 656 Pages.

Broadwell J.E., (1964). «*Shock structure in simple discrete velocity gas*». Physics of Fluids volume 7, pp 1243-1247.

Cabannes H., (1978). «*Solution global d'un problème de Cauchy en théorie cinétique discrète*». Journal of Theoretical and Applied Mechanics, volume 17, pp 1-22.

Cabannes H & Tiem D.H., (1994). «*Exact solutions for semi-continous model of the Boltzmann equation*», Comptes Rendus des Séances de l'Académie des Sciences. Serie II, volume 318, pp 1583-1790.

Caro CG & Pedley TJ & Schroter RC, Seed WA., (1978). «*The mechanics of the circulation*», Oxford University Press. 527 Pages.

Cercignani C., (1988). «*The Boltzmann Equation and Its Applications*». Applied Mathematical Sciences 67, Springer-Verlag, New York, 451 Pages.

Chapmann S & Cowling T.G., (1970). «*Mathematical theory of non uniforme gases. Kinetic theory viscosity, thermal conduction and diffusion in gases».* 3<sup>rd</sup> ed. Cambridge university press (Cambridge), 117 Pages.

Dieter A. Wolf-Gladrow., (2000). «*Lattice-Gas Cellular Automata and Lattice Boltzmann Models*». SpringerVerlag Berlin Heidelberg, 308 Pages.

Ferréol B & Rothman DH., (1995). «*Lattice-Boltzmann simulations of flow-through Fontainebleau sandstone*». Transport Porous Med, volume 3, 20 pages.

Frisch U & Hasslacher B & Pomeau Y., (1986). «Lattice-gas automata for the Navier-Stokes equation», Physical Review Letters, volume 56, pp 1505-1508.

Fry D.L., (1976). «*Haemodynamic forces in atherogenesis*». In Cerebrovascular disease. Raven Press, New York, 77 pages.

Fung Y.C., (1993). «*Mechanical Properties of Living Tissues*». Second edition. Springer Verlag, New York. 559 Pages.

Gatignol R., (1975). «*Théorie cinétique des gaz à répartition discrète de vitesses*», Springer-Verlag, volume 36, pp 596–604.

Hardy J & Pomeau Y & de Pazzi O., (1973). «*Time evolution of a two-dimensional model system. I. Invariant states and time correlation functions*», J. Mathematical Phys, volume 14, pp 1746-1759.

Hug Michel., (1975). «*Mécanique des fluides appliquée aux problèmes d'aménagement et d'énergétique*». Eyrolles. 1195 Pages.

John von Neumann., (1966). «*Theory of Self-Reproducing Automata*», Urbana : University of Illinois Press,. 64-87 Pages.

Jonas Latt., (2006). «*Guide de OpenLB*» . Version 0.1. 36 Pages.

Krafczyk M & Tolke J & Rank E., (2001). «*Two-dimensional simulation of fluid-structure interaction using lattice-Boltzmann methods*». Journal of Computers & Structures, volume 79 pp 2031–2037.

Lin Z & Fang H & Wang Z., (1998). «Lattice Boltzmann simulation of viscous fluid systems with elastic boundaries». Physical Review, volume 57, pp 25*–*28*.*

Mark L. Sawley ., (2006). «*Méthodes des différences et volumes finis*».SGM.EPFL. 32 Pages.

McNamara G & Zanetti., (1988). «*Use of the Boltzmann equation to simulate lattice-gas automata*», Physical Review Letters, volume 61, pp.2332-2335.

Michael A & Spaid A & Phelan JR., (1997). «*Lattice Boltzmann methods for modeling microscale flow in fibrous porous media*». Phys Fluids, volume 9, 2468 pages.

Nie X & Doolen G.D & Chen S., (2002). «*Lattice-Boltzmann simulations of fluid flows in MEMS*». Journal Statistical Physics, volume 107 pp .279-289.

Poundstone W., (1985). «The Recursive Universe», Oxford University Press. 256 Pages.

Qian Y.H & d'Humières D & Lallemand P., (1992). «*Lattice BGK models for Navier-Stokes equation*», Europhys. Lett, volume17, pp 479-484.

Rennard Jean-Philippe., (2000). «*Introduction aux Automates Cellulaires*». 25 Pages.

Romana Begum & M. Abdul Basit., (2008) «*Lattice Boltzmann Method and its Applications to Fluid Flow Problems*». European Journal of Scientific Research ISSN 1450-216X Volume  $22 N^{\circ}02$ , pp 216-231.

Romé Christophe., (2006). «*Une méthode de raccordement de maillages non-conforme pour la résolution des équations de Navier-Stokes*». Thèse de doctorat, Université de Bordeaux I,

172 Pages.

Succi S & Smith G & Kaxiras E., (2002). «*Lattice Boltzmann simulations of reactive microflows over catalytic surfaces*». Journal Statistical Physics, volume 107 page 343.

Succi S., (2001). «*The Lattice Boltzmann Equation for Fluid Dynamics and Beyond*». Oxford Science Publications. 288 Pages.

S. Ulam., (1974). «*Random Processes and Transformations, Numbers and Universes*», Cambridge : MIT Press , pp 326-337.

Tekitek Mohamed M.,(2007).« *Identification d'un modèle et paramètres pour la méthode de Boltzmann sur réseau*». Thèse de doctorat, Université de Paris XI Orsay.147 Pages.

Turing A.M., (1954). «*Solvable and unsolvable problems*». Science news*,* volume 31, pp 99- 115, 261-263.